# **Escuela Superior Politécnica del Litoral**

# **Facultad de Ingeniería en Mecánica y Ciencias de la Producción**

Diseño y prototipado de un sistema para detección de cáncer de cuello uterino mediante análisis de imágenes usando aprendizaje profundo

# **Proyecto Integrador**

Previo la obtención del Título de:

# **Ingeniero en Mecatrónica**

Presentado por: Freddy Yuris Sánchez Montero Erika Jeaneth Villa Alcoser

> Guayaquil - Ecuador Año: 2023

Dedico esta tesis con profundo amor y gratitud a mi querido padre, Yuris Sánchez, quien ha sido mi roca y mi guía a lo largo de esta travesía académica. Tú me has enseñado la importancia del esfuerzo y la perseverancia. A mi amada madre, Flor Montero, quien partió en el año 2020 tras una valiente batalla contra el cáncer. Tu fortaleza y amor infinito siguen inspirándome cada día. Esta tesis es un tributo a tu memoria y a la valentía que demostraste.

A mi hermano Yuris y a mi hermana Haydee, cuyo apoyo incondicional y ánimo constante han sido mi mayor motivación. Juntos, hemos superado desafíos y celebrado logros.

**Freddy Sánchez**

Dedico este logro a tres pilares fundamentales en mi vida: a mi amada madre, Amable Alcoser, cuyo amor inquebrantable y apoyo constante han sido mi fuerza en cada paso de esta travesía académica.

A mis queridos hermanos, Carina, Edwin y Cristian, cuyo apoyo y aliento me han inspirado a alcanzar esta meta.

Y a mi adorada sobrina, Sofia Villa, quien me recuerda la importancia de perseverar y ser un ejemplo que seguir. Este logro es un tributo a su amor y respaldo incondicional.

**Erika Villa**

Deseo expresar mi profundo agradecimiento a quienes han sido mi fuente inquebrantable de apoyo.

Mi papá Yuris Sánchez y mi mamá Flor Montero, su amor incondicional y confianza en mí, han sido mi motor.

Mi hermano Yuris y mi hermana Haydee, su respaldo y ánimo me impulsaron en cada paso. A mi tía Leonor, por su apoyo inquebrantable. A mi amiga Pamela, por estar siempre animándome.

A mis profesores de Ingeniería Mecatrónica, su enseñanza y guía han sido invaluables. Cada uno de ustedes ha sido esencial en este logro. Mi gratitud es profunda y eterna.

## **Freddy Sánchez**

Expreso mi profundo agradecimiento a Dios, cuya infinita sabiduría ha iluminado mi camino en este viaje académico. Agradezco a mi familia, quienes han sido un pilar constante de apoyo a lo largo de esta travesía. Su amor incondicional y su sacrificio me han brindado la oportunidad de enfocarme plenamente en mis estudios, un regalo invaluable que nunca dejaré de apreciar.

También deseo reconocer la contribución significativa del M.Sc. Bryan Puruncajas y del Ph.D. Francis Loayza. Su experiencia, orientación y la confianza que depositaron en mí fueron esenciales para el éxito de este proyecto. Sus consejos me guiaron por el camino correcto, y su apoyo me dio la confianza necesaria para enfrentar los desafíos que surgieron en el camino.

"Los derechos de titularidad y explotación, nos corresponde conforme al reglamento de propiedad intelectual de la institución; *Freddy Yuris Sanchez Montero y Erika Jeaneth Villa Alcoser* damos este consentimiento para que la ESPOL realice la comunicación pública de la obra por cualquier medio con el fin de promover la consulta, difusión y uso público de la producción intelectual"

CHARLES

Freddy Yuris Sánchez Montero

With M

Erika Jeaneth Villa Alcoser

# **Evaluadores**

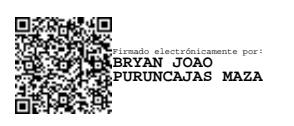

**Bryan Puruncajas, M.Sc.**

Profesor de Materia

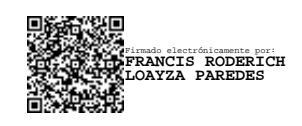

**Francis Loayza, Ph.D.** Tutor de proyecto

#### **Resumen**

<span id="page-7-0"></span>El cáncer de cuello uterino (CCU), es la segunda causa de muerte en mujeres, en 2018, se registró 570,000 casos de CCU de las cuales 311,000 fallecieron. La herramienta usada para diagnosticar preliminarmente el CCU es el colposcopio. Este dispositivo es costoso, de gran tamaño y proporciona imágenes para que los ginecólogos emitan diagnósticos en base a su experiencia. Un estudio desarrollado en base a un metaanálisis encontró que de 3,142 procedimientos de colposcopia la precisión de diagnóstico de los ginecólogos fue de sólo 39.78%. Por lo tanto, este trabajo propone diseñar y construir un colposcopio portátil que mediante inteligencia artificial brinde soporte al ginecólogo para emitir diagnósticos más precisos. Este prototipo consistió en piezas impresas en 3D con dos tipos de filamento PLA y TPU. Para la parte electrónica se utilizó el microcontrolador esp32 cam capaz de obtener imágenes y videos de buena resolución, haciendo uso de protocolos de comunicación MQTT y WIFI, que permite el envío de datos de forma inalámbrica a la aplicación web donde se puede visualizar el resultado. Para precisar el diagnóstico, se implementó una arquitectura GC ViT que combina redes neuronales convolucionales y transformes, la cual fue entrenada con un datasproporcionado por la OMS se logró obtener una precisión del 98.59% que permite detectar de forma confiable enfermedades como cáncer, virus papiloma humano positivo, virus papiloma humano negativo y casos normales. Este dispositivo portátil y de bajo costo puede ser de gran utilidad para brindar soporte a los ginecólogos con la emisión de un diagnóstico mucho más preciso en los procesos de colposcopia.

**Palabras Clave:** colposcopia, transformers, dataset, ginecólogo.

#### **Abstract**

<span id="page-8-0"></span>Cervical cancer (CCU) is the second cause of death in women. In 2018, 570,000 cases of CCU were recorded, of which 311,000 died. The tool used to preliminarily diagnose CCU is the colposcope. This device is expensive, large in size, and provides images for gynecologists to make diagnoses based on their experience. A study developed based on a meta-analysis found that of 3,142 colposcopy procedures, the diagnostic accuracy of gynecologists was only 39.78%. Therefore, this work proposes to design and build a portable colposcope that, through artificial intelligence, provides support to the gynecologist to issue more precise diagnoses. This prototype consisted of 3D printed parts with two types of PLA and TPU filament. For the electronic part, the esp32 cam microcontroller was used, capable of obtaining good resolution images and videos, using MQTT and WIFI communication protocols, which allows data to be sent wirelessly to the web application where the result can be viewed. To specify the diagnosis, a GC ViT architecture was implemented that combines convolutional neural networks and transforms, which was trained with data provided by the WHO, achieving an accuracy of 98.59% that allows for the reliable detection of diseases such as cancer, human papillomavirus. positive, human papillomavirus negative and normal cases. This portable and low-cost device can be very useful in providing support to gynecologists with the issuance of a much more precise diagnosis in colposcopy processes.

**Keywords**: colposcopy, transformers, dataset, gynecologist.

# Índice general

<span id="page-9-0"></span>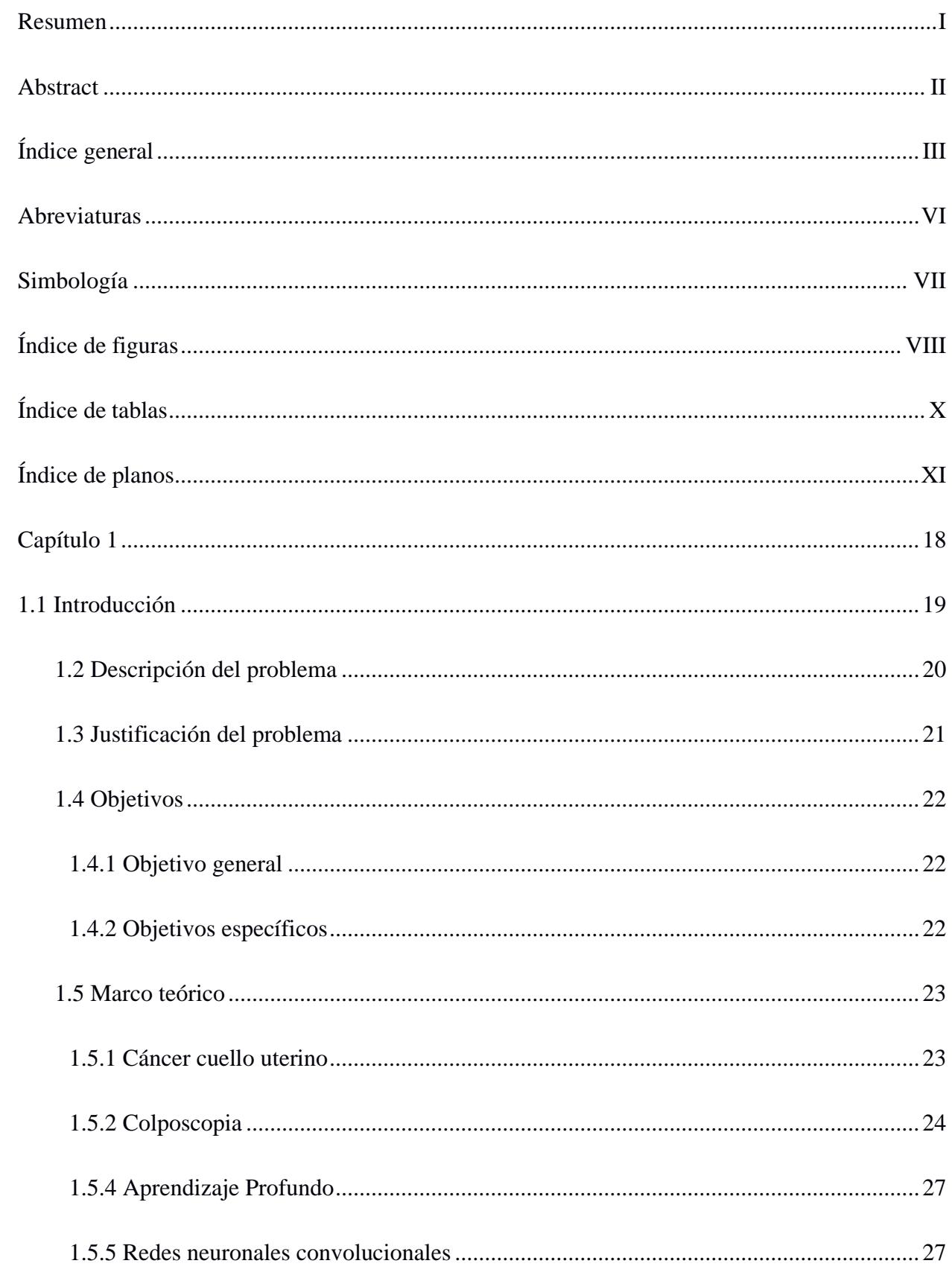

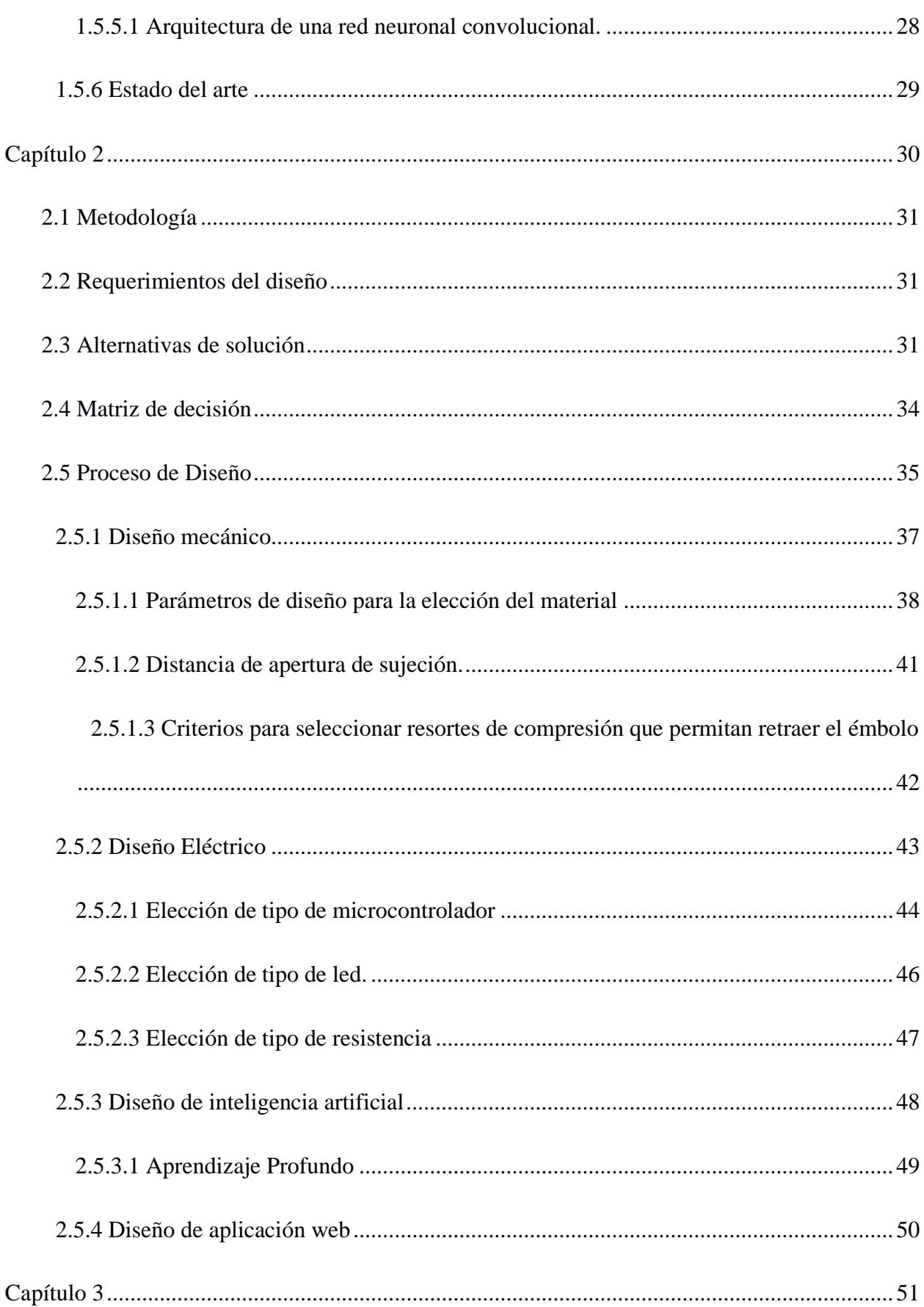

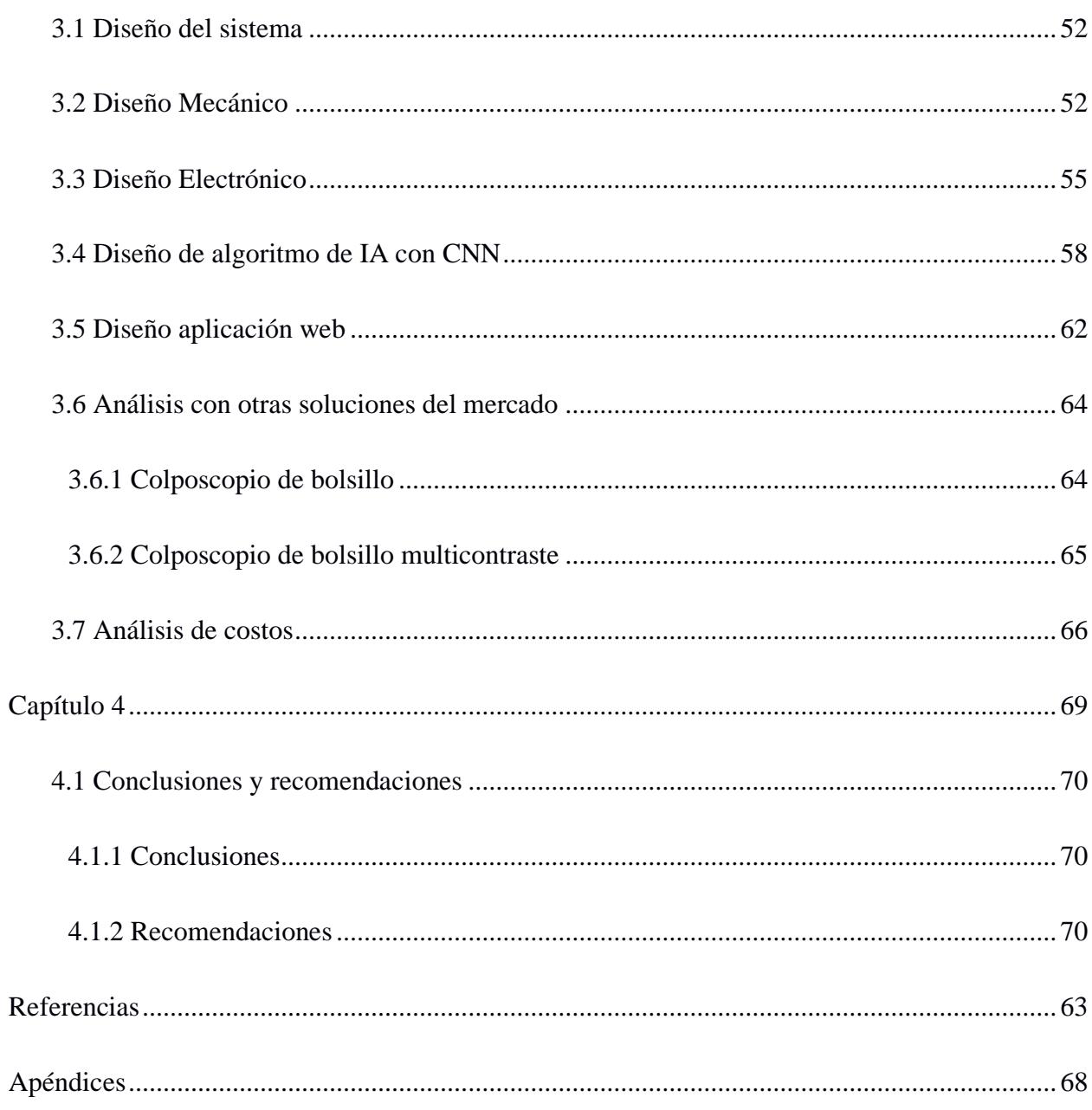

# **Abreviaturas**

<span id="page-12-0"></span>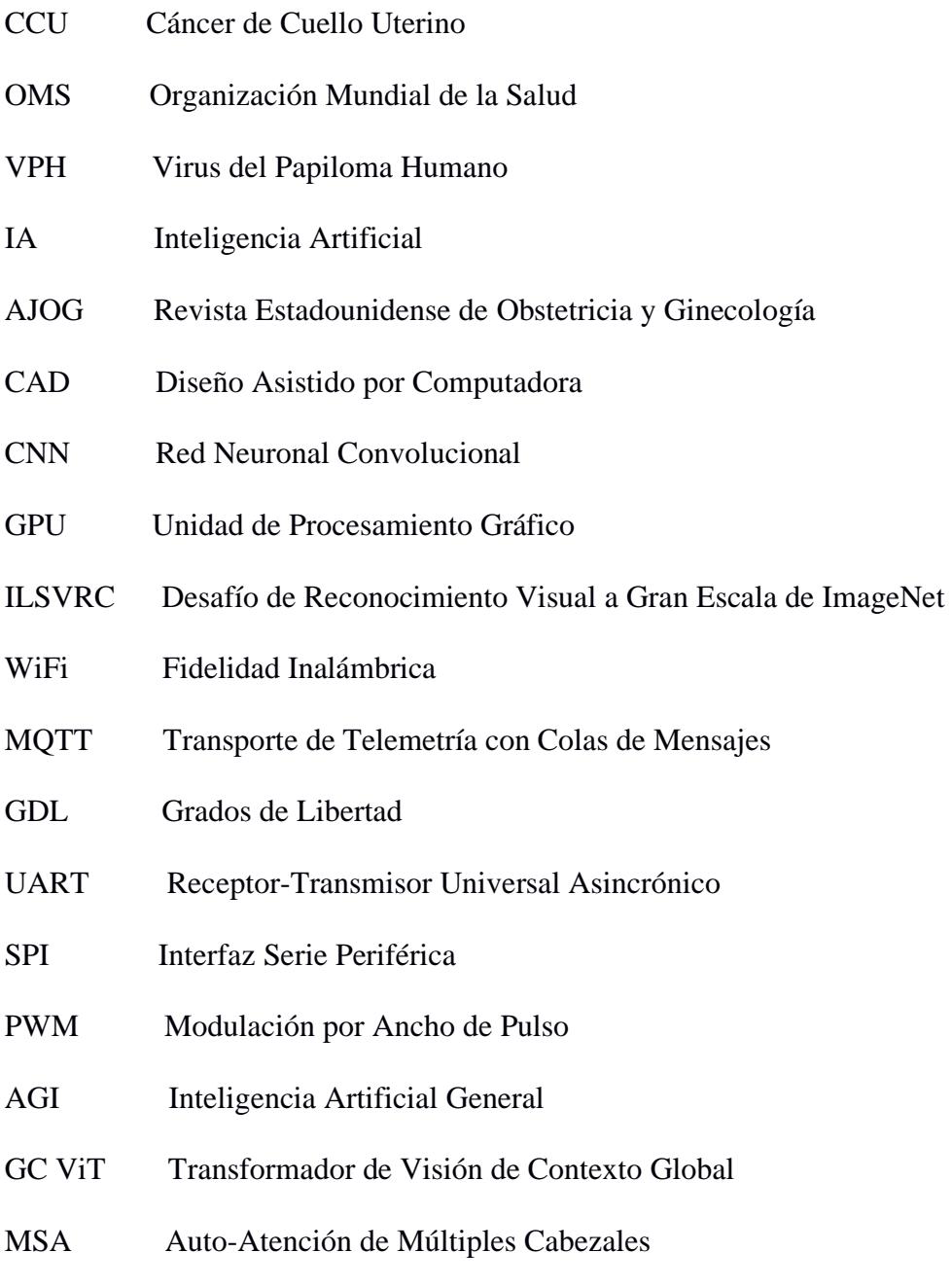

BMF Investigación en Biología Y Medicina

# **Simbología**

<span id="page-13-0"></span>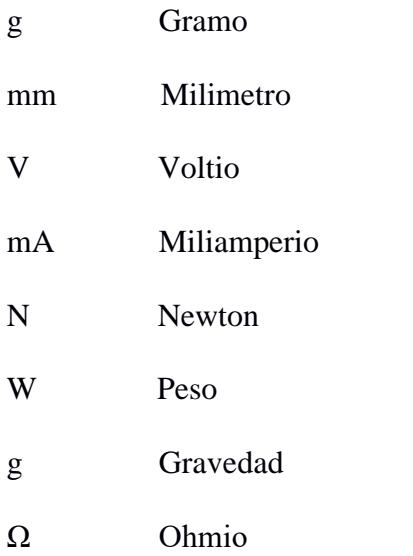

# Índice de figuras

<span id="page-14-0"></span>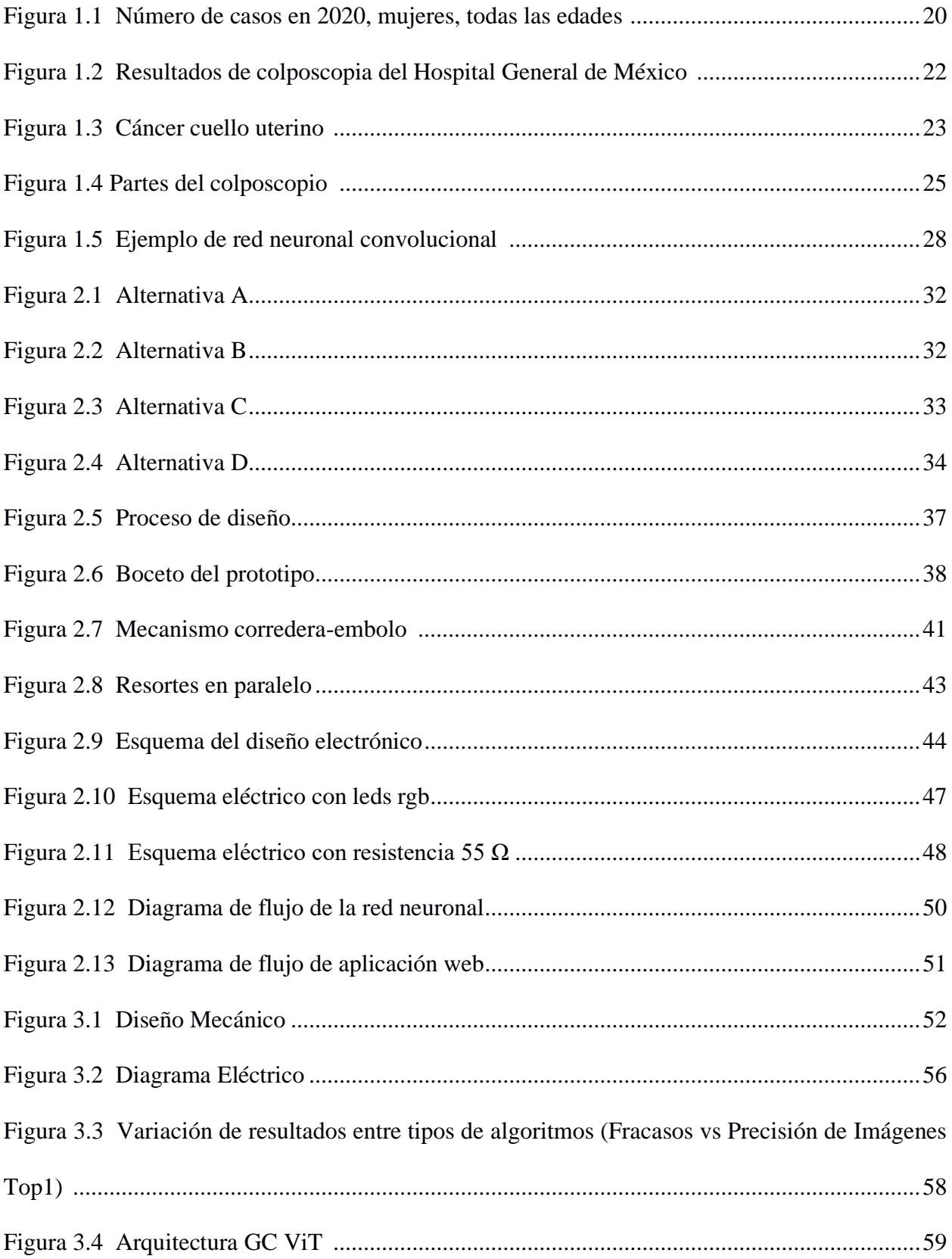

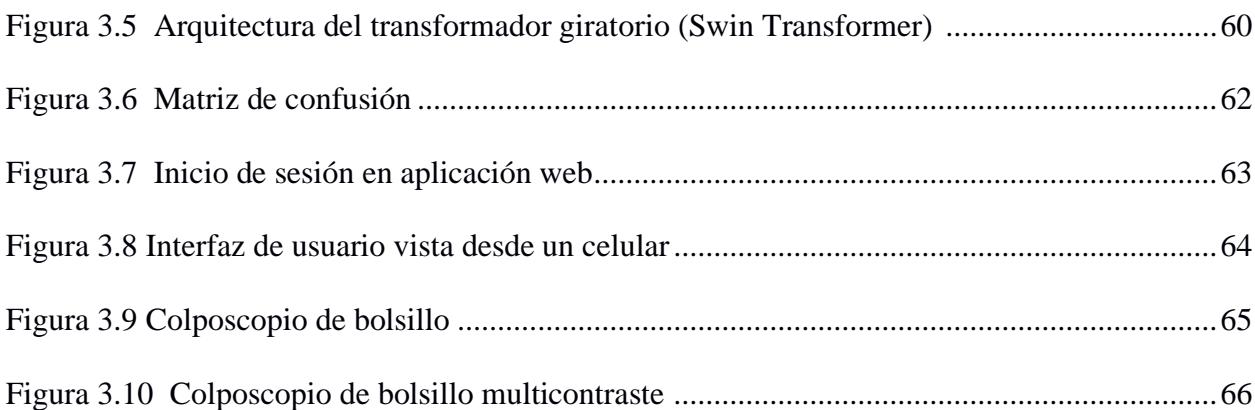

# **Índice de tablas**

<span id="page-16-0"></span>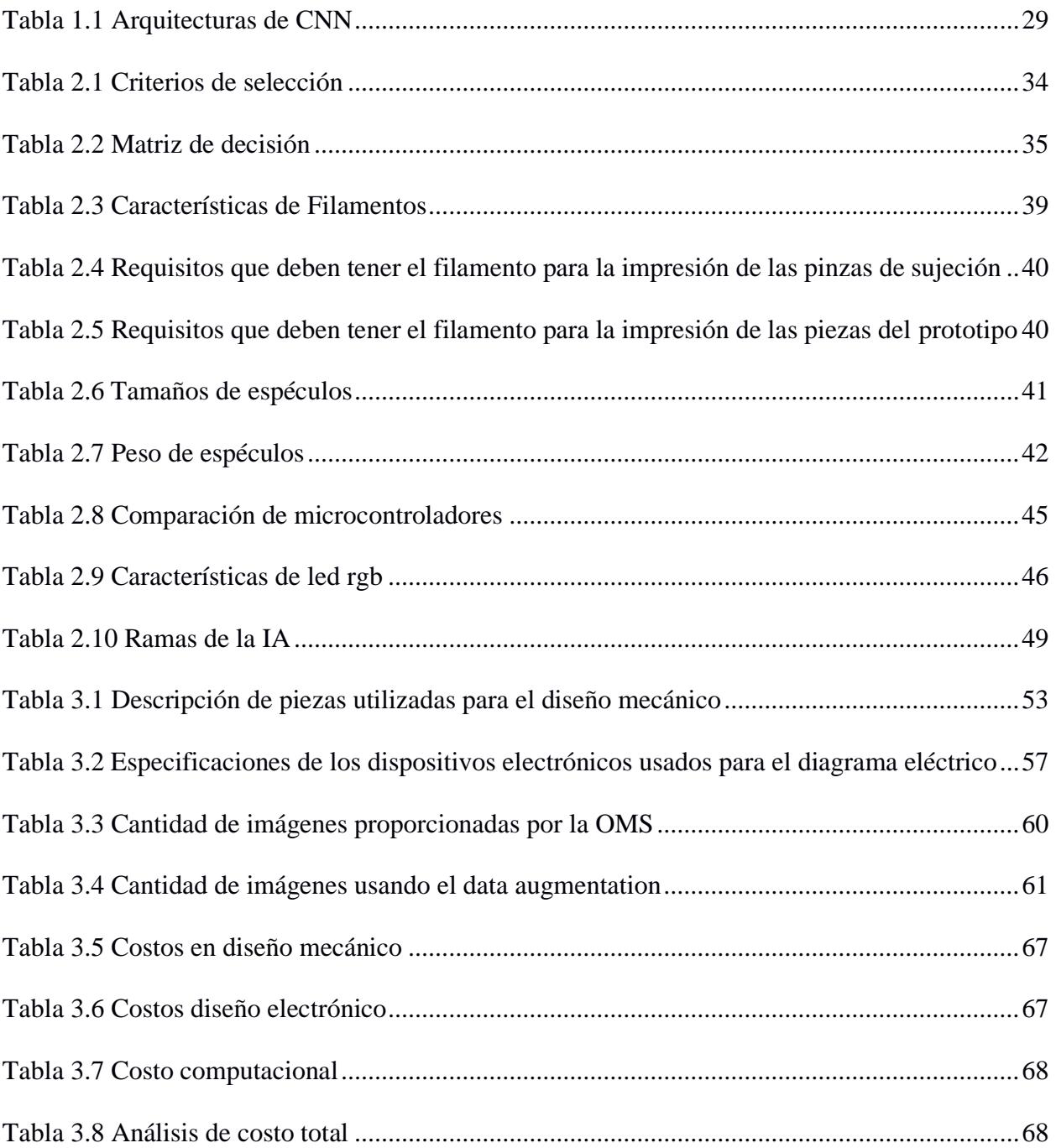

# **Índice de planos**

- <span id="page-17-0"></span>PLANO 1 Base corredera
- PLANO 2 Eslabon pinza movible
- PLANO 3 Tapa delantera
- PLANO 4 Carcasa de esp32 cam
- PLANO 5 Tapa posterior
- PLANO 6 Pinza tpu
- PLANO 7 Soporte camara
- PLANO 8 Base soporte de camara

<span id="page-18-0"></span>**Capítulo 1**

### <span id="page-19-0"></span>**1.1 Introducción**

El Cáncer de cuello uterino (CCU) o cervicouterino surge con la formación de células cancerígenas en los tejidos de la parte inferior del útero, el cual es visualizado por los ginecólogos en forma rosquilla [1]. La Organización Mundial de la Salud (OMS) informó que en el 2018 alrededor de 570.000 mujeres fueron diagnosticadas con CCU en todo el mundo de las cuales 311.000 fallecieron debido a esta enfermedad, la principal causa vinculada al cáncer cervicouterino en un 99% es la infección por Virus del Papiloma Humano (VPH) que se transmite por contacto sexual [2].

En Ecuador, el CCU es considerado como la segunda causa de fallecimiento de las mujeres por cáncer, encontrándose por debajo del cáncer de mama [3], actualmente en el país se ha buscado la disminución de casos de CCU, pero esto no se ha logrado debido a diversos factores, los cuales son: el inicio temprano de las relaciones sexuales, la baja cobertura de citología cérvico-vaginal y la falta de programas ampliados de inmunización contra el VPH, siendo estos los motivos subyacentes del problema [4].

La detección temprana del VPH es crucial para prevenir eficazmente el desarrollo del CCU, ya que este desempeña un papel importante en su desarrollo [5], uno de los métodos más usados para su identificación es la colposcopía [6], que consiste en la toma de imágenes del cuello uterino, luego de la colocación en una solución yodada que resalta el tejido anormal o 'precanceroso' [5].

La aplicación del ácido acético cuando el tejido de la mucosa está afectado por VPH produce una coagulación de las proteínas y queratina intracelular, que hace al tejido menos transparente luego de transcurrir 40 segundos [7], después de una visualización minuciosa, el colposcopista de acuerdo con su análisis califica el grado de severidad llamado índice colposcópico [7].

Por otro lado, el desarrollo de la Inteligencia Artificial (IA) ha evolucionado en diferentes campos profesionales, especialmente en el sector de la salud [8], donde se han implementado soluciones que mejoran la precisión de diagnóstico de enfermedades que en consecuencia se vuelven un soporte para los doctores, permitiéndoles recetar tratamientos prematuros a los pacientes con el fin de evitar o frenar el avance de estas [9].

#### <span id="page-20-0"></span>**1.2 Descripción del problema**

La OMS ha señalado que el cáncer cervical es el cuarto tipo de cáncer más prevalente en mujeres a nivel global [10]. En 2020, se diagnosticaron 604,127 casos y se registraron 341,831 (56%) muertes relacionadas con esta enfermedad [11]. En Ecuador, de acuerdo con la Agencia Internacional para la Investigación del Cáncer, se reportaron 1,534 nuevos casos y 813 (53%) fallecimientos [12], tal como se muestra en la Figura 1.1 Número de casos en 2020, mujeres, todas las edades [12].

#### **Figura 1.1**

*Número de casos en 2020, mujeres, todas las edades [12]*

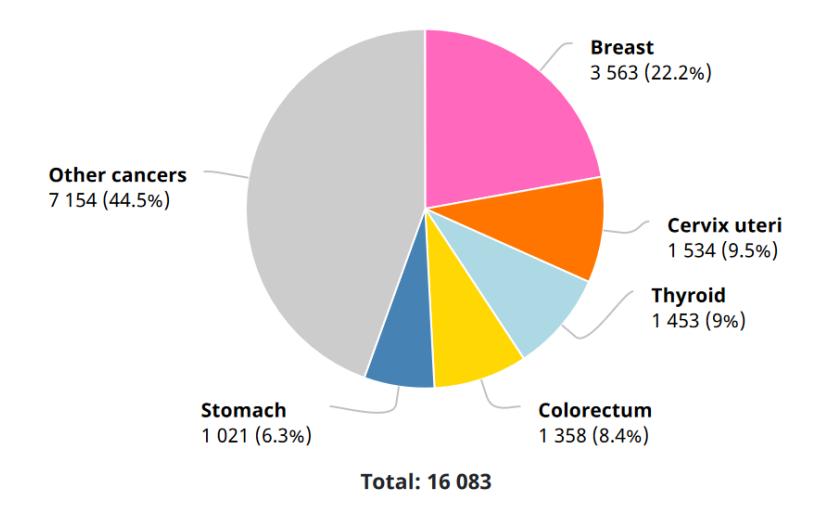

La detección temprana de este tipo de cáncer puede prevenir muertes, por lo tanto, el propósito de este proyecto es desarrollar una solución mecatrónica, que sirva como soporte en el proceso de la colposcopia para mejorar la eficiencia en la detección de CCU y otras enfermedades presentes en el cuello uterino, esto permitirá prescribir un tratamiento adecuado y reducirá los falsos positivos y falsos negativos en los diagnósticos.

#### <span id="page-21-0"></span>**1.3 Justificación del problema**

Actualmente la herramienta utilizada para el diagnóstico inicial de CCU es el colposcopio, que es un dispositivo de gran tamaño y costoso, el cual permite tomar imágenes y visualizar el cuello uterino a través de un lente de cámara, permitiéndole al ginecólogo en base a su conocimiento emitir un diagnóstico, basándose en su percepción cualitativa. En este sentido, existen más casos con diagnósticos equivocados ya sean casos de falsos positivos o falsos negativos, que casos con diagnóstico acertado [13]. En este sentido, un estudio realizado en el Hospital General de México mediante la técnica de colposcopia y el auspicio de la Federación Mexicana de Ginecología y Obstetricia, donde se analizaron los registros de 3,142 pacientes sometidos a colposcopia, encontrando que 1,435 (45.7%) casos resultaron en falsos positivos y 457 (14.5%) casos son falsos negativos [13]. Esto se muestra en la [Figura 1.2](#page-22-3) [Resultados de colposcopia del Hospital General de México \[13\]](#page-22-3).

#### <span id="page-22-3"></span>**Figura 1.2**

*Resultados de colposcopia del Hospital General de México [13]*

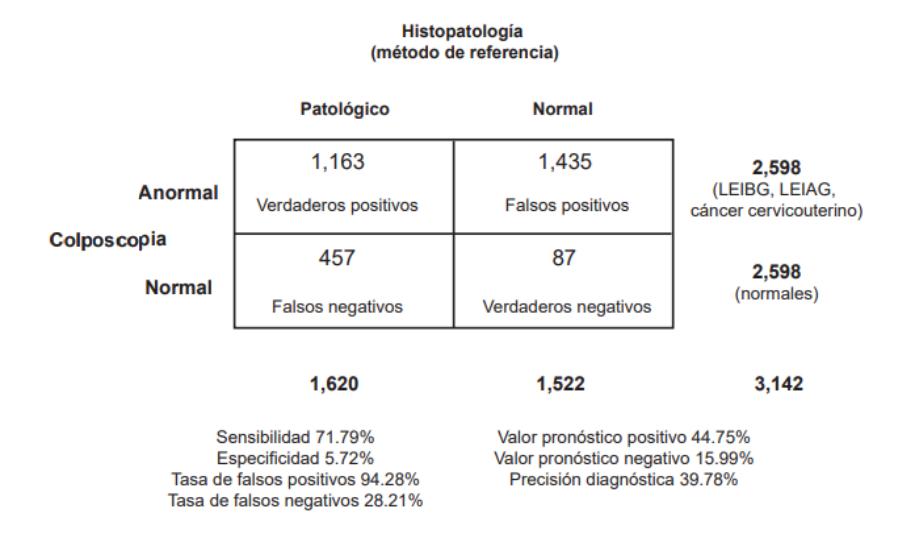

Con el fin de abordar esta problemática, en este trabajo se presenta una innovación en el proceso colposcopia reemplazando la costosa herramienta utilizada para la detección de CCU, mejorando la iluminación multicontraste e implementando un sistema de IA que mejorara la precisión de diagnóstico.

# <span id="page-22-0"></span>**1.4 Objetivos**

#### <span id="page-22-1"></span>*1.4.1 Objetivo general*

Diseñar y construir una herramienta similar al colposcopio usando un microcontrolador, una minicámara fotográfica, iluminación hiperespectral, una aplicación y un algoritmo de IA para la detección de cáncer y otras enfermedades asociadas al cuello uterino.

### <span id="page-22-2"></span>*1.4.2 Objetivos específicos*

• Diseñar un modelo CAD que se acople a los diferentes espéculos ginecológicos ya sea por marca o tamaño.

- Implementar un algoritmo basado en redes neuronales convolucionales para la detección de enfermedades asociadas al cuello uterino.
- Desarrollar una aplicación para la visualización de las fotos obtenidas, así como de los resultados de la red neuronal.
- Ensamblar un dispositivo compuesto por una cámara IP y luces led con capacidad de cambiar su haz de luz desde el color violeta hasta el blanco.

## <span id="page-23-0"></span>**1.5 Marco teórico**

# <span id="page-23-1"></span>*1.5.1 Cáncer cuello uterino*

Desde la década de 1960 se han realizado estudios para detectar el CCU y poder tratarlo a tiempo, una de las primeras formas de detectarlo era por medio de la prueba del papanicolaou [14], acotando que el creador de esta prueba menciono que: "Hay una enfermedad que es curable si se detecta lo suficientemente temprano" [15].

El CCU es una enfermedad que comienza como una alteración celular en el tejido del cérvix y se presenta primero como lesiones precursoras que evolucionan lentamente. Estas lesiones pueden progresar a un cáncer in situ, que se limita a la superficie del tejido, o a un cáncer invasivo en el que las células malignas traspasan la membrana basal [16], esto puede ser visualizado en la Figura 1.3 Cáncer cuello uterino [16].

#### **Figura 1.3**

*Cáncer cuello uterino [16]*

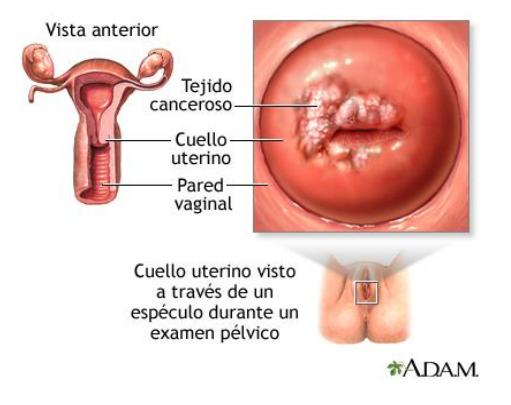

El CCU es más común en países con bajos y medianos ingresos, donde el 88% de las muertes relacionadas con esta enfermedad ocurren en países en vías de desarrollo, como Ecuador [4].

# <span id="page-24-0"></span>*1.5.2 Colposcopia*

La colposcopia es un procedimiento crucial en la evaluación inicial de resultados anormales en pruebas de detección de CCU [17] , su función es identificar cánceres invasivos y proporcionar información detallada sobre el tamaño, ubicación y gravedad de las lesiones precancerosas, lo que permite un enfoque más personalizado en el tratamiento con el uso del colposcopio [18], que es visualizado en la Figura 1.4 Partes del colposcopio [18].

#### <span id="page-25-0"></span>**Figura 1.4**

*Partes del colposcopio [18]*

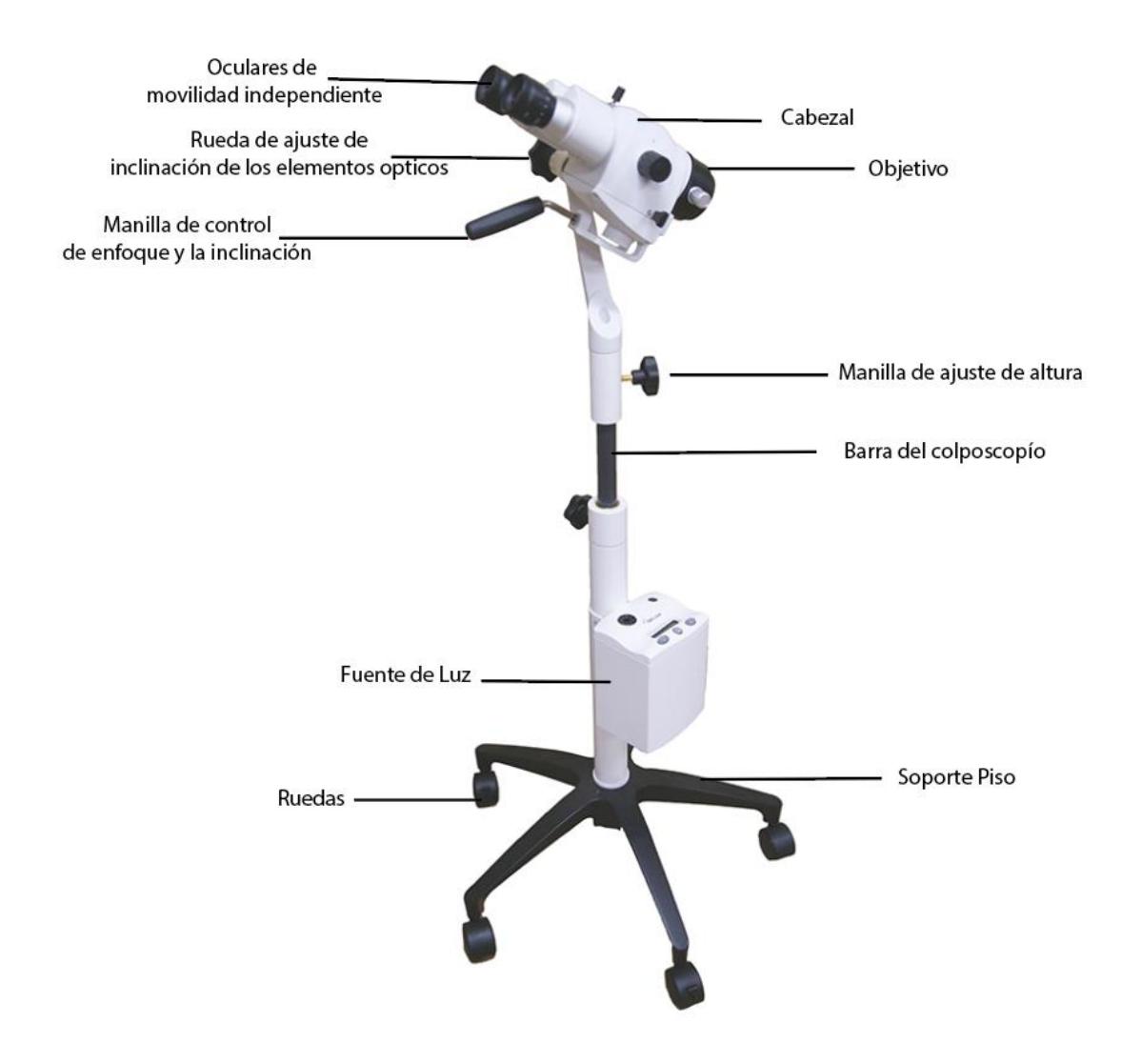

A continuación, se presentan las especificaciones técnicas del colposcopio [18]

- Altura ajustable de trabajo: 950mm a 1250mm
- Diseño ergonómico para comodidad en estudios de larga duración.
- Perillas precisas y sensibles para ajuste de imagen.
- 11 kg de peso.
- Magnificación de 3 aumentos: 3.75x, 7.5x, 15x
- Distancia focal: 300mm
- Campo de Visión: 79mm, 39 mm, 19mm
- Filtro Verde Incorporado.
- Cámara de Video de alta resolución integrada.
- Diseño ergonómico para comodidad en estudios de larga duración.
- Sistema de lentes acromáticos para corrección de fenómeno de aberración cromática.

Para llevar a cabo el procedimiento de colposcopia, la paciente debe adoptar la posición de litotomía, lo que permite la inserción del espéculo, donde el tamaño de este dependerá de las necesidades de cada paciente, una vez que el espéculo ha sido insertado y las valvas están completamente abiertas, se obtiene una visión clara del cuello uterino y del fondo de saco vaginal [16].

# *1.5.3 Inteligencia Artificial*

La IA es una disciplina científica que se aborda desde diferentes perspectivas, como la investigación de modelos computacionales que imitan conductas inteligentes, el diseño y análisis de sistemas, o la automatización de tareas. Algunas de estas tareas incluyen el diagnóstico médico, el descubrimiento de leyes científicas, la creación artística y la enseñanza de la medicina, entre otras [19].

A continuación, se presentan las ventajas y desventajas del uso de la IA para detectar enfermedades [20]:

# **Ventajas**

- Mayor precisión en la detección de enfermedades
- Mayor eficiencia en la interpretación de grandes cantidades de datos médicos
- Capacidad para realizar diagnósticos más rápidos y precisos que los médicos humanos

### **Desventajas**

- Falta de transparencia en los algoritmos utilizados, lo que dificulta la interpretación de los resultados
- Sesgos en los datos utilizados para entrenar los modelos, lo que puede llevar a resultados inexactos o injustos
- Preocupaciones éticas sobre la sustitución de médicos humanos por sistemas automatizados

#### <span id="page-27-0"></span>*1.5.4 Aprendizaje Profundo*

El aprendizaje profundo, es una rama destacada de la IA, como lo señala Yann LeCun, uno de los principales investigadores en este campo, este indica que el uso de redes neuronales con múltiples capas permite que las maquinas puedan aprender representaciones jerárquicas a partir de datos [21].

Actualmente, el aprendizaje profundo ha ganado considerable utilidad debido a dos razones principales: la disponibilidad de datos y la capacidad de procesamiento, es importante mencionar que el entrenamiento de un algoritmo demanda una cantidad significativa de recursos informáticos, pero gracias a la computación en la nube (Cloud Computing) y las GPU de alto rendimiento, el tiempo necesario para entrenar una red de aprendizaje profundo se ha reducido de semanas a horas [22].

# <span id="page-27-1"></span>*1.5.5 Redes neuronales convolucionales*

Las CNN ayudan a reconocer diferentes características y propiedades de las imágenes mediante el procesamiento de capas especializadas y con jerarquías, las cuales trabajan de forma similar al cerebro humano, con la capacidad que en sus últimas capas pueden llegar a tener la habilidad de reconocer rostros o siluetas [23].

Desde el Contexto de una CNN las imágenes son consideradas como una matriz de pixeles con un tamaño que varía de 0 a 255 pixeles, que pasa a ser normalizada entre 0 y 1 para facilitar el análisis de datos, también cabe mencionar que la cantidad de neuronas que utilizara la red neuronal se la obtiene de la multiplicación del tamaño de ancho y alto de la imagen [23], tal como se muestra en la Figura 1.5 Ejemplo de red neuronal convolucional [24].

#### <span id="page-28-1"></span>**Figura 1.5**

*Ejemplo de red neuronal convolucional [24]*

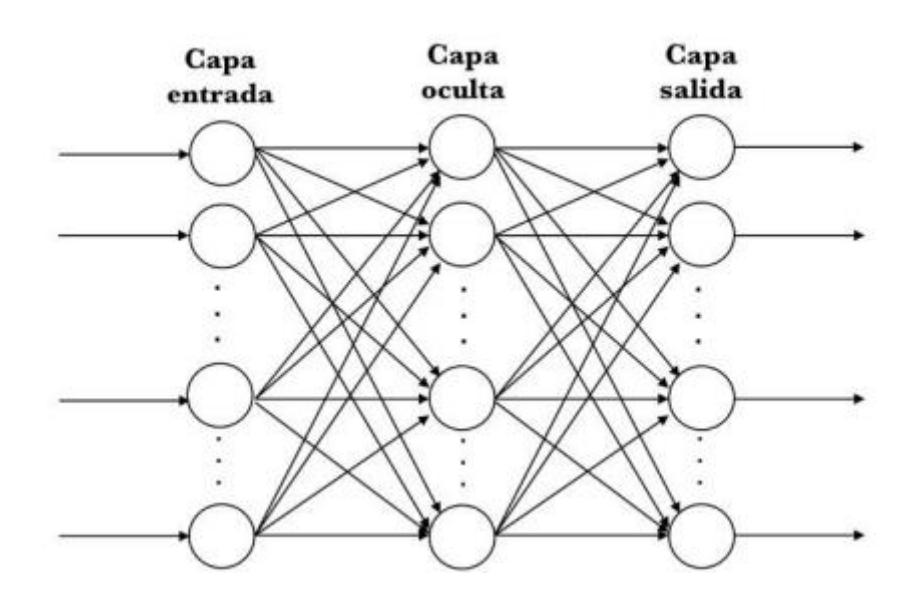

<span id="page-28-0"></span>**1.5.5.1 Arquitectura de una red neuronal convolucional.** El desarrollo de las CNN en la actualidad no tiene un procedimiento definido que ayude a establecer los diferentes parámetros que la conforman, por lo cual se ha optado por la utilización de arquitecturas ya existentes que evidencian alta precisión y efectividad en la clasificación y reconocimiento de imágenes [23], algunas de sus características se evidencian en la Tala 1.1 Arquitecturas de CNN [25].

## <span id="page-29-1"></span>**Tabla 1.1**

*Arquitecturas de CNN [25]*

| Arquitectura | N° de Capas | Índice de Error | Posición en Competencia | Año  |
|--------------|-------------|-----------------|-------------------------|------|
|              |             |                 | <b>ILSVRC</b>           |      |
| AlexNet      | 8           | 15.3%           | Primer Lugar            | 2012 |
| VGGNet       | 19          | 7.3%            | Segundo Lugar           | 2014 |
| GoogleNet    | 22          | 6.67%           | Primer Lugar            | 2014 |
| ResNet       | 152         | 3.57%           | Primer Lugar            | 2015 |

# <span id="page-29-0"></span>*1.5.6 Estado del arte*

Según American Journal of Obstetrics Gynecology (AJOG) se realizó un estudio para predecir la supervivencia del CCU basado en aprendizaje profundo frente al modelo de Cox a 768 mujeres, en este estudio se concluyó que el aprendizaje profundo obtuvo un error absoluto medio de 29,3 frente a 316,2, es decir tuvo un rendimiento superior en comparación al modelo Cox [26].

En la universidad de Michoacana de San Nicolas de Hidalgo, se llevó a cabo un estudio para mejorar el proceso de colposcopia mediante la optimización de la iluminación, con el fin de obtener imágenes de mayor calidad que permitan al colposcopista identificar fácilmente lesiones y diferencias en la coloración [19].

En la Universidad Nacional Mayor de San Marco, se han realizado estudios para la predicción del CCU basado en redes bayesianas de un conjunto de 332 instancias y 15 atributos, teniendo una tasa de éxito del 96% de efectividad para clasificar los diagnósticos [27].

En Ecuador, se han implementado modelos de aprendizaje profundo para diferentes estudios como, por ejemplo: Detectar la atención de estudiantes basado en redes neuronales convolucionales, donde la precisión obtenida fue del 90% [28]

<span id="page-30-0"></span>**Capítulo 2**

## <span id="page-31-0"></span>**2.1 Metodología**

En este capítulo, se explican los requerimientos del proyecto y se analizan varias soluciones propuestas. Se detalla el proceso de diseño que se siguió basado en la alternativa de solución elegida, y se presentan los pasos y la selección de los componentes utilizados en la construcción del prototipo final.

#### <span id="page-31-1"></span>**2.2 Requerimientos del diseño**

A continuación, se plantean los principales requerimientos y las necesidades que se presentan en el presente proyecto:

- **Comodidad:** El sistema debe ser adaptable a diferentes tipos de espéculos y a la vez ligero para no incomodar a las pacientes.
- **Precio:** Dispositivo de precio accesible, para el potencial cliente, en este caso ginecólogos, en comparación con un colposcopio que tiene un precio de \$ 89.000,00 en el mercado nacional.
- **Facilidades de uso:** Fácil colocación del dispositivo, así como un manejo de la aplicación.

## <span id="page-31-2"></span>**2.3 Alternativas de solución**

Se presentan cuatro alternativas de solución con el objetivo de desarrollar un sistema capaz de identificar el CCU, basándose en la problemática y necesidades planteadas.

**Alternativa A**: Modelo adaptable al especulo, utilizando el microcontrolador esp32-cam, para el control de los diferentes tipos de luces, capturar imágenes del cuello uterino y hacer uso de sus protocolos de comunicación MQTT y Wireless Fidelity (WiFi), tal como se muestra en la Figura 2.1 Alternativa A.

#### <span id="page-32-0"></span>**Figura 2.1**

*Alternativa A*

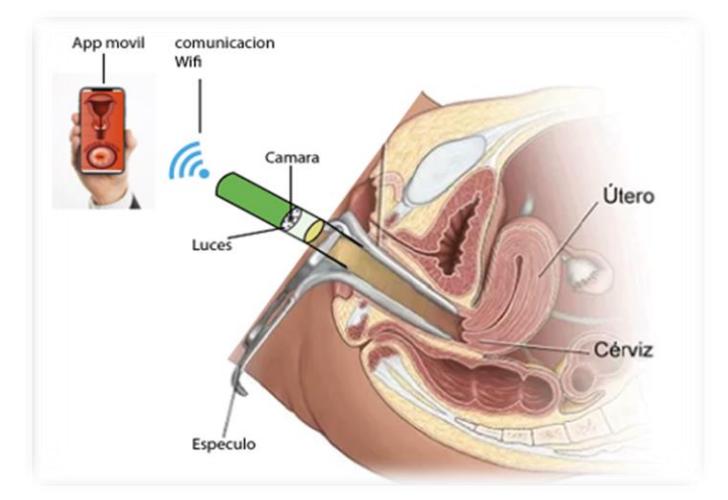

**Alternativa B:** La propuesta consiste en implementar un soporte de brazo robótico con dos grados de libertad (GDL). Se empleará el microcontrolador Arduino Uno para dirigir los servomotores y lograr movimiento en dos ejes, además de controlar los diferentes tipos de luces. Para capturar imágenes del CCU, se integrarán los módulos arducam. Además, se utilizará el módulo WiFi esp8266 para adquirir fotos del CCU y establecer una conexión inalámbrica entre el dispositivo mecatrónico y un teléfono celular, tal como se muestra en la Figura 2.2 Alternativa B.

#### <span id="page-32-1"></span>**Figura 2.2**

*Alternativa B*

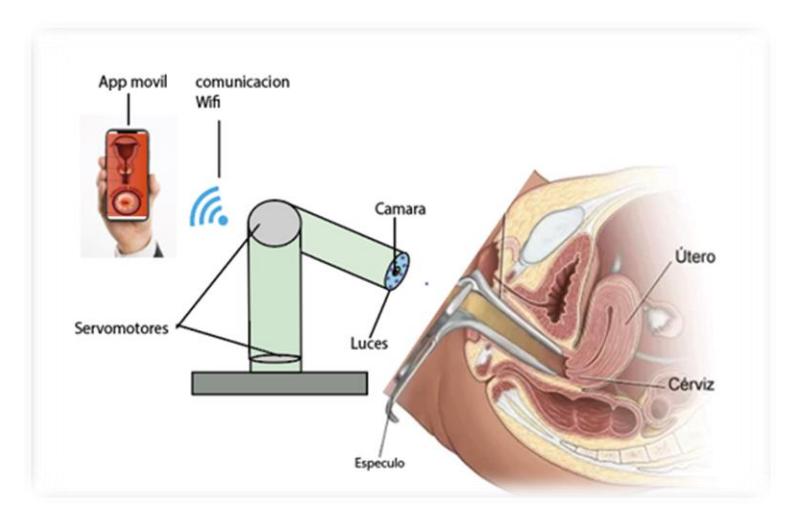

**Alternativa C:** Se propone un brazo robótico de 2 (GDL) con un soporte para teléfono celular. Este teléfono se utilizará como cámara IP para capturar imágenes del cuello uterino. El sistema incluirá un arduino nano con módulos WiFi esp8266, que permitirán el control de las luces y servomotores, además de posibilitar la transmisión de datos mediante el protocolo WiFi, tal como se muestra en la Figura 2.3 Alternativa C.

#### <span id="page-33-0"></span>**Figura 2.3**

*Alternativa C*

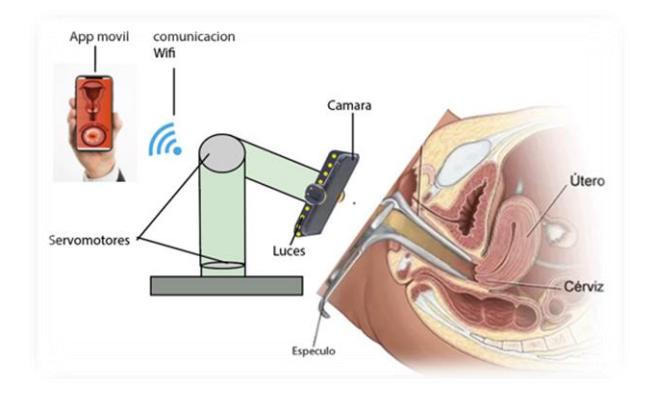

**Alternativa D:** Se diseñará un modelo que se ajuste al espéculo y empleará el microcontrolador esp32. Este dispositivo posibilitará la gestión de distintos espectros lumínicos. Se integrará una cámara GoPro Hero 3 para capturar imágenes del cuello uterino y aprovechará los protocolos de comunicación WiFi de la cámara para enviar las imágenes obtenidas, tal como se muestra en la Figura 2.4 Alternativa D.

#### <span id="page-34-1"></span>**Figura 2.4**

*Alternativa D*

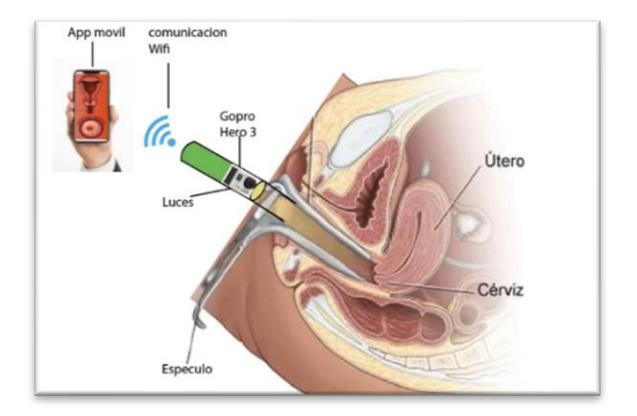

# <span id="page-34-0"></span>**2.4 Matriz de decisión**

Para la selección de la alternativa más favorable, se construyó una matriz de decisión considerando los requisitos de diseño, a los cuales se les asignaron ponderaciones correspondientes según su grado de importancia. Estas asignaciones se detallan en la [Tabla 2.1](#page-34-2) [Criterios de selección.](#page-34-2)

# <span id="page-34-2"></span>**Tabla 2.1**

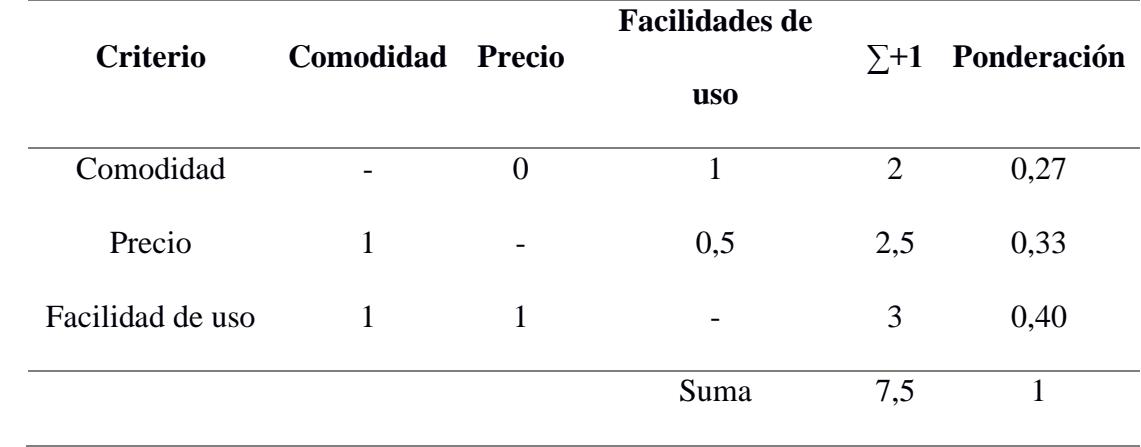

*Criterios de selección*

En la la [Tabla 2.1](#page-34-2) [Criterios de selección,](#page-34-2) se observa que el criterio con la mayor ponderación es la "facilidad de uso",

seguido del "precio" y, en última instancia, la "comodidad".

Después de establecer las ponderaciones de cada criterio, se procedió a una evaluación comparativa entre las alternativas de solución y cada criterio. Para llevar a cabo este análisis, se generaron tres tablas, cuyos resultados se presentan en la Tabla 2.2 Matriz de decisión.

### <span id="page-35-1"></span>**Tabla 2.2**

*Matriz de decisión*

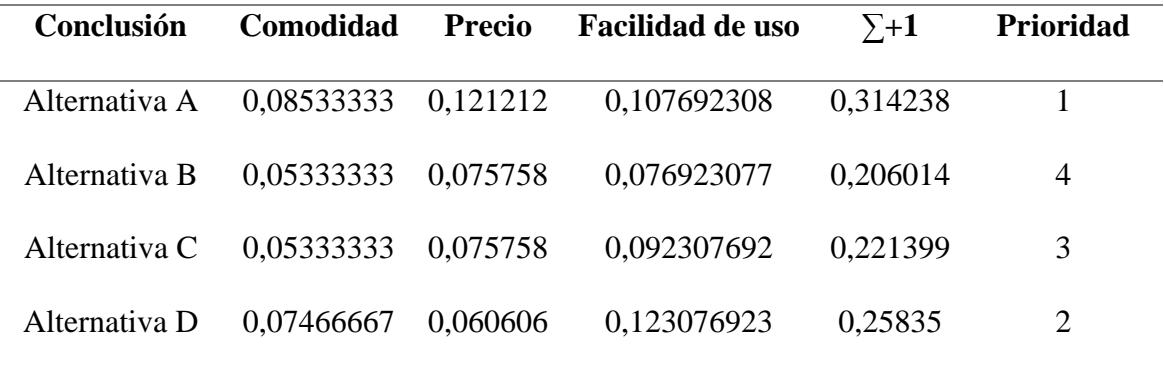

De acuerdo con los resultados presentados en la Tabla 2.2 Matriz de decisión, se concluye que la Alternativa A representa la opción más favorable para la ejecución del proyecto. Esta elección se basa en su destacada facilidad de uso en comparación con las demás opciones, además de contar con un diseño menos complejo que resulta en un costo menor, al mismo tiempo que ofrece comodidad para las pacientes.

## <span id="page-35-0"></span>**2.5 Proceso de Diseño**

El desarrollo del proyecto se realizó en diferentes etapas. Inicialmente, se identificó la problemática y la solución, se desarrolló el diseño mecánico, electrónico, algoritmo de la IA
finalmente el diseño de la aplicación web cada una de estas etapas están divididas en subetapas, como se muestra en la Figura 2.5 Proceso de diseño.

#### **Figura 2.5**

*Proceso de diseño*

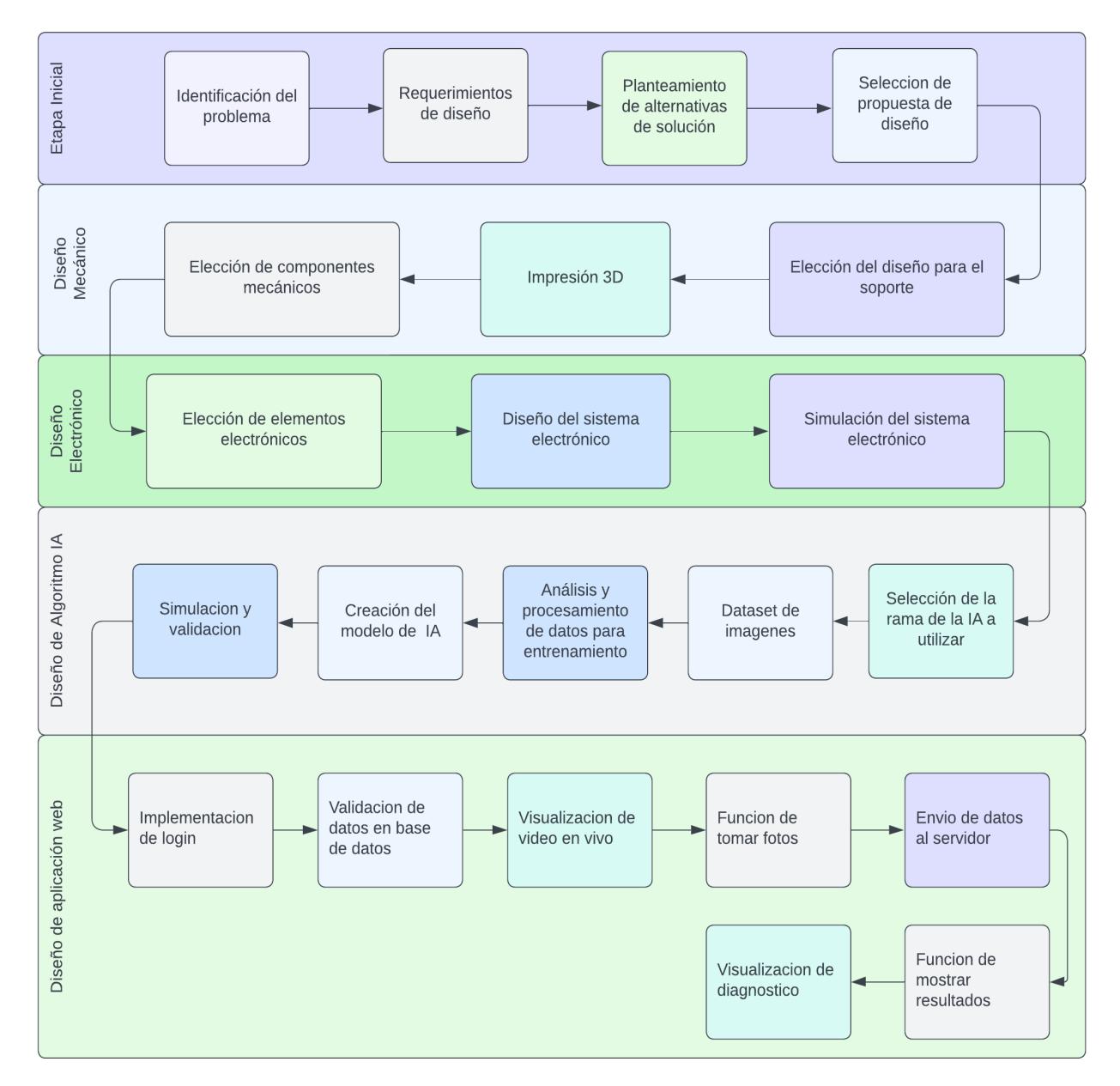

## *2.5.1 Diseño mecánico*

Como se mencionó antes, para la elaboración del dispositivo y de acuerdo con las restricciones de diseño, el mecanismo debe ser ajustable a diferentes tipos de espéculos, tomando en cuenta las medidas de los elementos electrónicos que formaran parte del sistema mecatrónico.

En la Figura 2.6 Boceto del prototipo se visualiza un boceto inicial que nos ayudará como referencia a la elección de parámetros del diseño mecánico el cual se encuentra conformado por una corredera ajustable, carcasa para la cámara y los leds, así como también una estructura que contendrá al microcontrolador, como se muestra en la Figura 2.6 Boceto del prototipo.

#### **Figura 2.6**

*Boceto del prototipo*

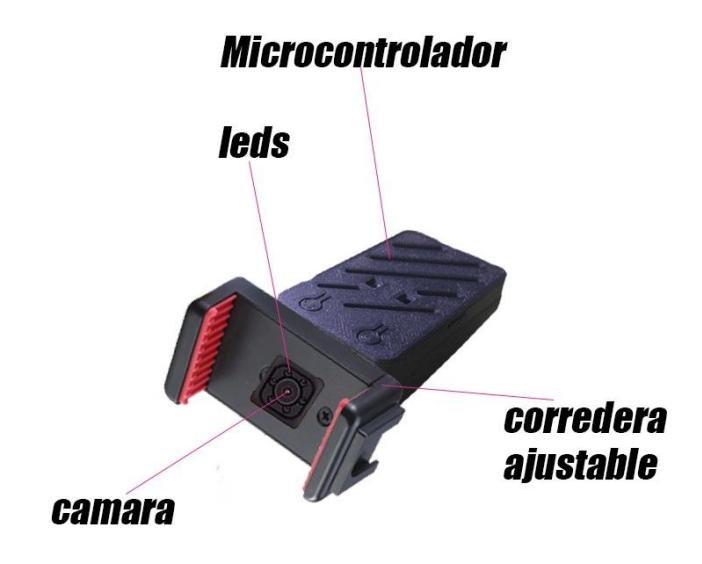

**2.5.1.1 Parámetros de diseño para la elección del material***.* Para la ejecución del prototipo de forma física se lo realizara en una impresora 3D, por lo que se debe analizar diferentes características de los filamentos para identificar cual de estos se ajustan mejor al proyecto. En la Tabla 2.3 Características de filamentos.

## **Tabla 2.3**

*Características de Filamentos*

| <b>Filamentos</b> | Facilidad de impresión | Resistencia mecánica | <b>Rigidez</b> | Flexibilidad | Requiere cama<br>caliente | Resistencia a la intemperie | Tolerancia al calor | Olor     | Uso común              |
|-------------------|------------------------|----------------------|----------------|--------------|---------------------------|-----------------------------|---------------------|----------|------------------------|
| <b>PLA</b>        | Alta                   | Baja                 | Baja           | Baja         | No                        | Baja                        | Baja                | Bajo     | Prototipos             |
| <b>ABS</b>        | Media                  | Alta                 | Alta           | Baja         | Si                        | Media                       | Media<br>-alta      | Moderado | Piezas<br>industriales |
| <b>PETG</b>       | Media                  | Media                | Media          | Baja         | Si                        | Alta                        | Media               | Bajo     | Varios                 |
| <b>TPU</b>        | Media                  | Media<br>-alta       | Baja           | Alta         | N <sub>o</sub>            | Media                       | Baja                | Bajo     | Piezas<br>flexibles    |

Se determinó que para el diseño mecánico se debe utilizar dos tipos de filamentos, un filamento que se ajuste a los requisitos de pinzas de sujeción que servirán para el agarre del mecanismo que albergará los componentes electrónicos con el especulo se detallan en la Tabla 2.4 Requisitos que deben tener el filamento para la impresión de las pinzas de sujeción y un segundo filamento para la impresión de las demás piezas del prototipo que se reflejan en la Tabla 2.5 Requisitos que deben tener el filamento para la impresión de las piezas del prototipo.

## **Tabla 2.4**

*Requisitos que deben tener el filamento para la impresión de las pinzas de sujeción*

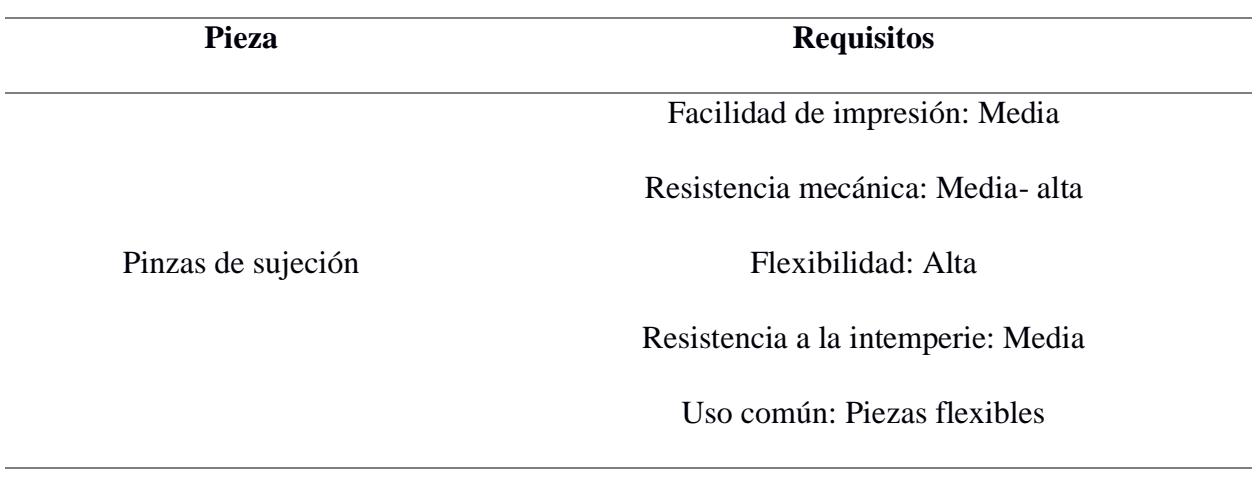

En base a los requisitos planteados en la Tabla 2.4 Requisitos que deben tener el filamento para la impresión de las pinzas de sujeción, el filamento que se ajusta a las características de impresión mostradas en la Tabla 2.3 Características de filamentos es el TPU.

# **Tabla 2.5**

*Requisitos que deben tener el filamento para la impresión de las piezas del prototipo*

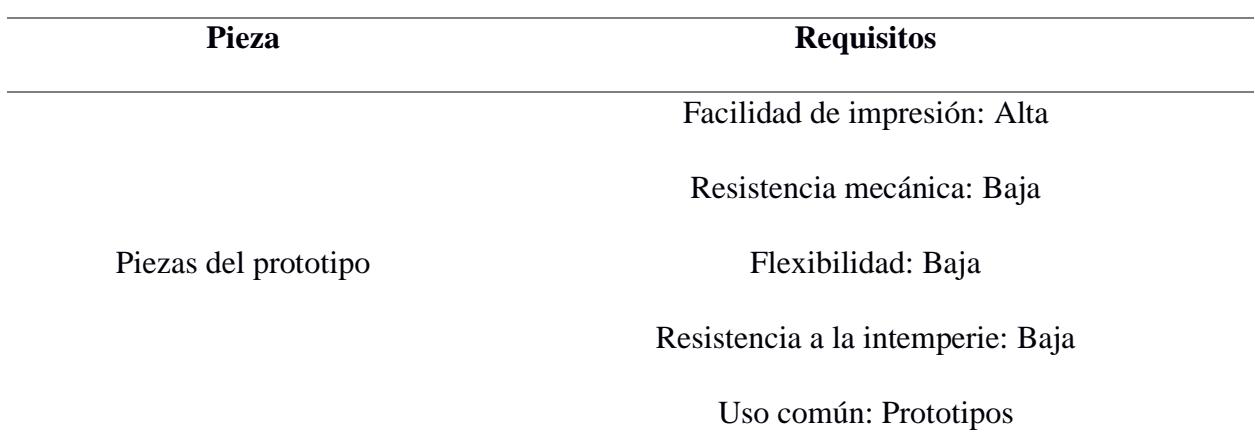

En base a los requisitos planteados en la Tabla 2.5 Requisitos que deben tener el filamento para la impresión de las piezas del prototipo, el filamento que se ajusta a las características de impresión mostradas en la Tabla 2.3 Características de filamentos es el PLA.

**2.5.1.2 Distancia de apertura de sujeción.** Para establecer la distancia de apertura que debe tener el prototipo para que se ajuste con los espéculos, se procede a colocar los tamaños y aplicaciones de los espéculos en la Tabla 2.6 Tamaños de espéculos.

# **Tabla 2.6**

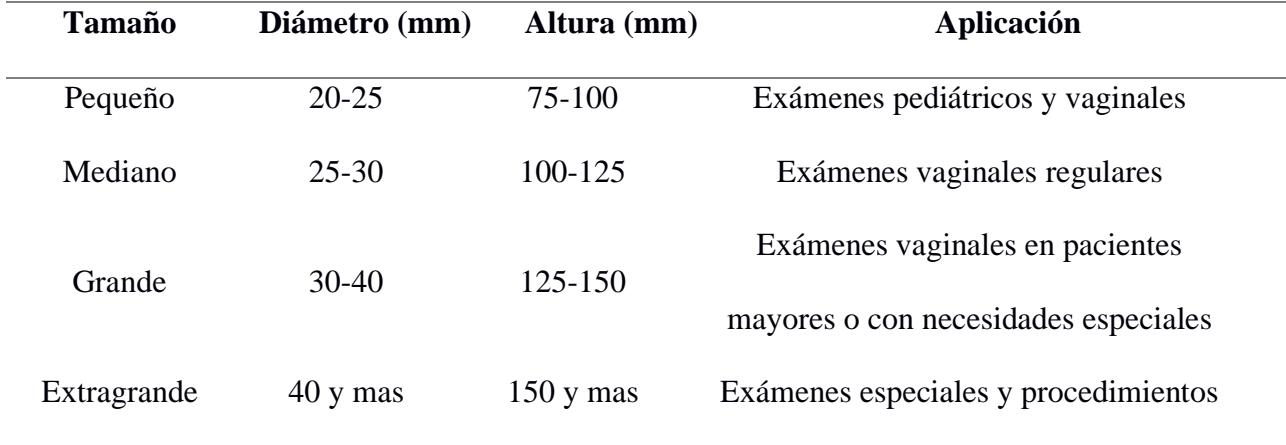

*Tamaños de espéculos*

De acuerdo con los datos mostrados en la Tabla 2.6 se debe tomar en cuenta el diámetro del especulo pequeño y el extragrande, es por estas razones que la apertura de este prototipo debe ser ajustable como mínimo de 20 mm y como máximo de 50 mm, por lo cual se implementa un mecanismo de corredera-embolo con estas características, como se muestra en la Figura 2.7 Mecanismo corredera-embolo [29].

#### **Figura 2.7**

*Mecanismo corredera-embolo [29]*

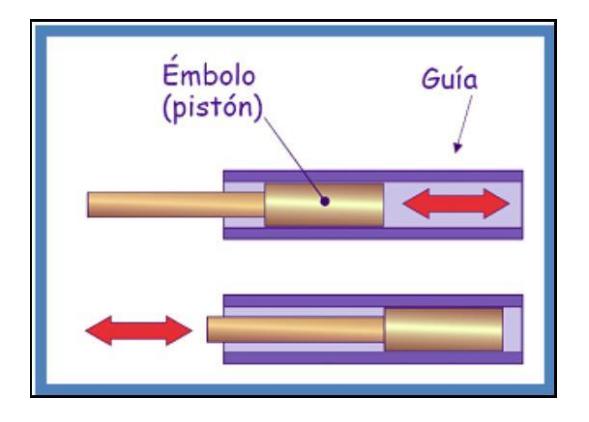

# **2.5.1.3 Criterios para seleccionar resortes de compresión que permitan retraer el émbolo***.* Para la elección de los resortes se deben tomar en cuenta los siguientes datos: los pesos de los espéculos que se detallan en la Tabla 2.7 Peso de espéculos, cantidad de resortes en paralelo, constante del resorte individual, longitud máxima y mínima del resorte.

## **Tabla 2.7**

*Peso de espéculos*

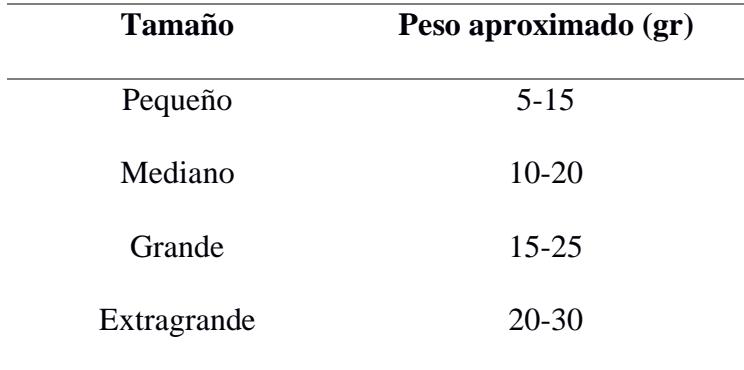

## Cálculos:

$$
Peso (W) = m * g \tag{2.1}
$$

$$
W = \frac{15 + 20 + 25 + 30}{4} \text{gr} \cdot \frac{1 \text{ kg}}{1000 \text{ gr}} \cdot 9.8 \frac{\text{m}}{\text{s}^2} = 0.2205 \text{ N}
$$

$$
Cantidad de resortes en paralelo (n) = 2
$$
\n
$$
(2.2)
$$

Fuerza del resorte (F) = 
$$
\frac{W}{n} = \frac{0.2205 \text{ N}}{2} = 0.1102 \text{ N}
$$
 (2.3)

Distancia (x) = 50 mm − 20 mm = 30 mm (2.4)

$$
\text{Constante del resorte (k)} = \frac{\text{F}}{\text{x}} = \frac{0.1102 \text{ N}}{30 \times 10^{-3} \text{ m}} = 3.673 \text{ N/m} \tag{2.5}
$$

En base a los cálculos realizados se escogió dos resortes en paralelo como se muestra en la Figura 2.8 Resortes en paralelo, que tenga como longitud de reposo 50 mm y como longitud de compresión 20 mm con una constante de elasticidad de 3.673 N/m, como se muestra en la Figura 2.8 Resortes en paralelo.

#### **Figura 2.8**

*Resortes en paralelo*

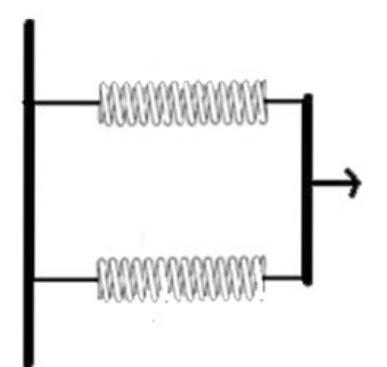

#### *2.5.2 Diseño Eléctrico*

En este apartado se busca elegir de forma correcta un microcontrolador con la capacidad de incorporar un módulo de cámara para la toma de fotos y videos del cuello uterino, así como también la elección de leds que tengan la capacidad de cambiar su color de luz para cumplir con los objetivos específicos planteados, En la Figura 2.9 Esquema del diseño electrónico se visualiza un bosquejo del sistema eléctrico.

#### **Figura 2.9**

*Esquema del diseño electrónico*

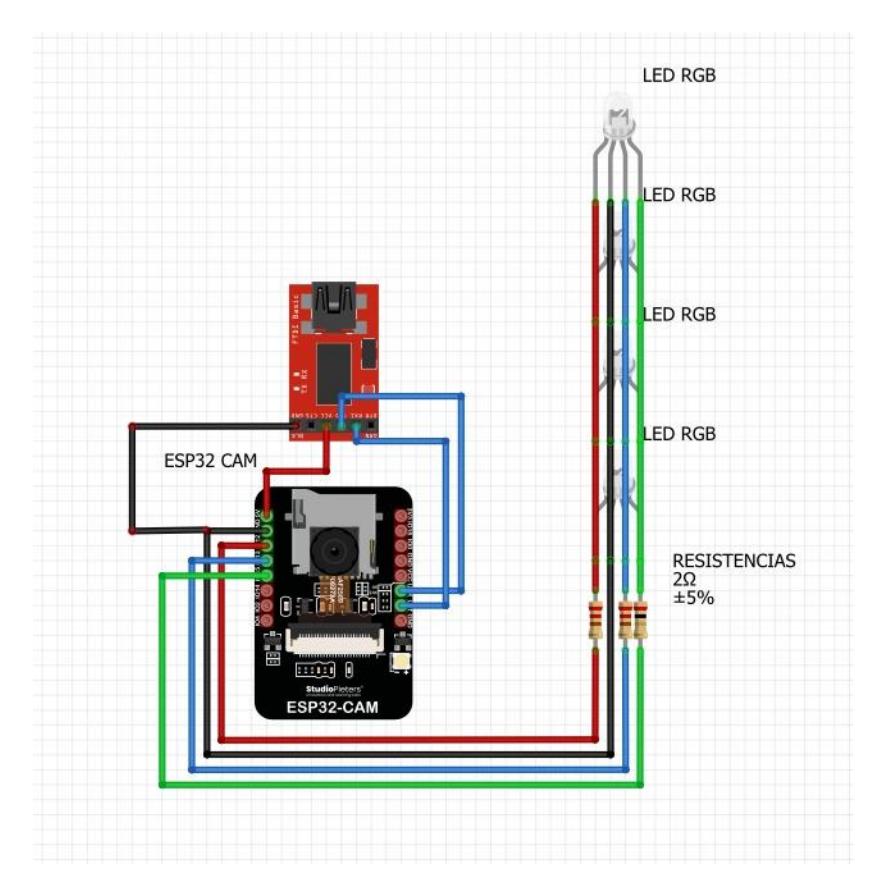

**2.5.2.1 Elección de tipo de microcontrolador***.* Para la selección del tipo de microcontrolador se debe tomar en cuenta las dimensiones, los protocolos de comunicación, si puede incorporar un módulo de cámara y su precio, que se ve reflejado en la Tabla 2.8 Comparación de microcontroladores.

## **Tabla 2.8**

*Comparación de microcontroladores*

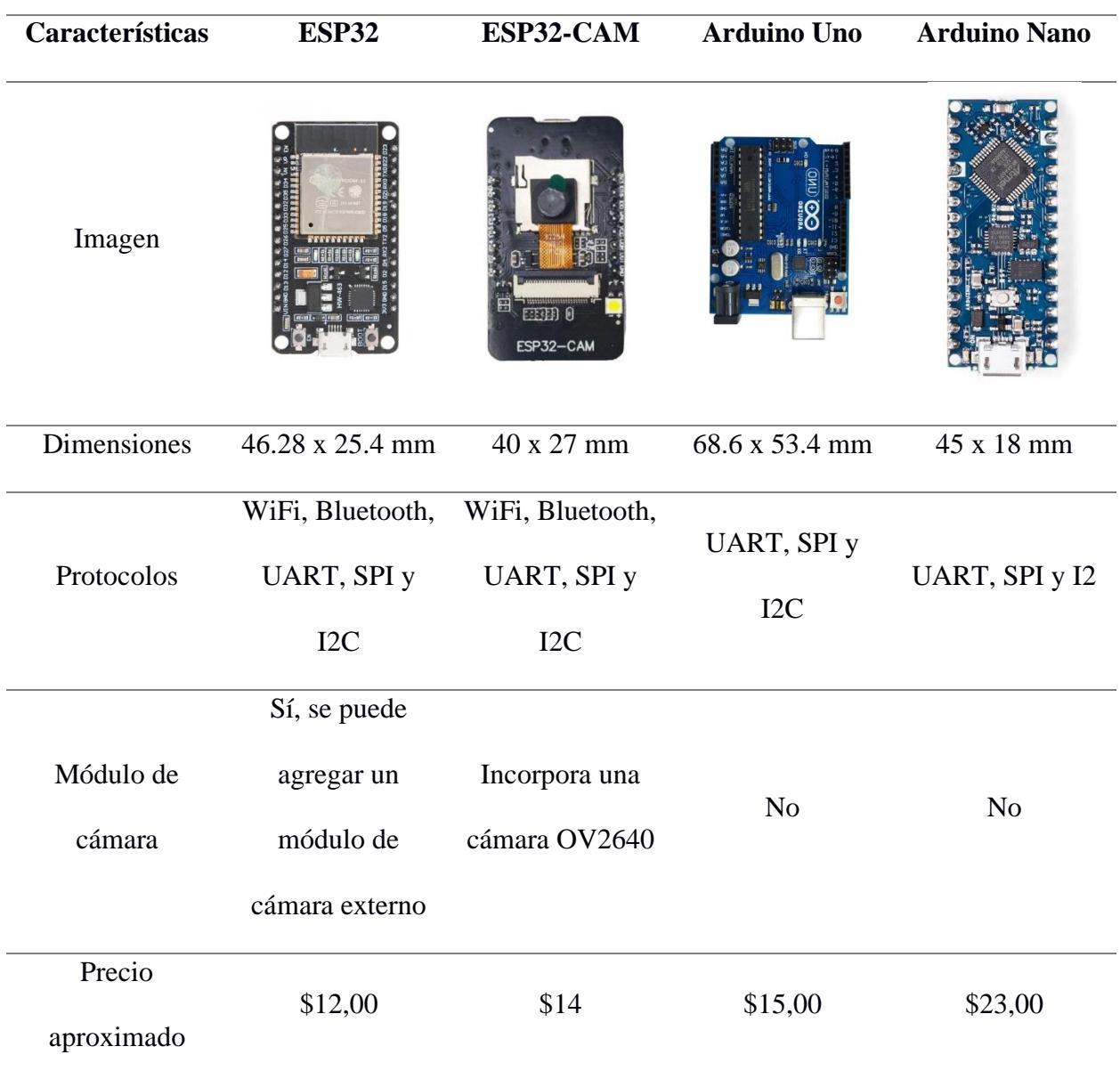

De acuerdo con la Tabla 9 Características de led rgb, se identificó el microcontrolador que mejor se ajusta al proyecto, el cual fue el esp32 cam ya que cuenta con una cámara incorporada OV2640 y sus medidas son 40x27 mm, que nos ayuda a que el diseño mecánico no sea robusto, además de que cuenta con el protocolo de comunicación WiFi que nos permitirá enviar datos de forma inalámbrica.

**2.5.2.2 Elección de tipo de led.** En referencia a uno de los objetivos específicos el diseño eléctrico debe contar con luces led que tengan la capacidad de cambiar su color, en consecuencia, se utilizaran leds rgb con las siguientes características que se detallan en la Tabla 2.9 Características de led rgb.

# **Tabla 2.9**

*Características de led rgb*

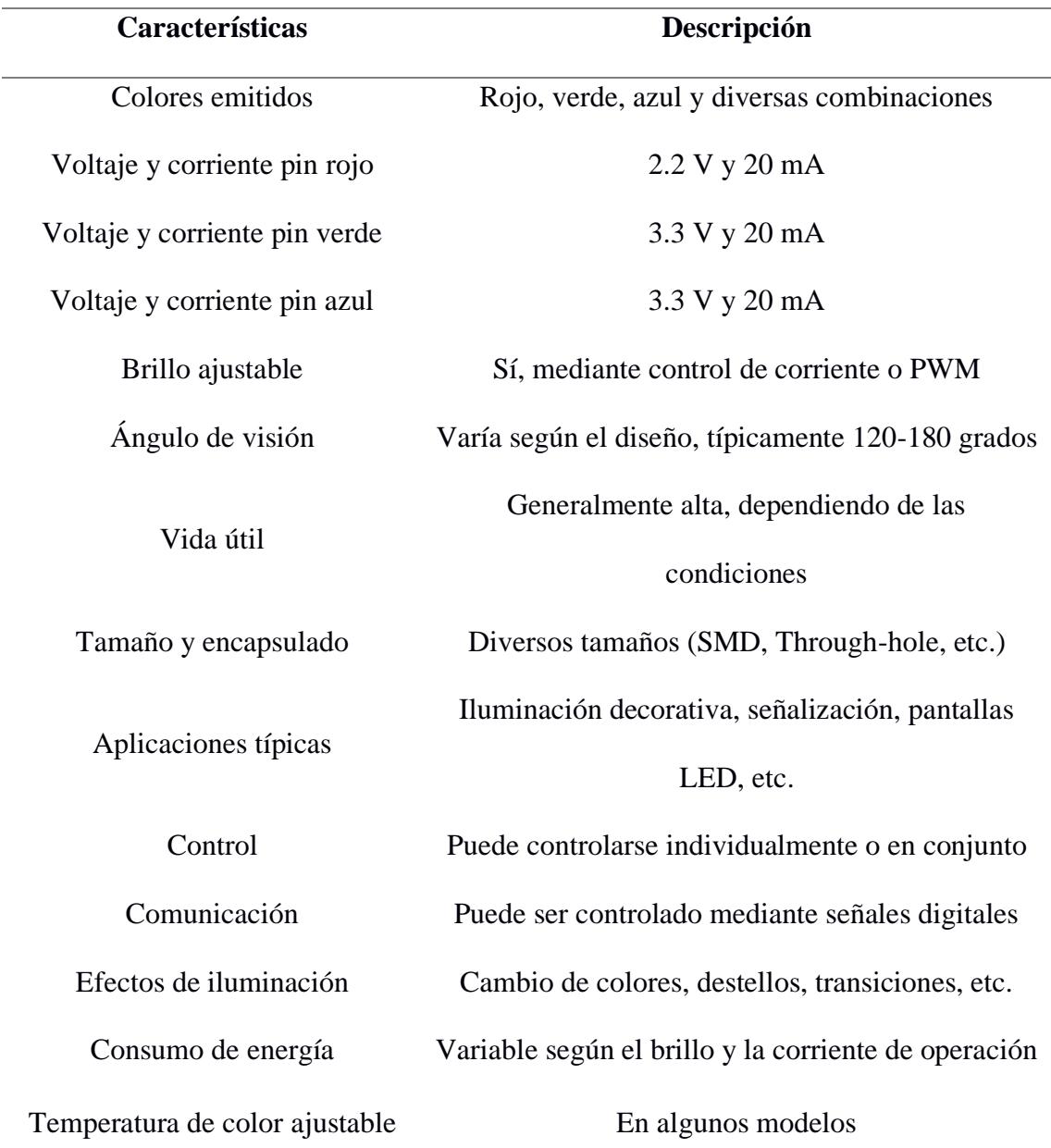

**2.5.2.3 Elección de tipo de resistencias** Debido a que se utilizan leds rgb que cuentan con tres pines configurados en voltajes y corrientes diferentes se deben seleccionar resistencias que eviten daños al elemento y la conexión de los leds con la fuente se visualiza en la Figura 2.10 Esquema eléctrico con leds rgb.

#### **Figura 2.10**

*Esquema eléctrico con leds rgb*

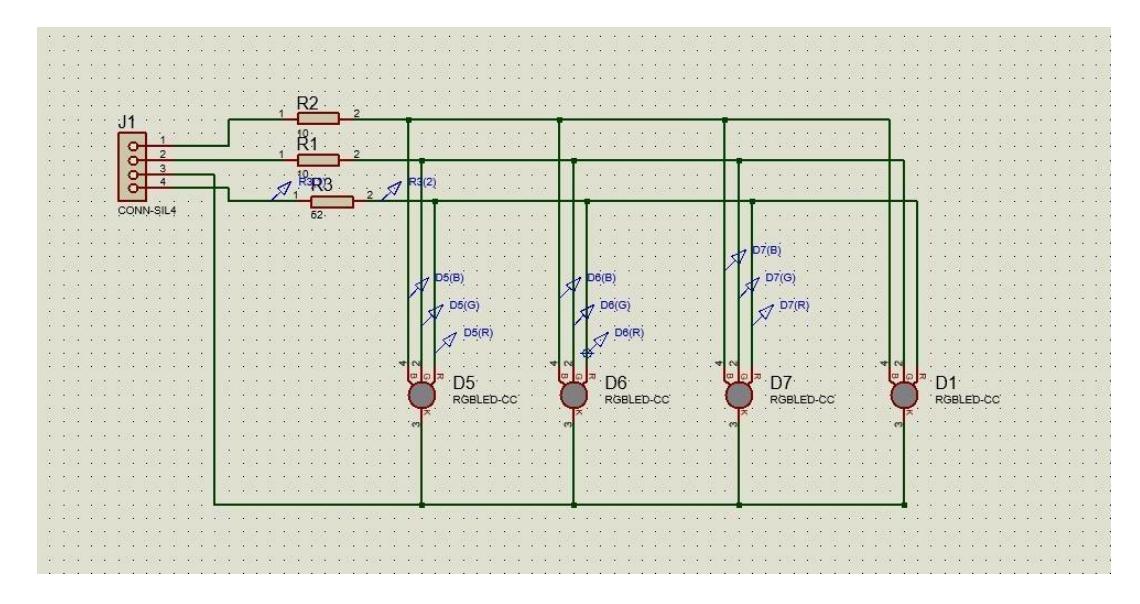

## **Cálculos:**

Para obtener los valores de las resistencias se procedió a realizar los cálculos usando la ley de OHM  $R = \frac{V}{I}$  $\frac{v}{I}$  con los datos de la Tabla 2.9 Características de led rgb y tomando en cuenta que cada uno de los pines de los leds rgb se encuentran en paralelo, por lo cual el voltaje es igual para cada una de las ramas del circuito.

$$
R = \frac{(V_{fuente} - V_{pin})}{l_{pin}} \tag{2.6}
$$
\n
$$
R_{rojo} = \frac{(3.3 V - 2.2 V)}{20 mA} = 55 \Omega
$$
\n
$$
R_{verde} = \frac{(3.3 V - 3.3 V)}{20 mA} = 0
$$

$$
R_{azul} = \frac{(3.3 V - 3.3 V)}{20 mA} = 0
$$

Con los datos que se obtuvieron aplicando la ley de OHM se llegó a la conclusión de usar una sola resistencia de 55 Ω y el esquema del circuito se puede observar en la Figura 2.11 Esquema eléctrico con resistencia 55 Ω.

#### **Figura 2.11**

*Esquema eléctrico con resistencia 55 Ω*

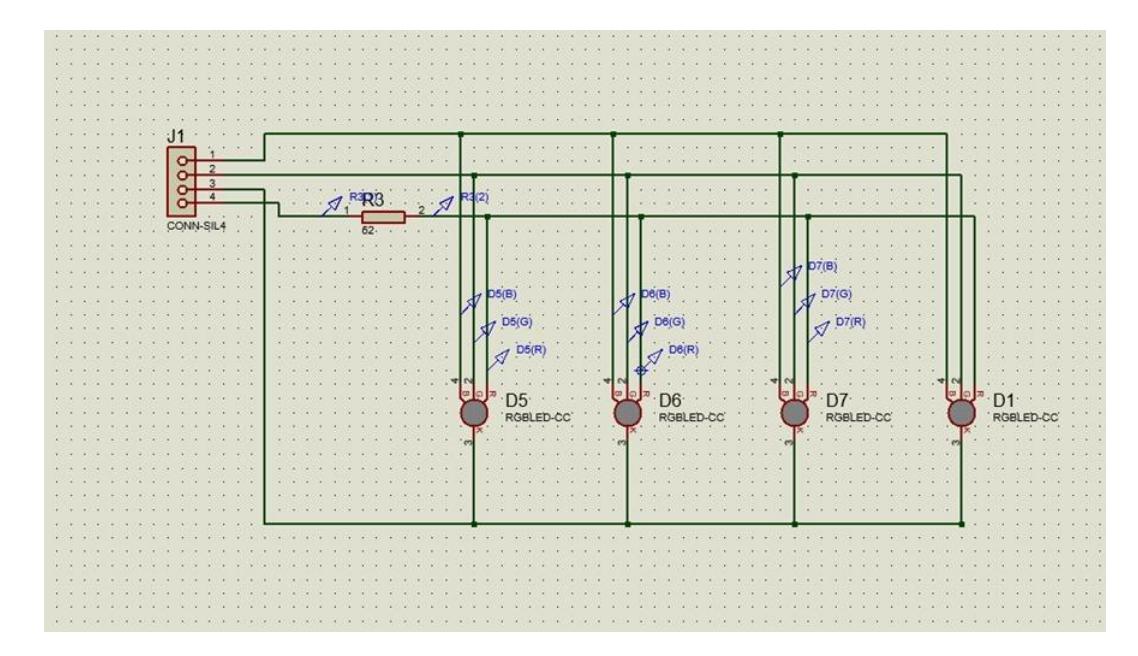

## *2.5.3 Diseño de inteligencia artificial*

En este proyecto el diseño de IA ayudará a los ginecólogos a mejorar la precisión de diagnósticos en enfermedades asociadas al cuello uterino a partir de imágenes obtenidas por el diseño mecatrónico, por lo cual se busca encontrar una rama de la IA que nos permita procesar imágenes y nos da como resultado la clasificación de enfermedades, para lo cual se detalla en la Tabla 2.10 Ramas de la IA, una comparación de las ramas de la IA

## **Tabla 2.10**

*Ramas de la IA*

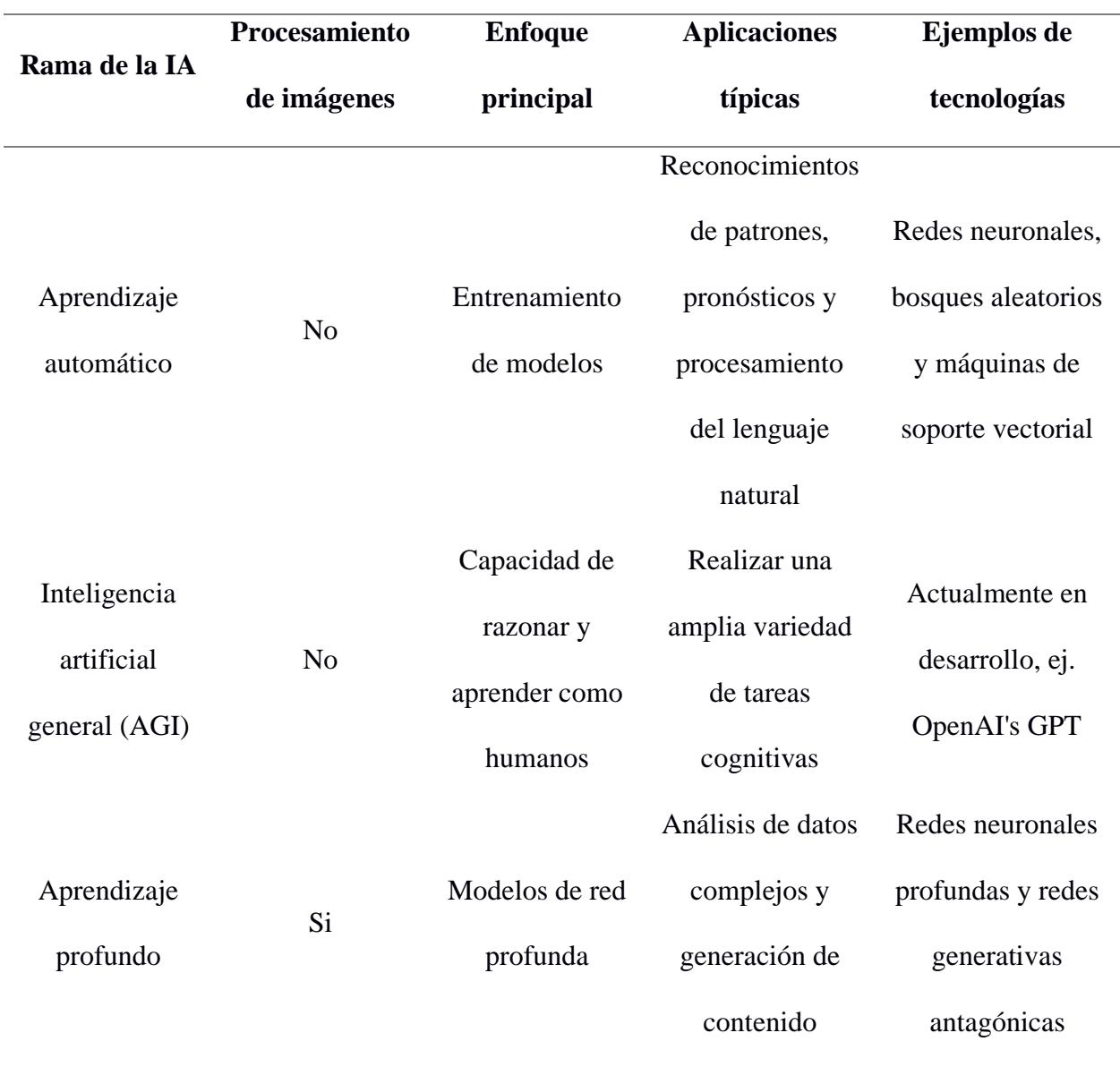

En base a la Tabla 2.10 Ramas de la IA se elige la rama de la IA Aprendizaje profundo ya que nos permite trabajar con el procesamiento de imágenes y tiene como aplicación típica el análisis de datos complejos.

**2.5.3.1 Aprendizaje Profundo***.* Para el proyecto se utilizó una CNN combinada con Transformers que permitirá la identificación de diferentes propiedades de imágenes etiquetadas en

un dataset, para entender de mejor manera el funcionamiento se muestra en la Figura 2.12 Diagrama de flujo de la red neuronal, un diagrama de flujo del comportamiento de una CNN.

#### **Figura 2.12**

*Diagrama de flujo de la red neuronal*

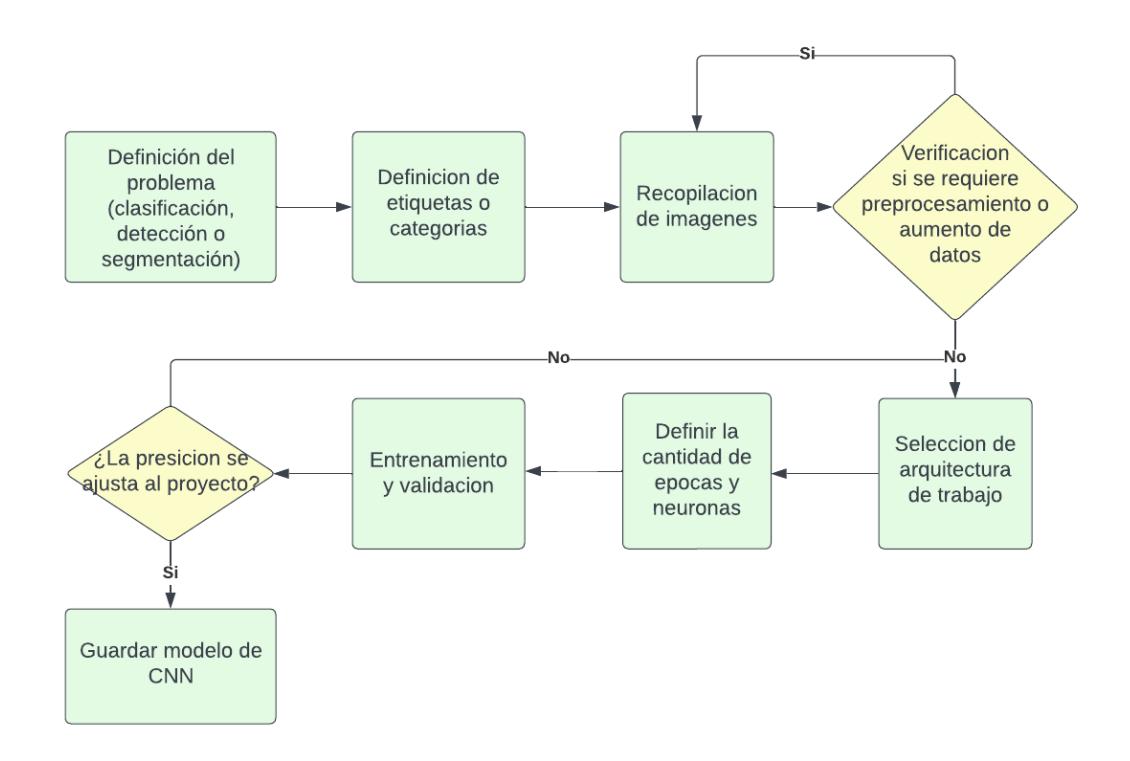

#### *2.5.4 Diseño de aplicación web*

La aplicación web servirá como interfaz de usuario para que los clientes puedan observar el video en vivo del cuello uterino, así como también la disposición de dos botones: el primero para la toma de fotos y el segundo para mostrar el diagnostico emitido por la IA, también se implementó un login para la validación de datos de los usuarios con el objetivo de generar un acceso seguro a la aplicación web, para tener una idea de cómo deberá trabajar la aplicación web se muestra en la Figura 2.13 Diagrama de flujo de aplicación web.

#### **Figura 2.13**

*Diagrama de flujo de aplicación web*

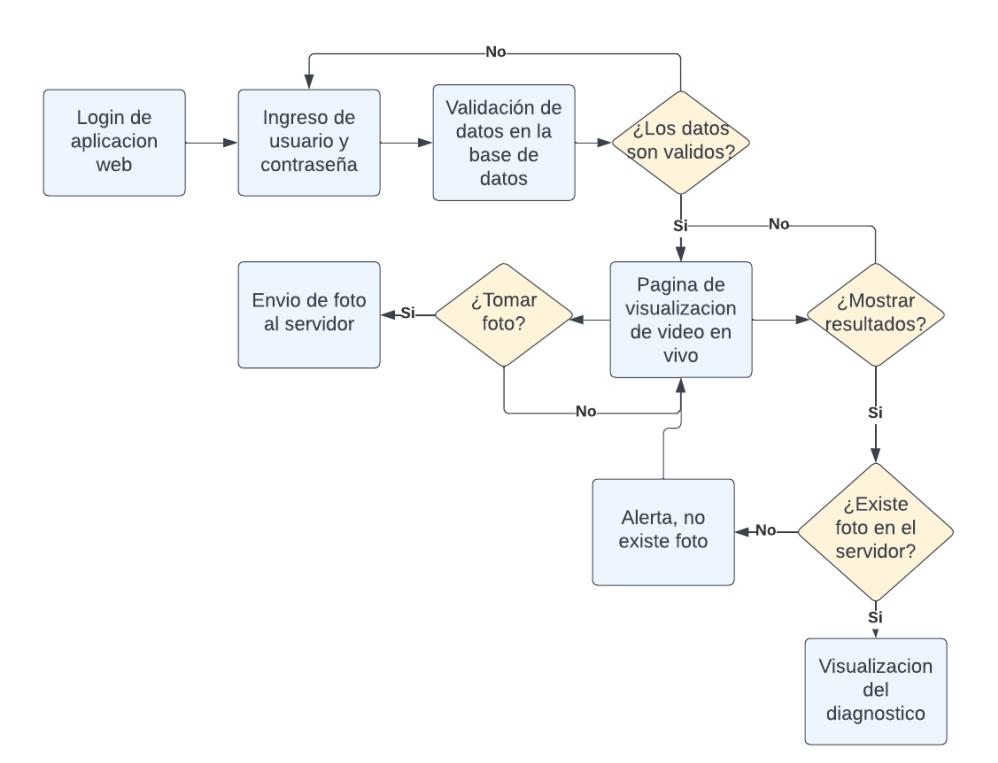

**Capítulo 3** 

#### **3.1 Diseño del sistema**

En esta sección se detallarán los resultados de los diseños realizados en cada aspecto: el diseño mecánico, el diseño electrónico y diseño de algoritmo de IA con CNN y visual transformers.

## **3.2 Diseño Mecánico**

Se crearon varios prototipos y se evaluó el uso de diferentes materiales, para este diseño, se decidió utilizar TPU para los eslabones de las pinzas ya que es un material flexible y no causa daños en el agarre con el espéculo, mientras que el PLA se usará para las demás partes por su facilidad de impresión en diferentes condiciones ambientales y por su resistencia.

A continuación, se muestran las partes del diseño mecánico en la Figura 3.1 Diseño Mecánico.

#### **Figura 3.1**

*Diseño Mecánico*

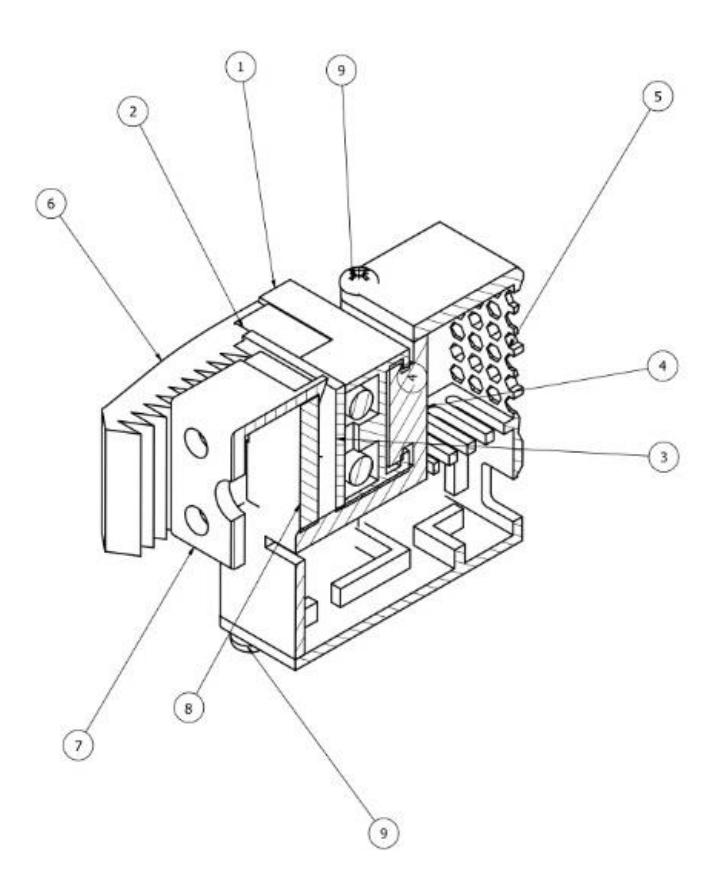

En la Tabla 3.1 Descripción de piezas utilizadas para el diseño mecánico se especifican los detalles de cada uno de los elementos utilizados para el diseño mecánico y las cantidades de cada elemento.

# **Tabla 3.1**

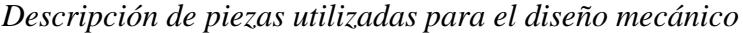

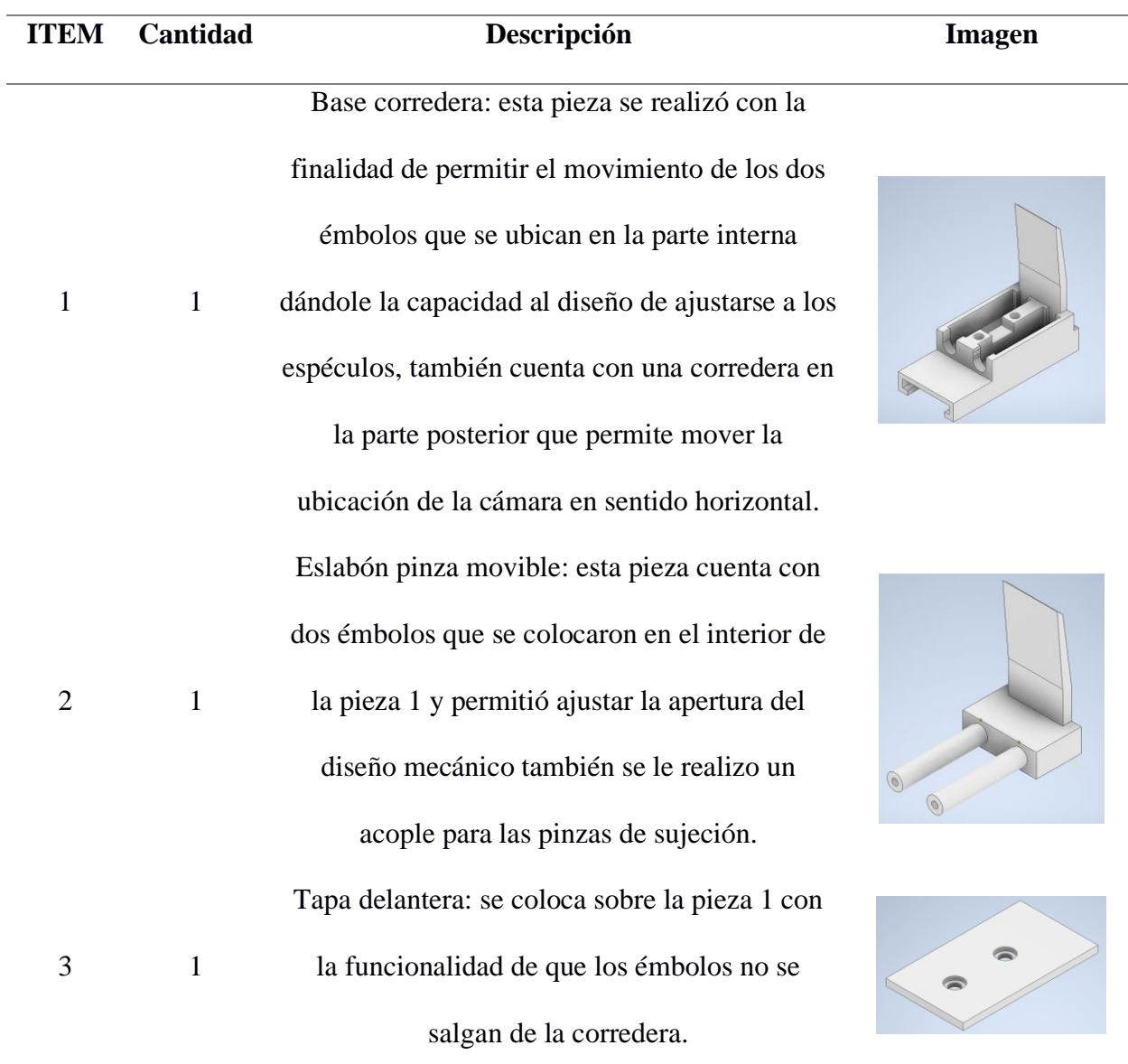

Carcasa de esp32 cam: como lo dice su nombre esta pieza encapsulara al esp32 cam y a su vez cuenta con el eslabón que se acopla a la corredera posterior de la pieza uno para poder

mover de forma horizontal la cámara.

4 1

5 1

6 2

7 1

Tapa posterior: permite cerrar la caracasa del esp32 cam así como también tiene una cavidad por la cual ingresara el micro USB que alimentara al microcontrolador, cuenta con rejillas de ventilación que evitaron el sobrecalentamiento del microcontrolador.

Pinza TPU: se realizó este diseño con el objetivo de que las pinzas se sujeten al especulo y a su vez generen estabilidad en el dispositivo, para capturar de forma óptima las imágenes.

Soporte cámara: este diseño se hizo para que la cámara quede en el centro y a sus alrededores estén ubicados las luces rgb que ayuda a la iluminación.

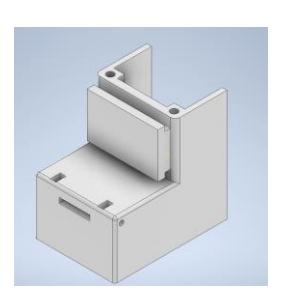

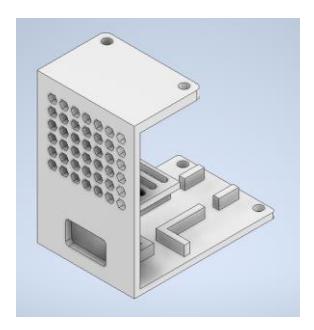

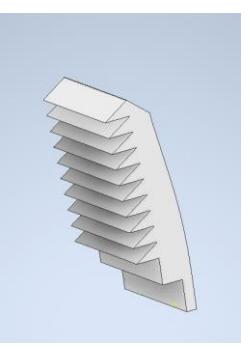

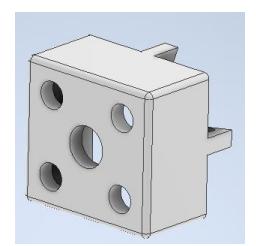

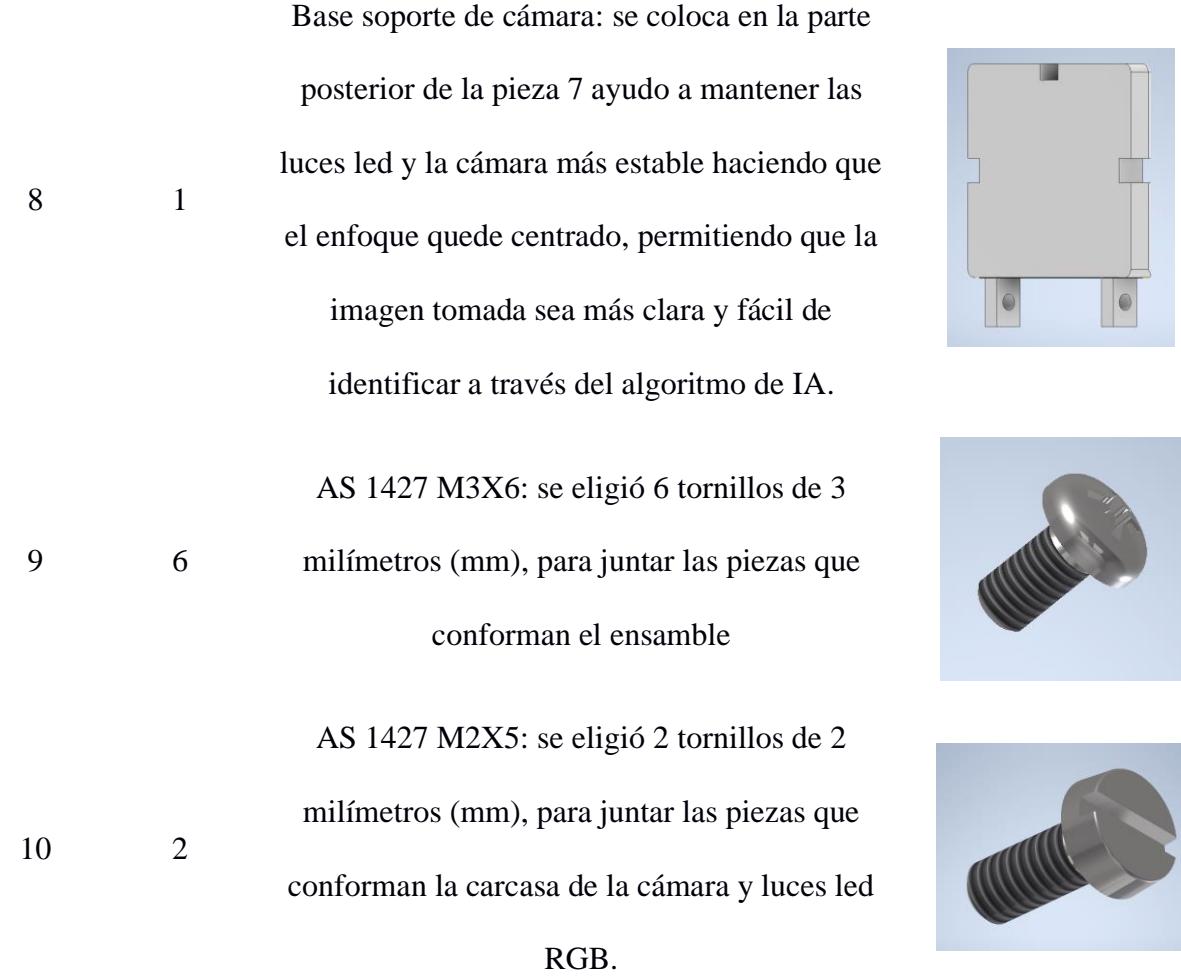

# **3.3 Diseño Electrónico**

En el siguiente diagrama se muestra las conexiones de la esp32 cam con su respectiva placa de programación MB para que se pueda cargar el código, así como también se visualizan las conexiones con las luces RGB para que se pueda controlar los diferentes tipos de colores, esto se observa en la Figura 3.2 Diagrama Eléctrico.

*Diagrama Eléctrico*

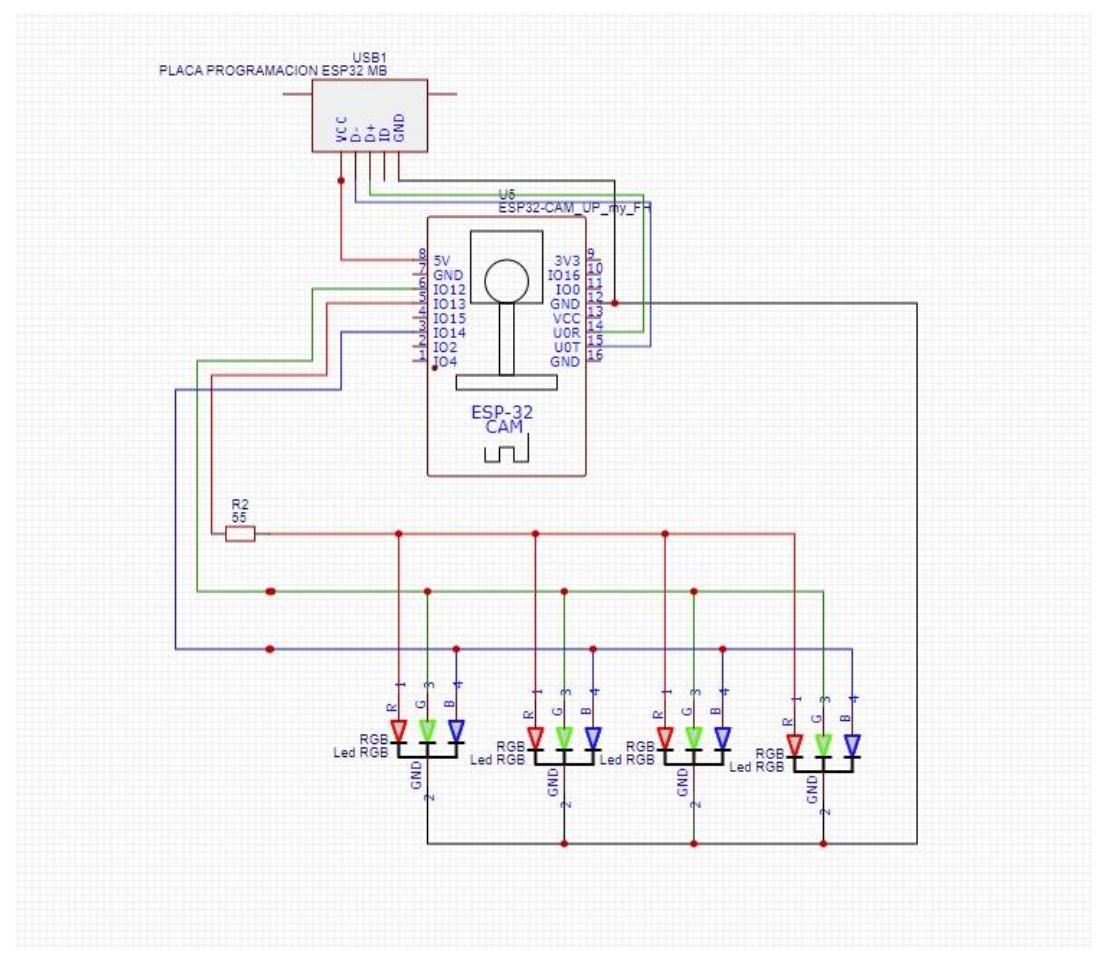

En la Tabla 3.2 Especificaciones de los dispositivos electrónicos usados para el diagrama eléctrico se describe cada elemento utilizado para el diseño electrónico y las cantidades de cada elemento.

# **Tabla 3.2**

*Especificaciones de los dispositivos electrónicos usados para el diagrama eléctrico*

57

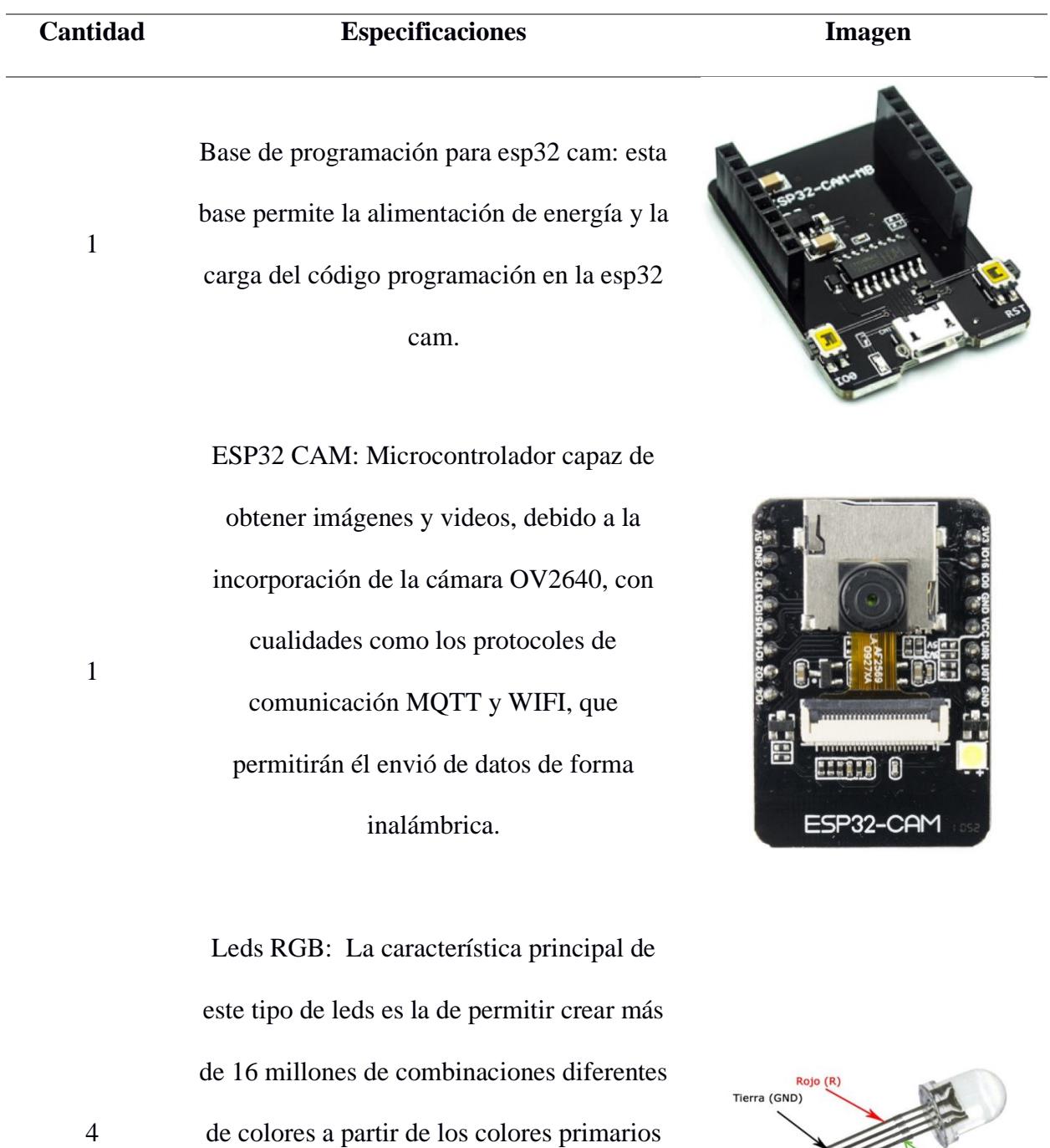

que son el rojo, verde y azul, el cual le

AND AZUI (B)

 $\sqrt{\text{Verde (G)}}$ 

permitirá a este proyecto tomar imágenes

con diferentes espectros de luz.

4

Resistencia: Ayuda a disminuir el paso de

corriente, para el circuito se utilizará una

resistencia de 55 ohms.

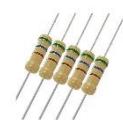

#### **3.4 Diseño de algoritmo de IA con CNN**

1

Para el presente proyecto se utilizó la combinación de dos técnicas utilizadas en aprendizaje profundo como son: una red inicial basada en convolución (CNN) que extraerá en las primeras tres capas las características necesarias para ser procesadas por el transformador de visión de contexto global (GC ViT) que es una arquitectura novedosa diseñada para tareas de visión por computadora. La utilización de las dos técnicas optimiza el uso de parámetros y computación combinando módulos de autoatención de contexto global con autoatención local [30], Como se muestra en la Figura 3.3 Variación de resultados entre tipos de algoritmos (Fracasos vs Precisión de Imágenes Top1) [30].

#### **Figura 3.3**

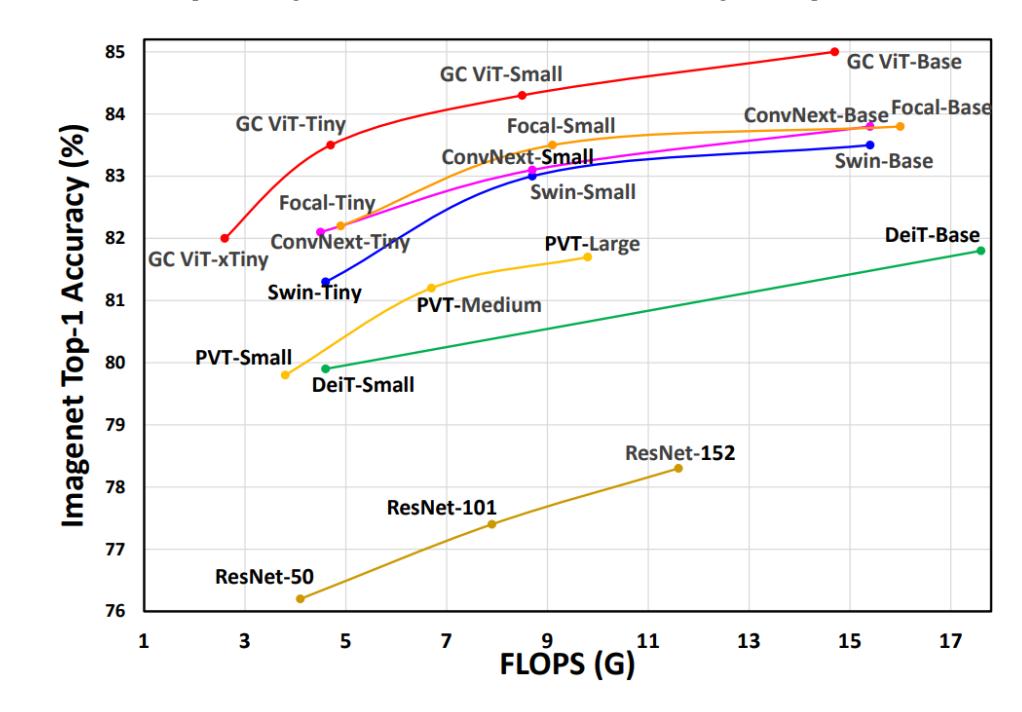

*Variación de resultados entre tipos de algoritmos (Fracasos vs Precisión de Imágenes Top1) [30]*

Se han realizado varios estudios para mejorar las predicciones de imágenes, como las redes convolucionales (CNN). Entre estas investigaciones, se destaca la propuesta de un nuevo modelo llamado GC ViT, que presenta una estructura única con gran impacto en diversas tareas de validación. El GC ViT establece nuevos estándares en la clasificación de imágenes en el conjunto de datos ImageNet-1K, superando a modelos basados únicamente en CNN y ViT [30], como se observa en la Figura 3.4 Arquitectura GC ViT [31].

#### **Figura 3.4**

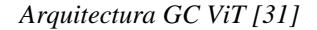

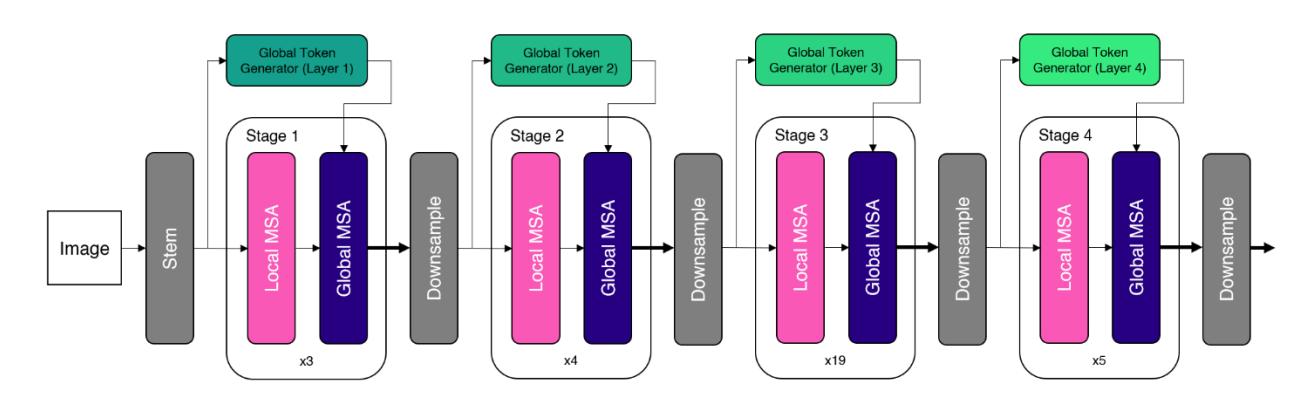

Como se observa en el diagrama, la arquitectura general de GC ViT se compone de 4 etapas que contienen bloques alternos de capas de auto-atención de múltiples cabezales (MSA) locales y globales. La MSA local captura información cercana, mientras que la MSA global abarca la información distante. Esto permite atender dependencias a corto y largo plazo. Entre etapas, GC ViT utiliza un bloque de reducción de resolución similar al transformador giratorio (Swin Transformer) para crear mapas de características jerárquicas [31]. Como se muestra en la Figura 3.5 Arquitectura del transformador giratorio (Swin Transformer) [32].

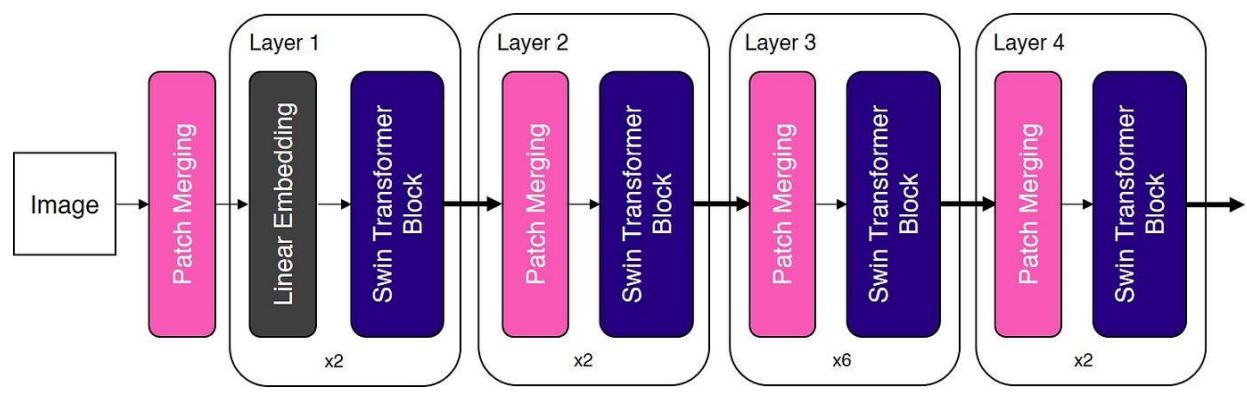

*Arquitectura del transformador giratorio (Swin Transformer) [32]*

El dataset que se utilizó para el entrenamiento de la arquitectura GC ViT fue proporcionado por la OMS y contaba con las siguientes etiquetas: normal, cáncer, vph\_negativo y vph\_positivo en la siguiente Tabla 3.3 Cantidad de imágenes proporcionadas por la OMS se colocaran la cantidad de imágenes que fueron proporcionadas.

## **Tabla 3.3**

*Cantidad de imágenes proporcionadas por la OMS* 

| <b>Etiquetas</b> | Cantidad de imágenes |
|------------------|----------------------|
| Cáncer           | 45                   |
| Normal           | 35                   |
| Vph_positivo     | 75                   |
| Vph_negativo     | 91                   |

Debido a que la cantidad de imágenes proporcionadas por el dataset eran insuficientes para obtener una buena precisión se procedió a realizar un data augmentation, que es una función de Python que permite aumentar la cantidad de imágenes implicando rotaciones, traslaciones, recortes y cambio de brillos en la imagen, como resultado se detalla la cantidad de imágenes obtenidas, en la Tabla 3.4 Cantidad de imágenes usando el data augmentation, se detalla la cantidad de imágenes obtenidas como resultado del proceso indicado anteriormente.

# **Tabla 3.4**

*Cantidad de imágenes usando el data augmentation*

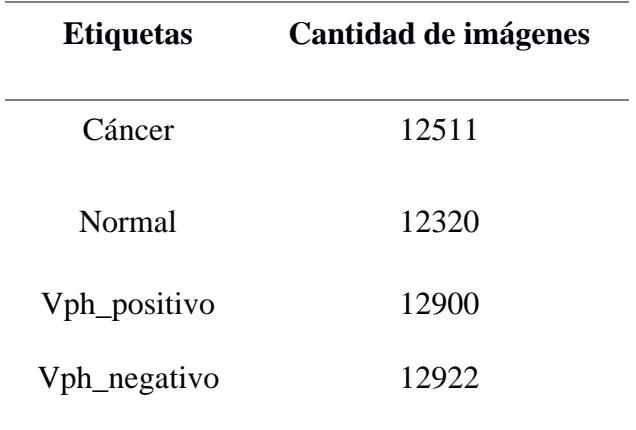

Una vez obtenida la cantidad de imágenes necesarias para el modelo, se procedió a realizar el entrenamiento, lo cual dio como resultado una precisión del ~100% en las predicciones de cada una de las etiquetas, que se puede visualizar en la Figura 3.6 Matriz de confusión, donde se muestran los valores en su diagonal principal.

*Matriz de confusión*

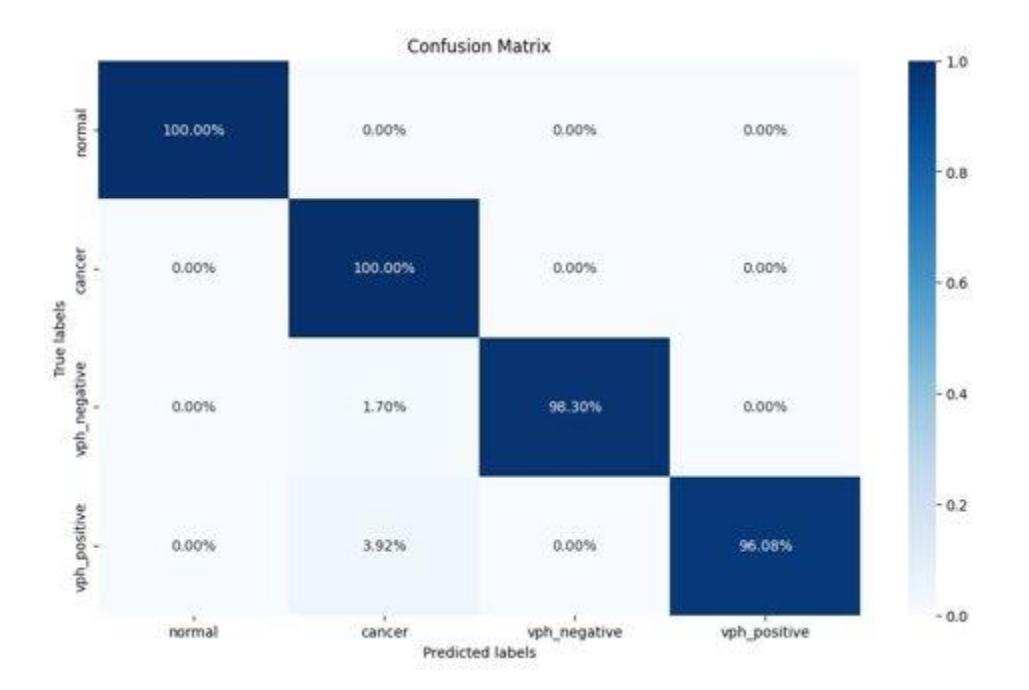

#### **3.5 Diseño aplicación web**

Se escogió realizar una aplicación web de forma responsive con la finalidad de que sea accesible desde diferentes dispositivos que varían en su sistema operativo, por ejemplo, Android, iOS, Windows, etc.

Como se observa en la Figura 2.13 Diagrama de flujo de aplicación web, que contiene el diagrama de flujo de la aplicación web, se realizó un login de acceso a la aplicación web visualizado en la Figura 3.7 Inicio de sesión en aplicación web, solicitando los datos de correo y contraseña que son validados en una base de datos creada en el motor de base de datos MySQL, escogida por su escalabilidad ya que se adapta tanto a proyectos grandes como pequeños y también porque los tiempos de respuesta con la aplicación propuesta en este proyecto es de microsegundos.

*Inicio de sesión en aplicación web*

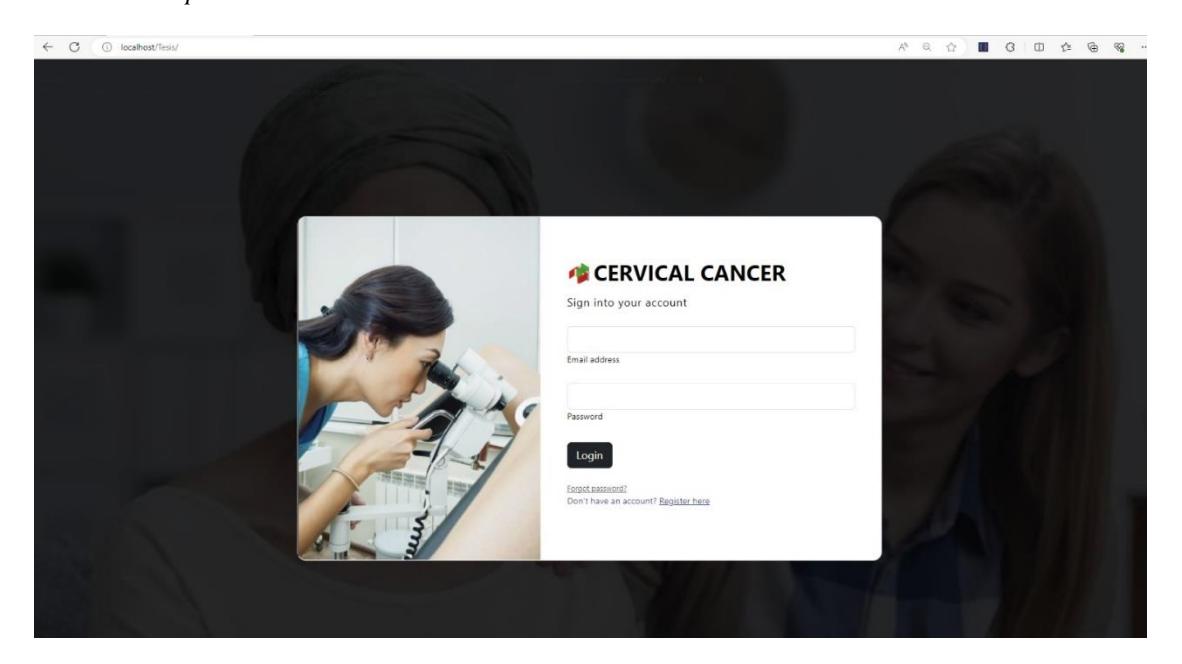

Se desarrollo una interfaz de usuario en la cual se visualiza el video el vivo del cuello uterino que se obtiene de la cámara ov2640 de la esp32 cam y cuenta con dos botones que tienen la funcionalidad de tomar fotos y mostrar el diagnostico emitido por la IA en base a la foto tomada, cuando se hace uso del botón tomar fotos la imagen es enviada a un servidor local y su tiempo de descarga es de 45 segundos que se evidencian en una barra de carga, este tiempo se podría mejorar contratando un servidor que se encuentre en la nube que tenga mejores capacidades tanto en GPU como también mayor ancho de banda, contamos con un color Picker el cual nos permite cambiar el color de luz de los leds, el cual hizo uso de un webSocket para él envió del color rgb seleccionado en la aplicación web hacia la esp32 cam, como se visualiza en la Figura 3.8 Interfaz de usuario vista desde un celular.

*Interfaz de usuario vista desde un celular*

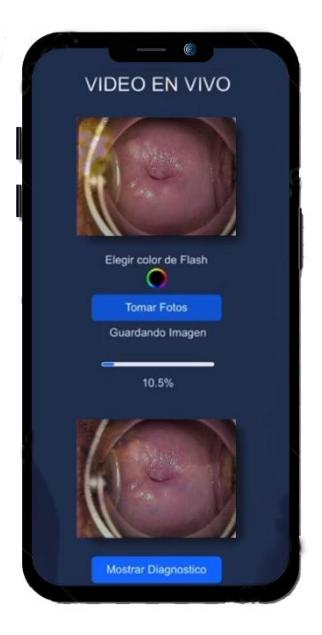

## **3.6 Análisis con otras soluciones del mercado**

#### *3.6.1 Colposcopio de bolsillo*

Existen diferentes maneras de realizar la prueba de colposcopia la revista internacional de obstetricia y ginecología publicó un estudio realizado por un grupo de personas sobre un mecanismo presentado en el 2018 para realizar dicha prueba, que consiste en un aparato que realiza el proceso de colposcopia común con la diferencia de que este se puede introducir en el cuello uterino para observar de mejor manera, el dispositivo es llamado colposcopio de bolsillo (Pocket Colposcopy) [33], como se observa en la Figura 3.9 Colposcopio de bolsillo.

*Colposcopio de bolsillo*

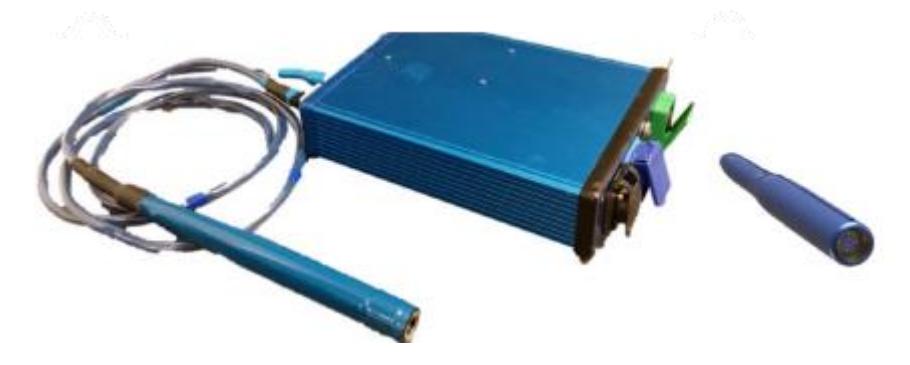

El diseño presentado en este trabajo se puede adaptar a diferentes espéculos, a diferencia del mecanismo colposcopio de bolsillo teniendo las siguientes ventajas: la comodidad de la paciente ya que el diseño no tiene la necesidad de ser introducido, y de hecho, no invasivo. Además en cuanto a la higiene al no tener un contacto directo con el cuello uterino hay una baja probabilidad de contaminación o transmisión de enfermedades, en cuanto al colposcopio de bolsillo deben realizar un proceso de desinfección para que se pueda volver a utilizar, otra ventaja de este proyecto es que para diagnosticar se utilizó inteligencia artificial lo cual permite mejorar la precisión mientras que la solución del mercado emite el diagnostico en base a la experiencia del ginecólogo y a la calidad de imagen que se muestra para ser observada, sin embargo una de las posibles desventajas que puede tener este diseño es el peso, ya que como se mencionó antes se adapta a cada tipo de espéculo.

## *3.6.2 Colposcopio de bolsillo multicontraste*

La revista científica BMF público un artículo sobre el producto de colposcopio de bolsillo multicontraste este dispositivo es similar al equipo mencionado en el apartado 3.6.1 con la diferencia de que cuenta con detección de enfermedades haciendo uso de una IA [34], como se observa en la Figura 3.10 Colposcopio de bolsillo multicontraste [35].

*Colposcopio de bolsillo multicontraste [35]*

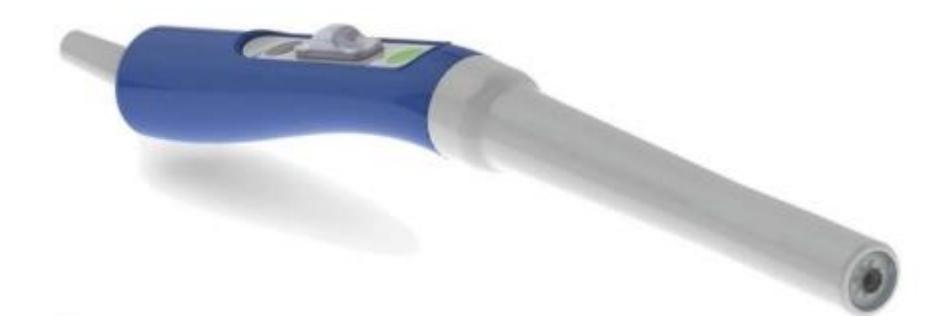

Como se mencionó en el párrafo anterior este equipo es una versión actual del colposcopio de bolsillo por lo cual el dispositivo presentado en este trabajo tiene las mismas ventajas sobre el a diferencia de que el colposcopio de bolsillo multicontraste al utilizar IA en específico CNN con arquitectura Resnet-18 emite los diagnósticos con una precisión del 97%, mientras nuestra solución utilizando CNN con arquitectura GC ViT tiene una precisión del 98.59% que se puede evidenciar en la Figura 3.6 Matriz de confusión, también cabe indicar que este sistema detecta 4 tipos de etiquetas como se observa en la Tabla 3.3 Cantidad de imágenes proporcionadas por la OMS y el diseño publicado en el artículo científico solo detecta dos etiquetas que son: cáncer y normal.

#### **3.7 Análisis de costos**

Para el presente proyecto se realizó el análisis de costos segmentado en tres partes que se detallan como diseño mecánico, eléctrico y computacional.

En la Tabla 3.5 Costos diseño mecánico, se muestra el análisis de costos del diseño mecánico.

# **Tabla 3.5**

*Costos en diseño mecánico*

| Cantidad | Rubro                | Costo unitario | Costo total |  |
|----------|----------------------|----------------|-------------|--|
|          | <b>Filamento PLA</b> | \$24,00        | \$24,00     |  |
| 1        | <b>Filamento TPU</b> | \$36,00        | \$36,00     |  |
| 6        | Tornillo M3x6        | \$00,20        | \$01,20     |  |
| 2        | Tornillo M2x5        | \$00,20        | \$00,40     |  |
|          |                      | Total          | \$61,60     |  |

En la Tabla 3.6 Costos diseño electrónico, se muestra el análisis de costos del diseño electrónico

# **Tabla 3.6**

*Costos diseño electrónico*

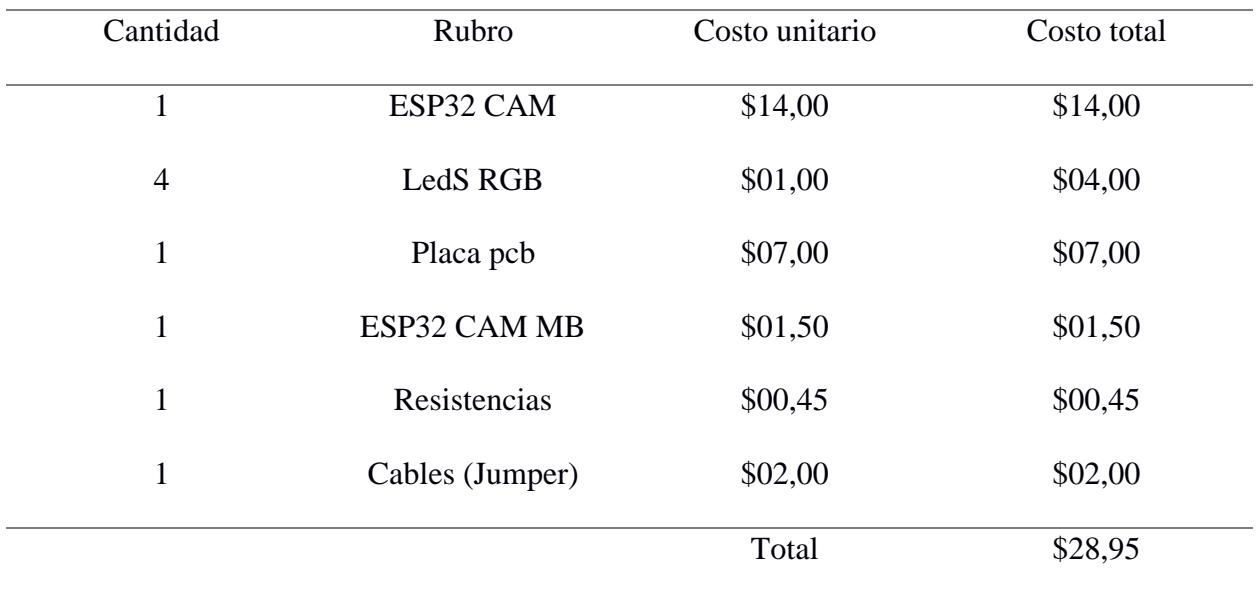

En la Tabla 3.7 Costo computacional, se muestra el análisis de costo de la parte computacional

# **Tabla 3.7**

*Costo computacional*

| Cantidad     | Rubro                               | Costo unitario | Costo total |
|--------------|-------------------------------------|----------------|-------------|
| 1            | Diseño 3D                           | \$150,00       | \$150,00    |
| $\mathbf{1}$ | Programación<br>aplicación web      | \$250,00       | \$250,00    |
| $\mathbf{1}$ | Programación de<br>microcontrolador | \$100,00       | \$100,00    |
|              |                                     | Total          | \$500,00    |

En la Tabla 3.8 Análisis de costo total, se muestra el análisis del costo total.

# **Tabla 3.8**

*Análisis de costo total*

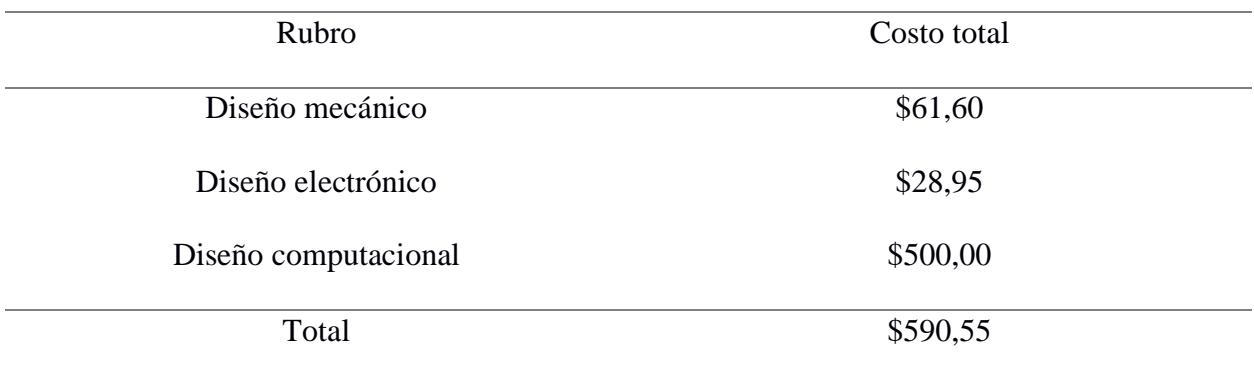

Finalmente, el costo total de construcción final de este prototipo es de \$590,55.

**Capítulo 4**

## **4.1 Conclusiones y recomendaciones**

## *4.1.1 Conclusiones*

- Con el uso de la arquitectura GC ViT en conjunto con el dataset proporcionado por la OMS se logró obtener una precisión del 98.59%, permitiendo detectar de forma confiable enfermedades como cáncer, virus papiloma humano positivo, virus papiloma humano negativo y casos normales, dando soporte a los ginecólogos para la emisión de un diagnóstico más preciso en los procesos de colposcopia.
- La colocación de pinza de sujeción en el diseño mecánico permitió que el prototipo se adapte de forma estable en diferentes tipos de espéculos dando como resultado la toma de imágenes de forma estable y sin perturbaciones en el cuello uterino.
- La aplicación web responsive permitió que usuarios con distintos dispositivos y ordenadores puedan visualizar de forma clara el video en vivo del cuello uterino, así como también capturar imágenes para hacer uso de estas en el proceso de detección de CCU mediante IA, visualizando el resultado en la interfaz de usuario.
- El uso del microcontrolador esp32 cam permite obtener una transmisión en vivo del cuello uterino, así como también la toma de imágenes con diferentes combinaciones de colores que son emitidas por las luces led rgb, que serán usadas para crear un dataset con imágenes multicontrastes del cuello uterino para futuros estudios que permitan incrementar el númeo de enfermedades asociadas al CCU.

#### *4.1.2 Recomendaciones*

• En función al tiempo de descarga de las imágenes capturadas en el servidor local para realizar la detección mediante la CNN, se recomienda hacer uso de un servidor que se
encuentre en la nube que disponga de GPU y ancho de banda adecuados para disminuir los tiempos de descarga.

- Se recomienda utilizar la arquitectura GC ViT para estudios de detección en otras enfermedades ya que está en comparación con otras arquitecturas encuentra mayor cantidad de características en imágenes lo cual hace obtener una mayor precisión en la detección.
- Para asegurar la esterilización del mecanismo y evitar deformaciones, se recomienda utilizar gas como método de esterilización. Esto se debe al material de diseño del mecanismo, el cual puede sufrir alteraciones si se emplean otros métodos de esterilización.

## **REFERENCIAS**

- [1] G. Rojas, «Oferta de medicamentos esenciales de las dos principales causas de muerte materna en el Ecuador», *Rev. Ecuat. Ginecol. Obstet.*, vol. 22, pp. 54-56, ene. 2015.
- [2] OMS, «Cáncer cervicouterino», *Organización Mundial de la Salud*, 12 de mayo de 2021. https://www.who.int/es/health-topics/cervical-cancer (accedido 8 de junio de 2023).
- [3] D. Aguilar Bucheli, A. S. Viteri Hinojosa, A. R. Henríquez Trujillo, y P. G. Dávila Mora, «Carga de enfermedad por cáncer de cuello uterino en Ecuador, periodo 2015-2020», *Metro*  Cienc., vol. 30, n.º 2, pp. 10-17, jun. 2022, doi: 10.47464/MetroCiencia/vol30/2/2022/10-17.
- [4] B. J. Vega Crespo, V. A. Neira Molina, M. A. Flores Salinas, G. M. Guerra Astudillo, L. V. Mora Bravo, y J. I. Ortiz Segarra, «Minireview: Situación actual del cáncer de cuello uterino en Ecuador, 2019», *Rev. Médica Hosp. José Carrasco Arteaga*, vol. 12, n.º 3, pp. 205-211, nov. 2020, doi: 10.14410/2020.12.3.rb.30.
- [5] L. V. Aranguren Pulido, J. H. Burbano Castro, J. D. González, A. M. Mojica Cachope, D. J. Plazas Veloza, y B. M. Prieto Bocanegra, «Barreras para la prevención y detección temprana de cáncer de cuello uterino», *Investig. En Enferm. Imagen Desarro.*, vol. 19, n.º 2, p. 129, may 2017, doi: 10.11144/Javeriana.ie19-2.bpdt.
- [6] G. R. Mendoza y C. C. Uscanga, «Evaluación del estudio de Papanicolaou y la colposcopia en el diagnóstico de neoplasia intraepitelial cervical en la Unidad Especial Centro de Apoyo Diagnóstico San Rafael», 2012.
- [7] A. A. Calderón, J. G. D. Sánchez, J. G. Z. Ouani, y G. B. Ohara, «Nueva técnica colposcópica para la prevención del cáncer cervicouterino», *Abril 2005*, vol. 48, n.º 2, p. 6.
- [8] «Inteligencia Artificial en la Medicina | IBM», *IBM*, 17 de abril de 2022. https://www.ibm.com/mx-es/topics/artificial-intelligence-medicine (accedido 17 de julio de 2023).
- [9] «Una estrategia mundial para la eliminación del cáncer de cervicouterino OPS/OMS | Organización Panamericana de la Salud». https://www.paho.org/es/temas/cancercervicouterino/estrategia-mundial-para-eliminacion-cancer-cervicouterino (accedido 16 de junio de 2023).
- [10] «Cáncer cervicouterino», *Organización Mundial de la Salud*, 20 de enero de 2022. https://www.who.int/es/news-room/fact-sheets/detail/cervical-cancer (accedido 4 de junio de 2023).
- [11] Globocan, «Cervix Uteri», *International Agency for Research of Cancer*, enero de 2021. https://gco.iarc.fr/today/data/factsheets/cancers/23-Cervix-uteri-fact-sheet.pdf (accedido 4 de junio de 2023).
- [12] «Ecuador», *International Agency for Research of Cancer*, enero de 2021. https://gco.iarc.fr/today/data/factsheets/populations/218-ecuador-fact-sheets.pdf (accedido 4 de junio de 2023).
- [13] B. P. M. García, L. E. G. Mena, M. E. Cáceres, y P. A. de Ruiz, «Correlación colpohistopatológica como indicador de calidad de la colposcopia», *Ginecol. Obstet. México*, 2008.
- [14] G. González-Martínez, «George N. Papanicolaou (1883-1962). Maestro, Pionero y Sabio», Rev. Obstet. Ginecol. Venezuela, vol. 65, n.º 1, pp. 35-38, mar. 2005.
- [15] «La historia de amor detrás del Papanicolaou, el test que ha salvado millones de vidas de mujeres», *BBC News Mundo*. Accedido: 7 de junio de 2023. [En línea]. Disponible en: https://www.bbc.com/mundo/noticias-internacional-62307261
- [16] J. W. Sellors y R. Sankaranarayanan, «La colposcopia y el tratamiento de la neoplasia intraepitelial cervical»:, p. 140, 2003.
- [17] «Cuando los resultados de las pruebas cervicales de detección son anormales», *American Cancer Society*, 30 de julio de 2020. https://www.cancer.org/es/cancer/tipos/cancer-de-cuellouterino/deteccion-diagnostico-clasificacion-por-etapas/pruebas-de-deteccion/evaluacion-deresultados-anormales-de-papanicolaou.html (accedido 24 de agosto de 2023).
- [18] M. J. Khan *et al.*, «ASCCP Colposcopy Standards: Role of Colposcopy, Benefits, Potential Harms, and Terminology for Colposcopic Practice», *J. Low. Genit. Tract Dis.*, vol. 21, n.º 4, p. 223, oct. 2017, doi: 10.1097/LGT.0000000000000338.
- [19] M. Cristina, «DISEÑO DE UN SISTEMA DE ILUMINACIÓN LED PARA EL COLPOSCOPIO», UNIVERSIDAD MICHOACANA DE SAN NICOLÁS DE HIDALGO, México, 2022.
- [20] J. F. Ávila-Tomás, M. A. Mayer-Pujadas, y V. J. Quesada-Varela, «La inteligencia artificial y sus aplicaciones en medicina II: importancia actual y aplicaciones prácticas», *Aten.*  Primaria, vol. 53, n.º 1, pp. 81-88, ene. 2021, doi: 10.1016/j.aprim.2020.04.014.
- [21] Y. LeCun, Y. Bengio, y G. Hinton, «Deep learning», *Nature*, vol. 521, n.º 7553, Art. n.º 7553, may 2015, doi: 10.1038/nature14539.
- [22] «Deep Learning vs. Machine Learning What's The Difference?» https://levity.ai/blog/difference-machine-learning-deep-learning (accedido 24 de agosto de 2023).
- [23] M. J. M. Ayora, «Clasificación de imágenes usando redes neuronales convolucionales en Python».
- [24] S. Domínguez, «Identificación del modelo de cámara mediante Redes Neuronales Convolucionales».
- [25] H. Chanampe, S. Aciar, G. Carrascosa, y A. Lorefice, «Modelo de Redes Neuronales Convolucionales Profundas para la Clasificación de Lesiones en Ecografías Mamarias».
- [26] K. Matsuo *et al.*, «Survival outcome prediction in cervical cancer: Cox models vs deeplearning model», Am. J. Obstet. Gynecol., vol. 220, n.º 4, p. 381.e1-381.e14, abr. 2019, doi: 10.1016/j.ajog.2018.12.030.
- [27] L. A. Paulino Flores y A. M. Huayna Dueñas, «Sistema Experto Probabilístico basado en Redes Bayesianas para la predicción del cáncer de cuello uterino», *Rev. Peru. Comput. Sist.*, vol. 2, n.º 1, jul. 2019, doi: 10.15381/rpcs.v2i1.16360.
- [28] D. M. Saavedra García, «Modelo para detectar la atención de los estudiantes en un salón de clases basado en redes neuronales convolucionales.», MAGÍSTER EN CIENCIAS Y TECNOLOGÍAS DE LA COMPUTACIÓN, UNIVERSIDAD TÉCNICA PARTICULAR DE LOJA, Loja-Ecuador, 2021. [En línea]. Disponible en: https://dspace.utpl.edu.ec/bitstream/20.500.11962/27635/1/125598.pdf
- [29] Unknown, «El Embolo: Que Es El Embolo», *El Embolo*, 3 de junio de 2015. https://embolo17.blogspot.com/2015/06/que-es-el-embolo.html (accedido 26 de agosto de 2023).
- [30] A. Hatamizadeh, H. Yin, G. Heinrich, J. Kautz, y P. Molchanov, «Global Context Vision Transformers». arXiv, 6 de junio de 2023. Accedido: 24 de agosto de 2023. [En línea]. Disponible en: http://arxiv.org/abs/2206.09959
- [31] J. Loy, «Global Context Vision Transformers Nvidia's new SOTA Image Model», *Medium*, 7 de septiembre de 2022. https://towardsdatascience.com/global-context-visiontransformers-nvidias-new-sota-image-model-2923bdaf438e (accedido 25 de agosto de 2023).
- [32] J. Loy, «A Comprehensive Guide to Microsoft's Swin Transformer», *Medium*, 2 de agosto de 2022. https://towardsdatascience.com/a-comprehensive-guide-to-swin-transformer-64965f89d14c (accedido 25 de agosto de 2023).
- [33] J. Mueller *et al.*, «Portable Pocket colposcopy performs comparably to standard-of-care clinical colposcopy using acetic acid and Lugol's iodine as contrast mediators: an investigational study in Peru», *BJOG Int. J. Obstet. Gynaecol.*, vol. 125, n.º 10, pp. 1321-1329, sep. 2018, doi: 10.1111/1471-0528.15326.
- [34] E. Skerrett *et al.*, «Multicontrast Pocket Colposcopy Cervical Cancer Diagnostic Algorithm for Referral Populations», *BME Front.*, vol. 2022, p. 2022/9823184, ene. 2022, doi: 10.34133/2022/9823184.
- [35] J. L. Mueller *et al.*, «International Image Concordance Study to Compare a Point-of-Care Tampon Colposcope With a Standard-of-Care Colposcope», *J. Low. Genit. Tract Dis.*, vol. 21, n.<sup>o</sup> 2, pp. 112-119, abr. 2017, doi: 10.1097/LGT.0000000000000306.

**APÉNDICES** 

# **APÉNDICE A**

Tablas de evaluación de los requerimientos.

# **Tabla A.1**

*Solución A > Solución D > Solución B = Solución C*

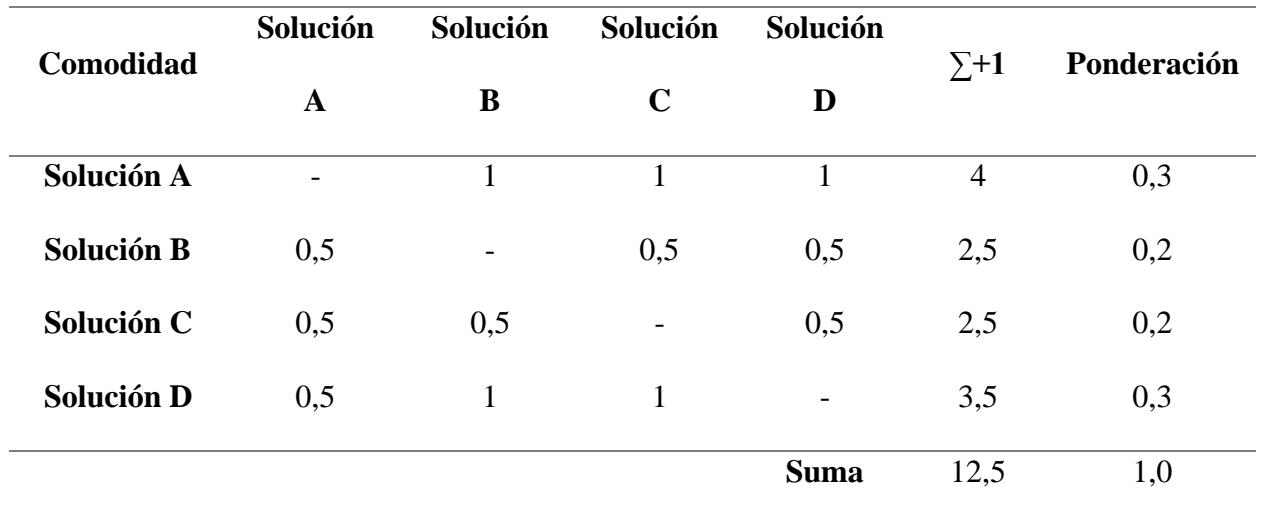

# **Tabla A.2**

*Solución A > Solución B = Solución C > Solución D*

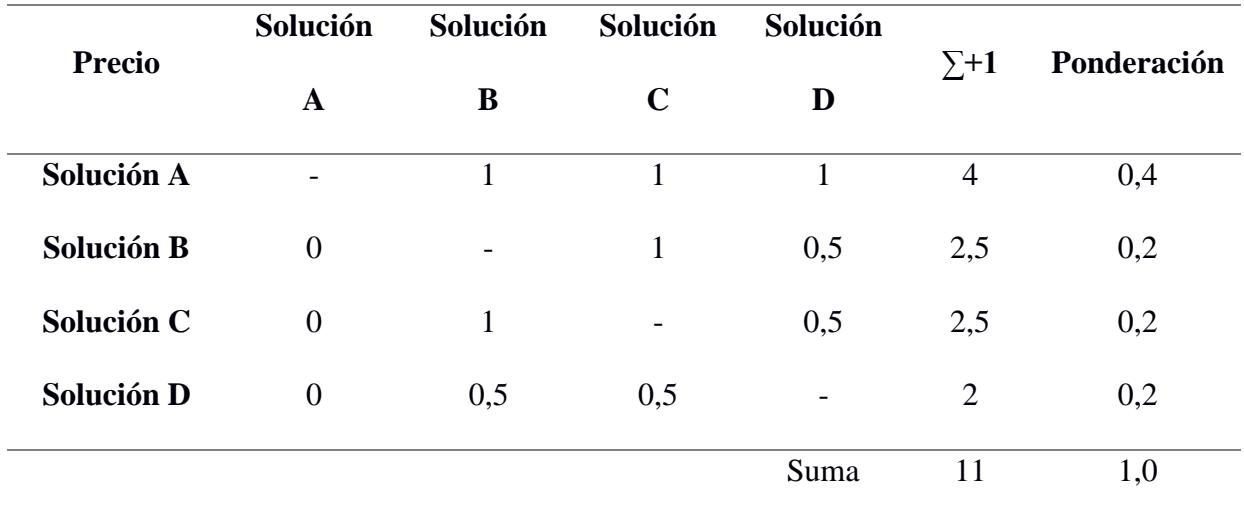

# **Tabla A.3**

| <b>Facilidad de</b><br><b>uso</b> | Solución<br>A | Solución<br>B            | Solución<br>$\mathbf C$ | Solución<br>D            | $\Sigma + 1$   | Ponderación |
|-----------------------------------|---------------|--------------------------|-------------------------|--------------------------|----------------|-------------|
|                                   |               |                          |                         |                          |                |             |
| <b>Solución B</b>                 | 0,5           | $\overline{\phantom{a}}$ | 1                       | $\boldsymbol{0}$         | 2,5            | 0,2         |
| Solución C                        | 0,5           | 1                        |                         | 0,5                      | 3              | 0,2         |
| <b>Solución D</b>                 | 1             |                          | 1                       | $\overline{\phantom{0}}$ | $\overline{4}$ | 0,3         |
|                                   |               |                          |                         | <b>Suma</b>              | 13             | 1,0         |

*Solución D > Solución A > Solución C > Solución B*

# **APÉNDICE B**

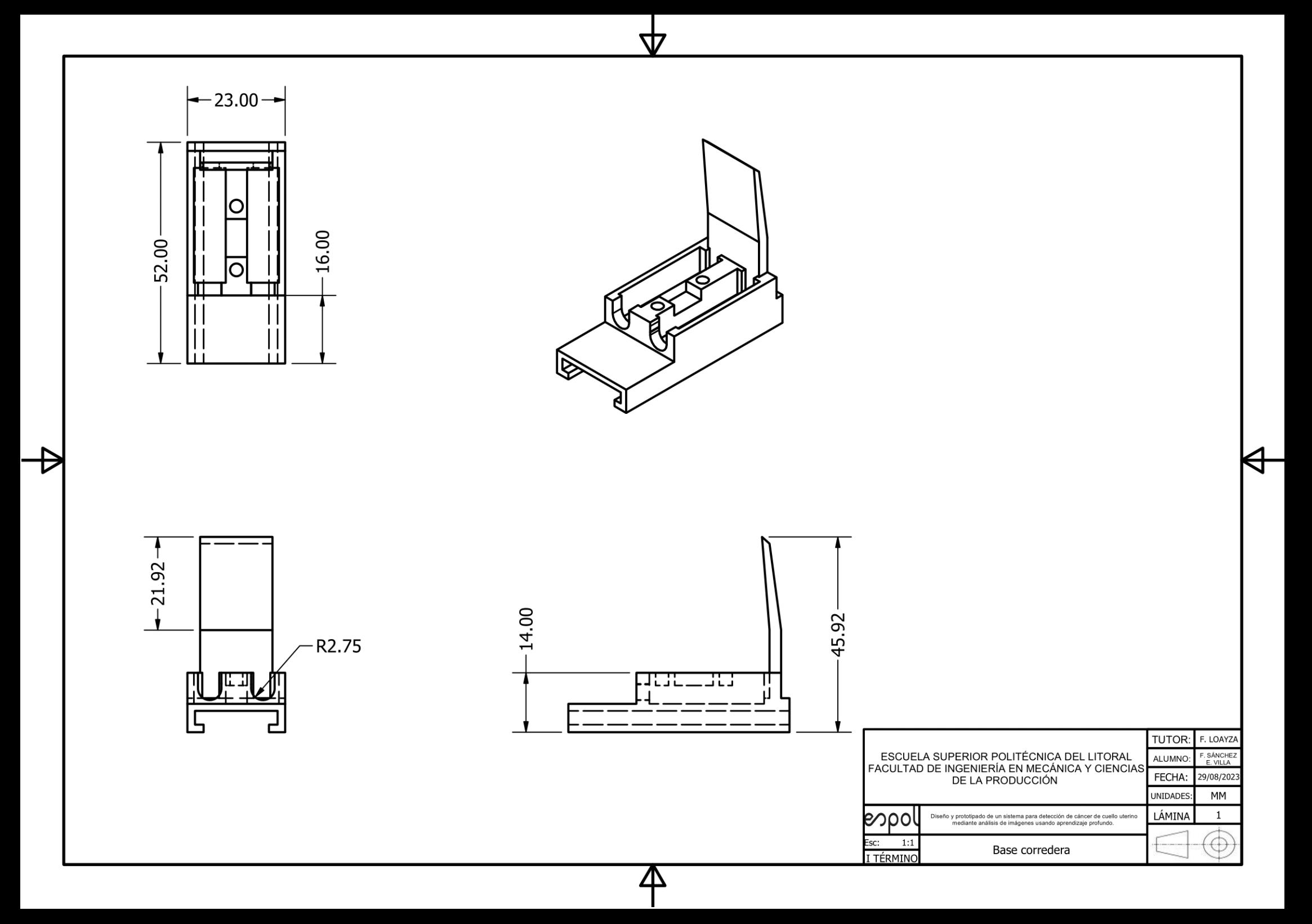

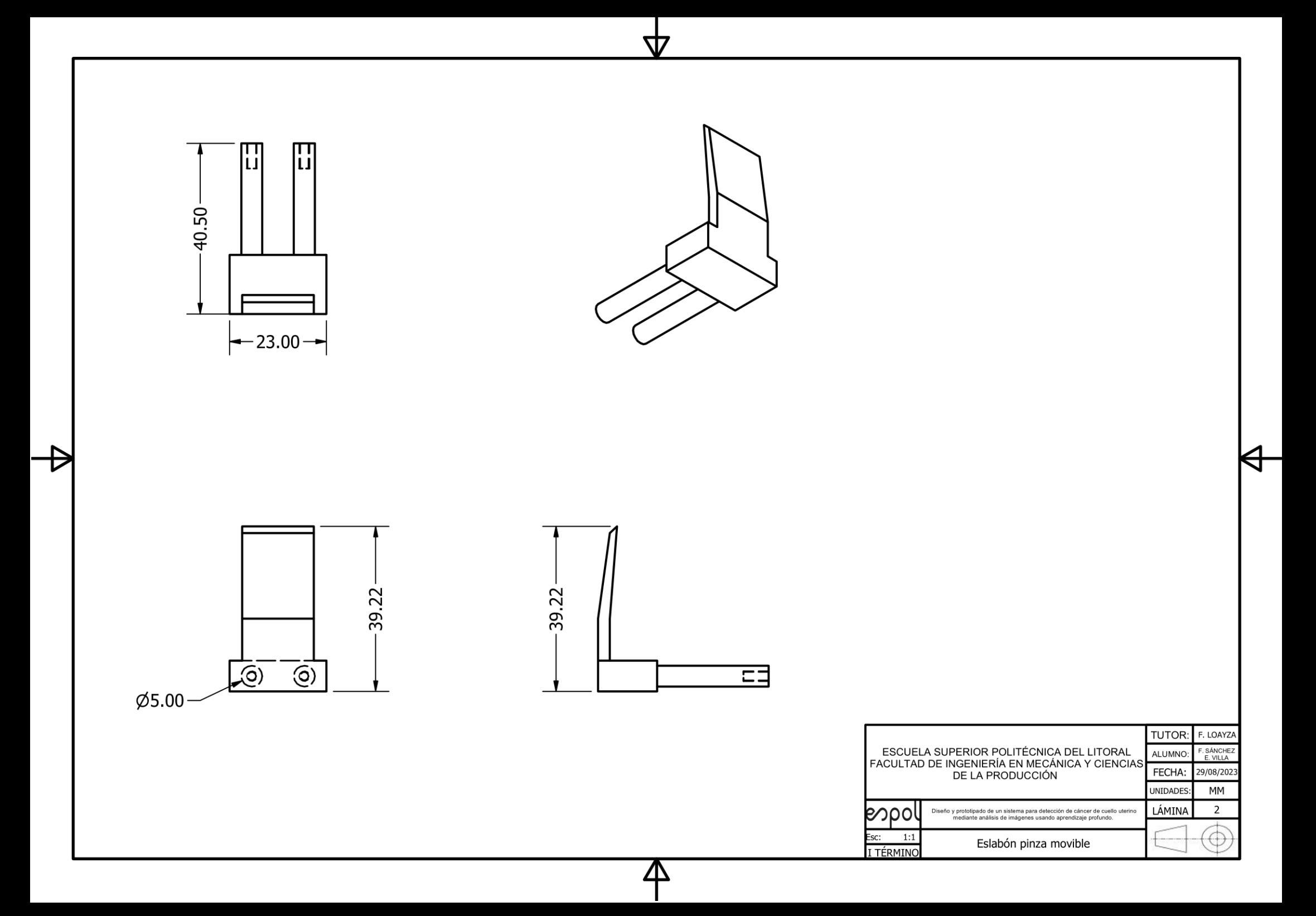

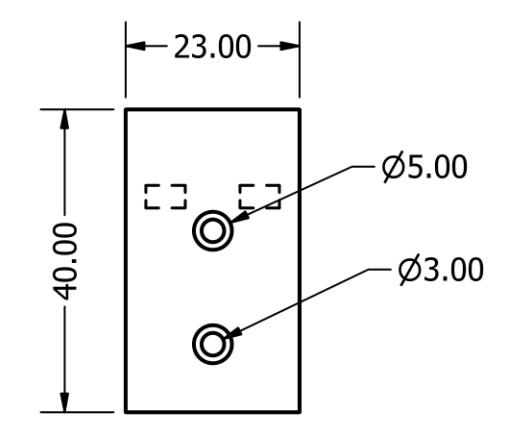

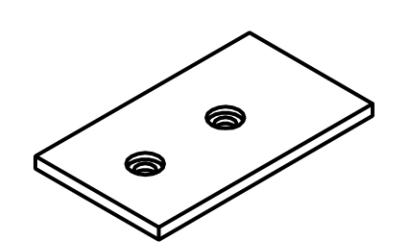

47

4

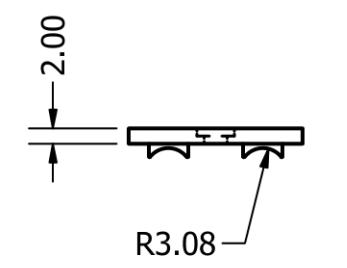

r

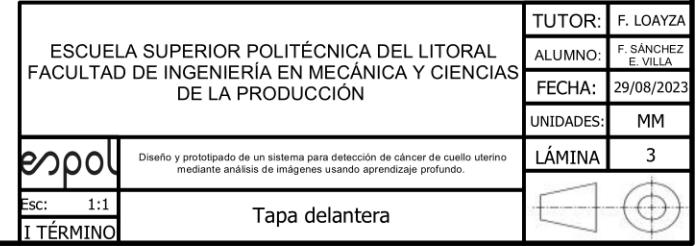

 $\blacktriangleleft$ 

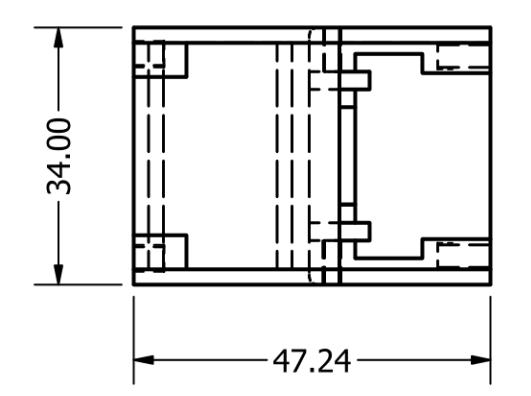

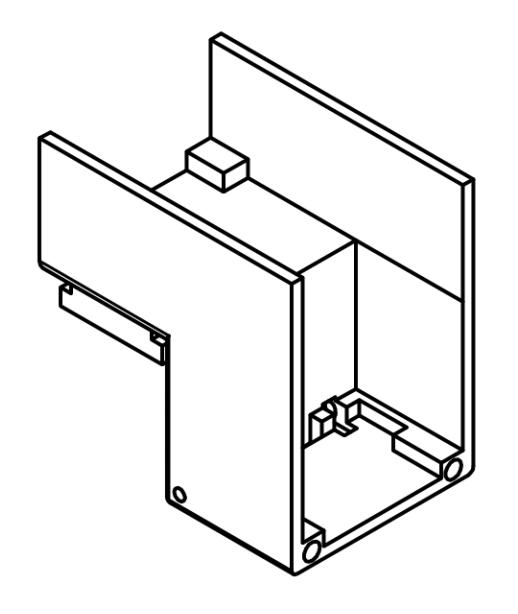

∉

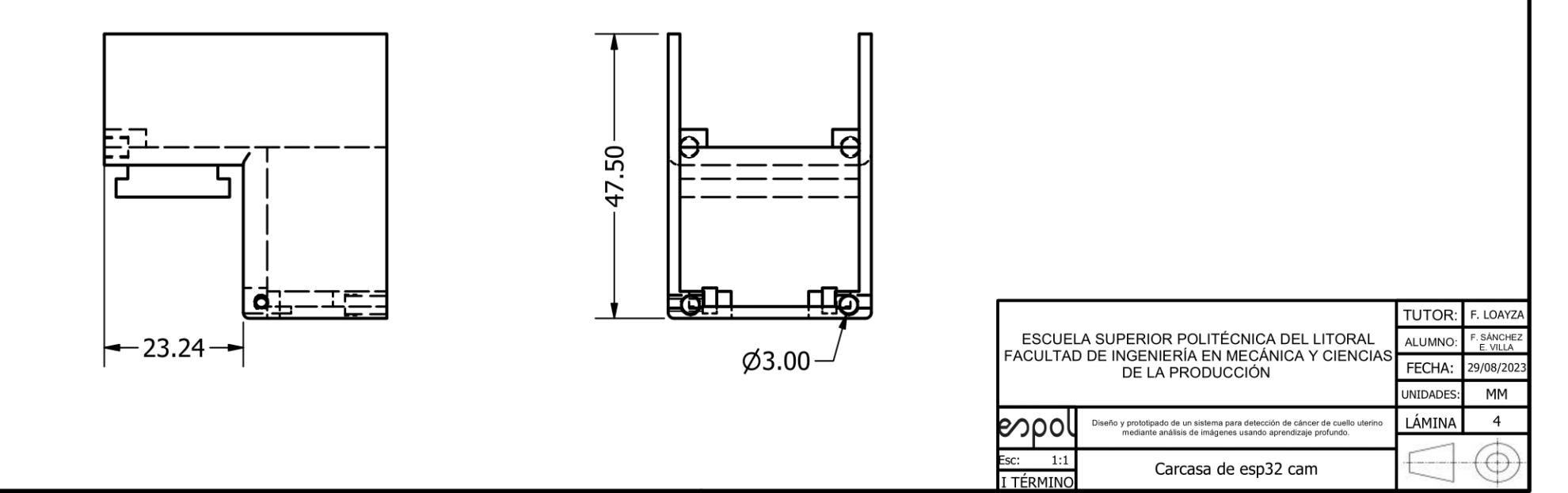

<u>/N</u>

47

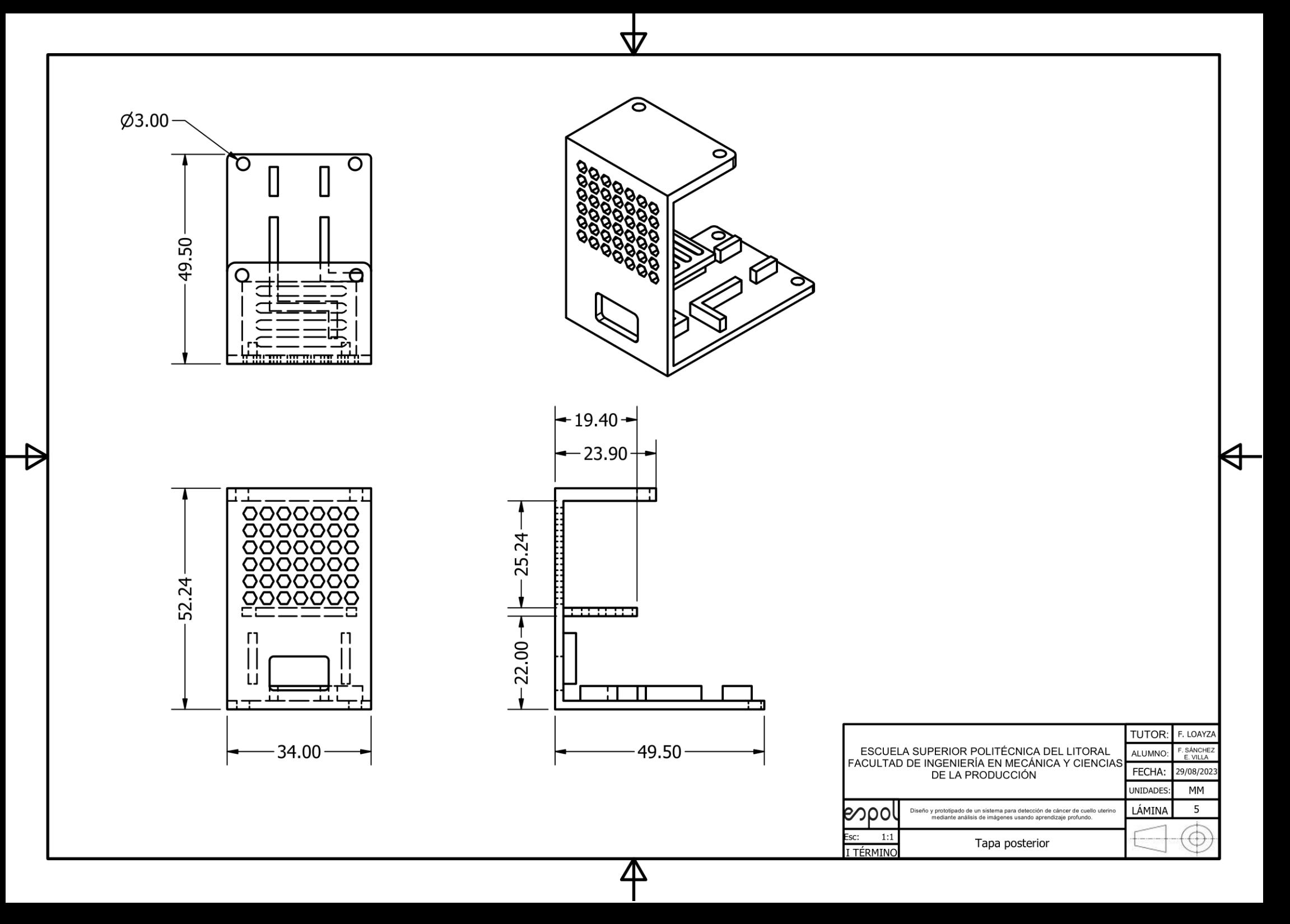

47 3.79 2.99 **ASSIMANANT** 41.00  $6.00$  $\leftarrow$  23.00  $\rightarrow$ TUTOR: F. LOAYZA ESCUELA SUPERIOR POLITÉCNICA DEL LITORAL<br>FACULTAD DE INGENIERÍA EN MECÁNICA Y CIENCIAS<br>DE LA PRODUCCIÓN F. SÁNCHEZ<br>E. VILLA ALUMNO: FECHA: 29/08/202 UNIDADES MM  $6\overline{6}$ **တလ** LÁMINA Diseño y prototipado de un sistema para detección de cáncer de cuello uterino<br>mediante análisis de imágenes usando aprendizaje profundo.  $1:1$ Esc: Pinza TPU I TÉRMINO Δ

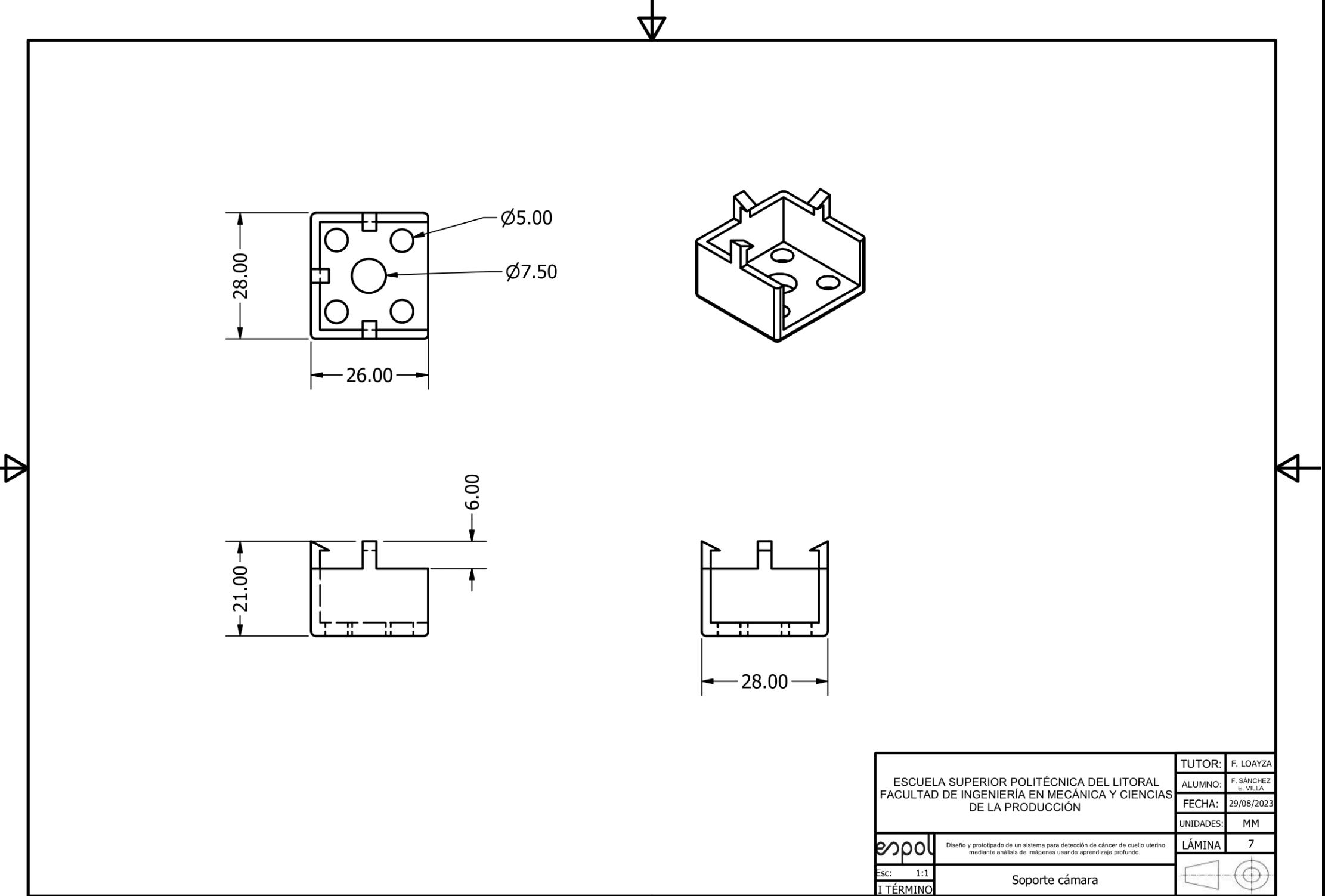

⚠

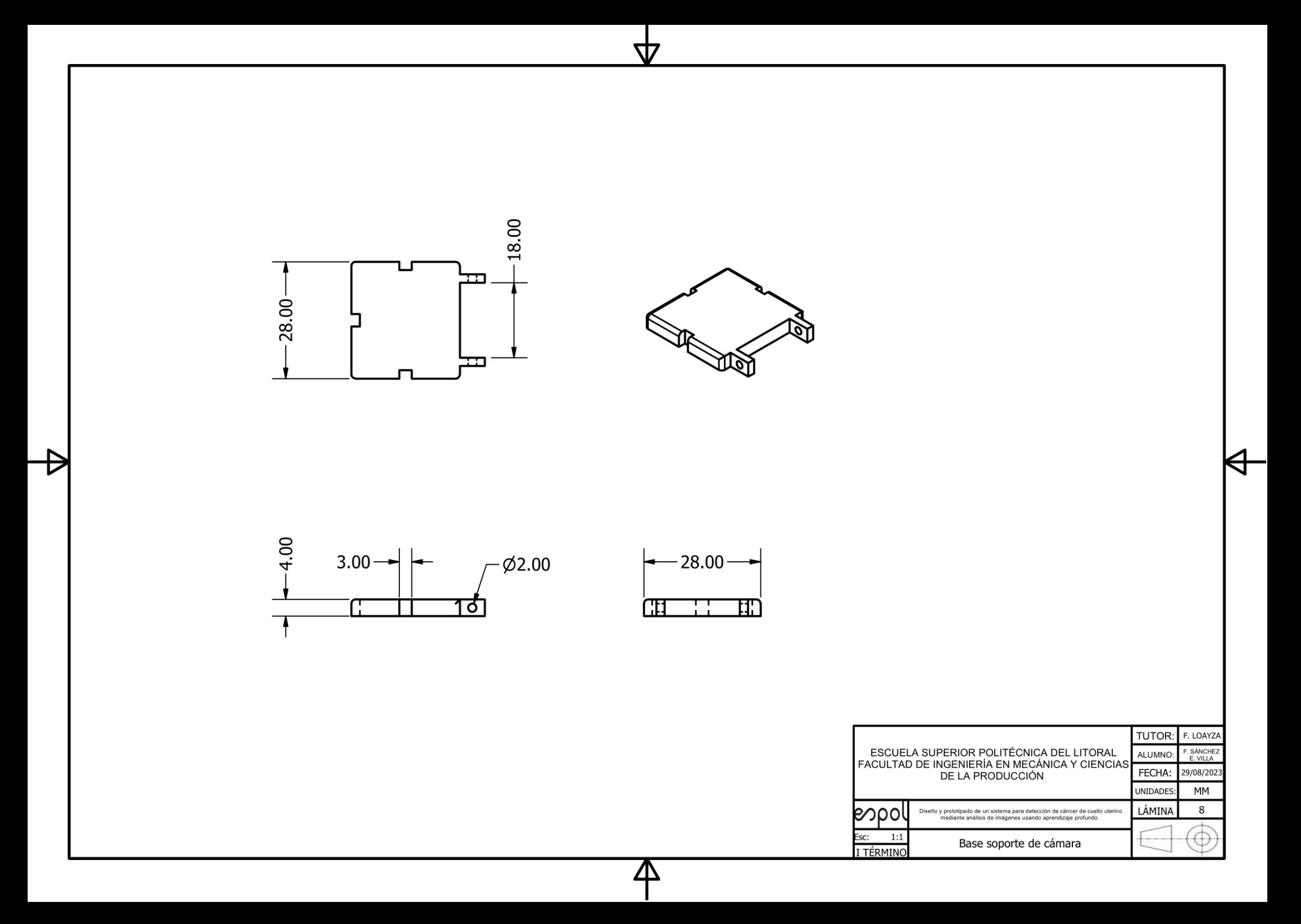

# **APÉNDICE C**

Modelo de detección y clasificación de enfermedades asociades al CCU (Arquitectura GCViT)

# **Figura C.1**

*Configuración de la arquitectura GCViT*

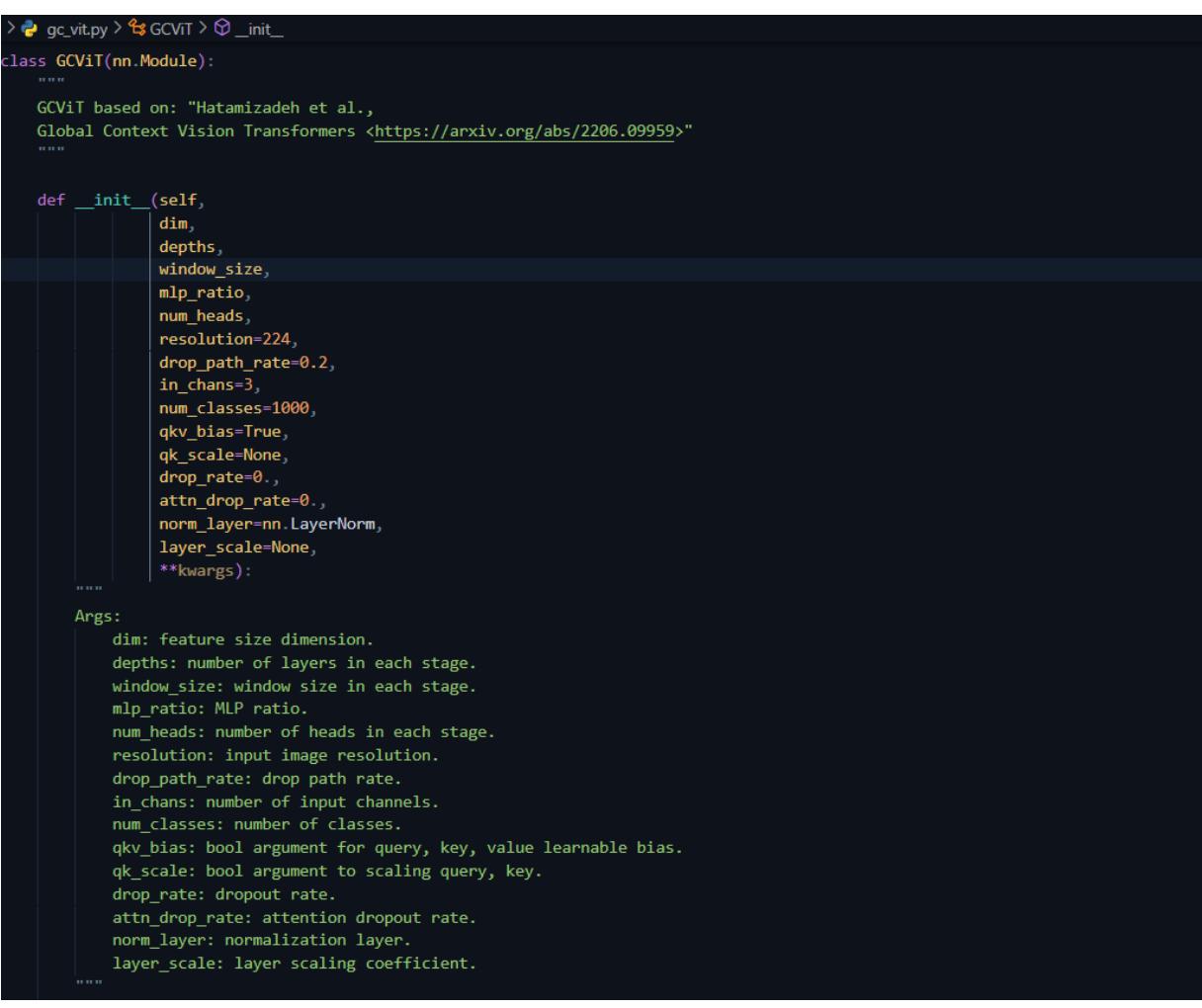

*Extracción de características de las imágenes del CU y normalización*

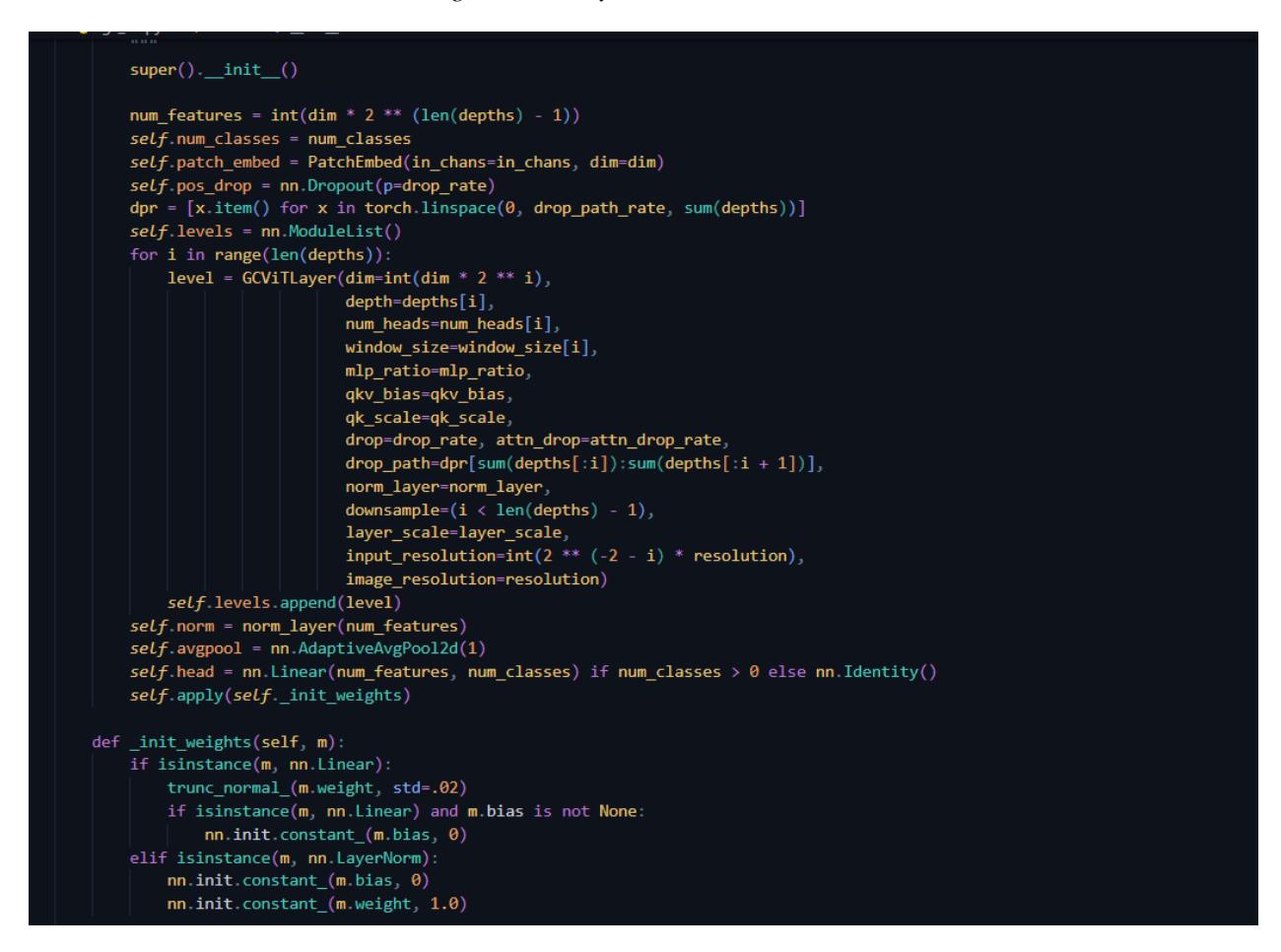

#### **Figura C.3**

*Propagación de características y generación de la salida final para detección*

```
@torch.jit.ignore
def no_weight_decay_keywords(self):
    return {'rpb'}
def forward_features(self, x):
    x = self.path\_embed(x)<br>x = self.pos_drop(x)
    for level in self levels:
         x = level(x)x = self.norm(x)x = \text{\_to\_channel\_first}(x)x = self.avgpool(x)<br>x = torch.flatten(x, 1)return x
def forward(self, x):
    x = self. forward_features(x.contiguous())
    x = self.\text{head}(x.\text{contiguous}())
```
## Respuesta de backend con diagnostico emitido por la IA

### **Figura C.4**

*Preprocesamiento de imágen de entrada y respuesta del modelo Frontend interfaz de usuario*

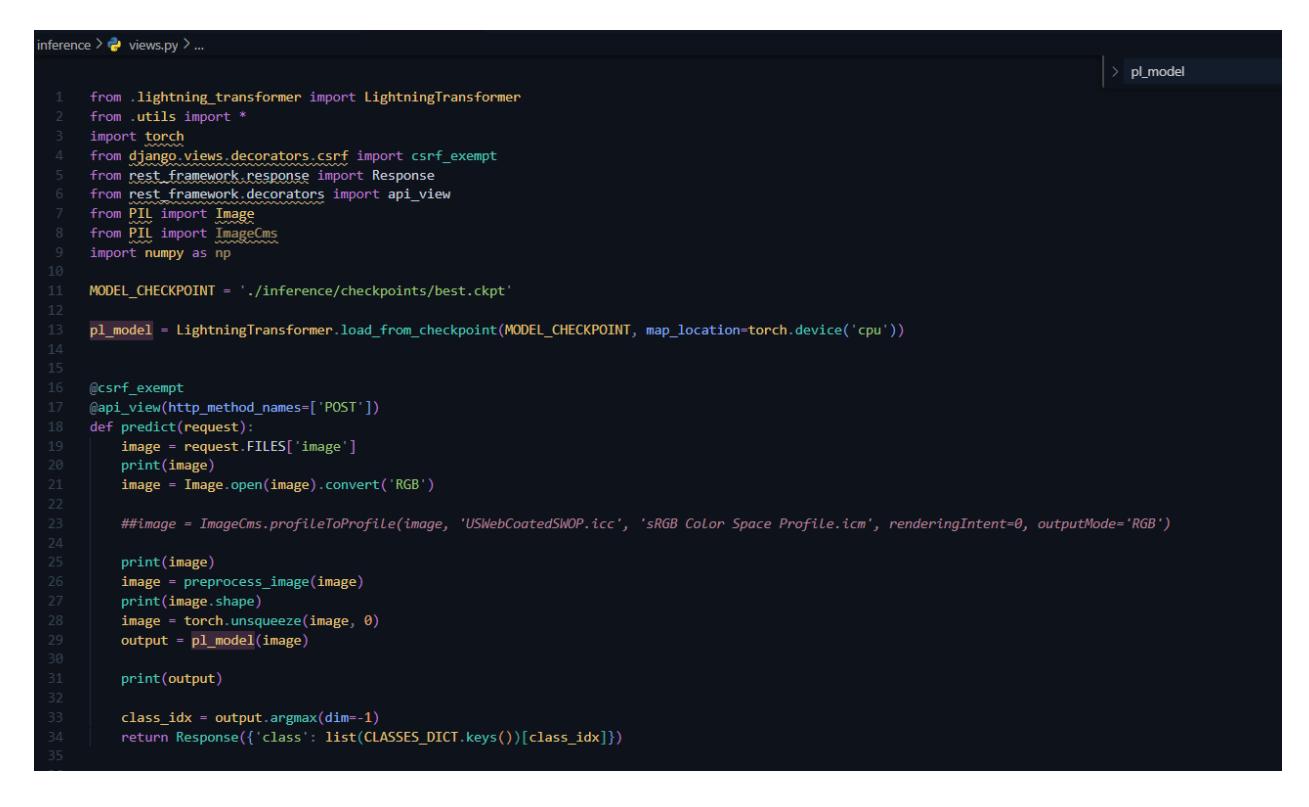

*Formulario con método POST de login de acceso a la aplicación web*

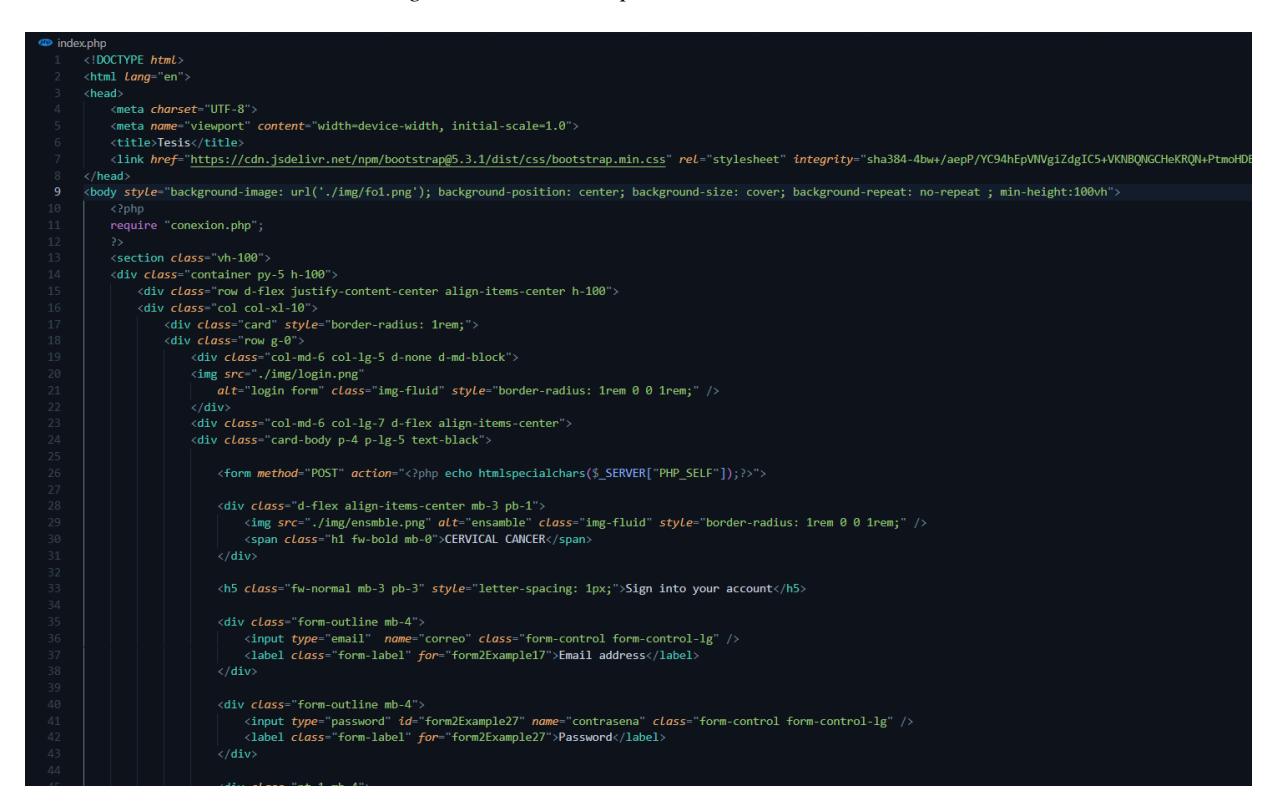

## **Figura C.6**

*Validación de datos ingresados con la base de datos*

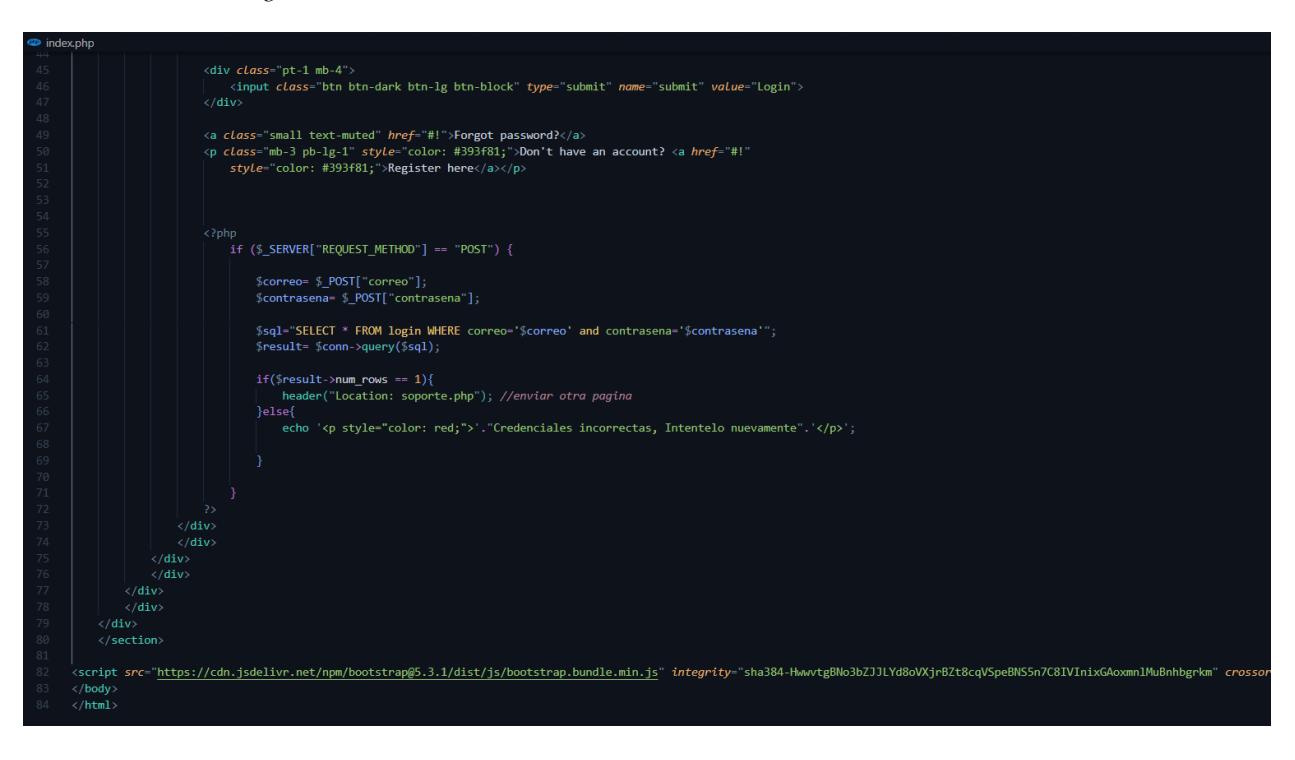

*Conexión a base de datos*

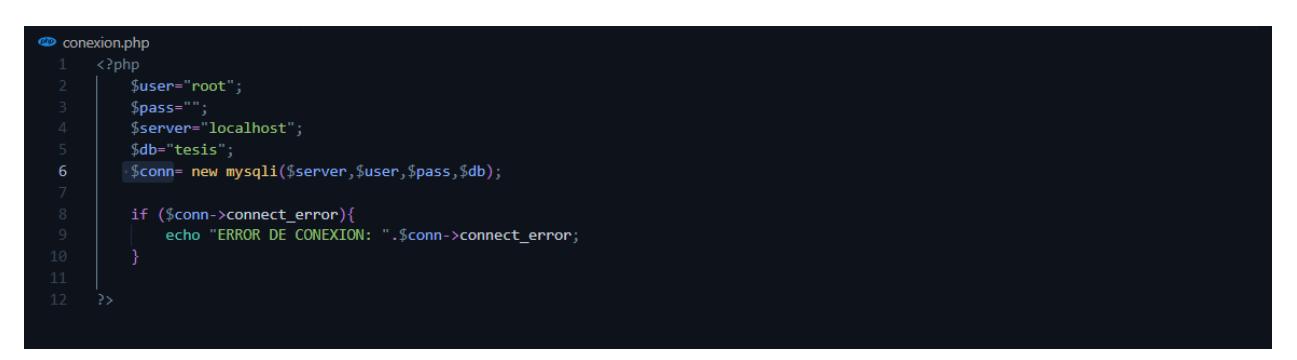

# **Figura C.8**

*Interfaz de usuario código css para estilizar etiquetas html*

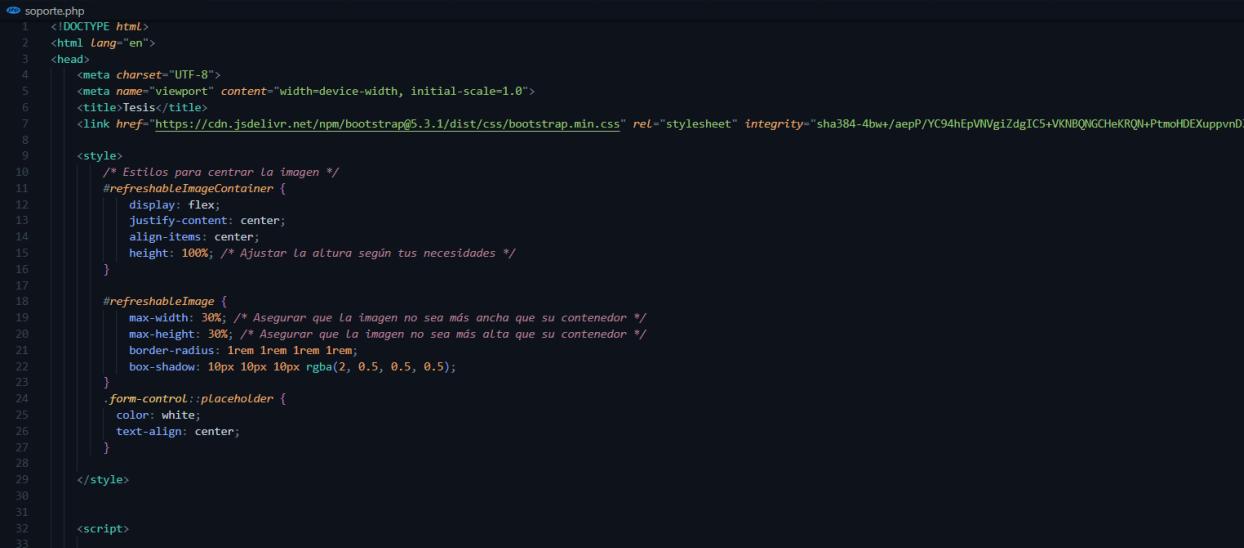

*Interfaz de usuario scipt para toma de fotos y descarga de imagenes en el servidor local*

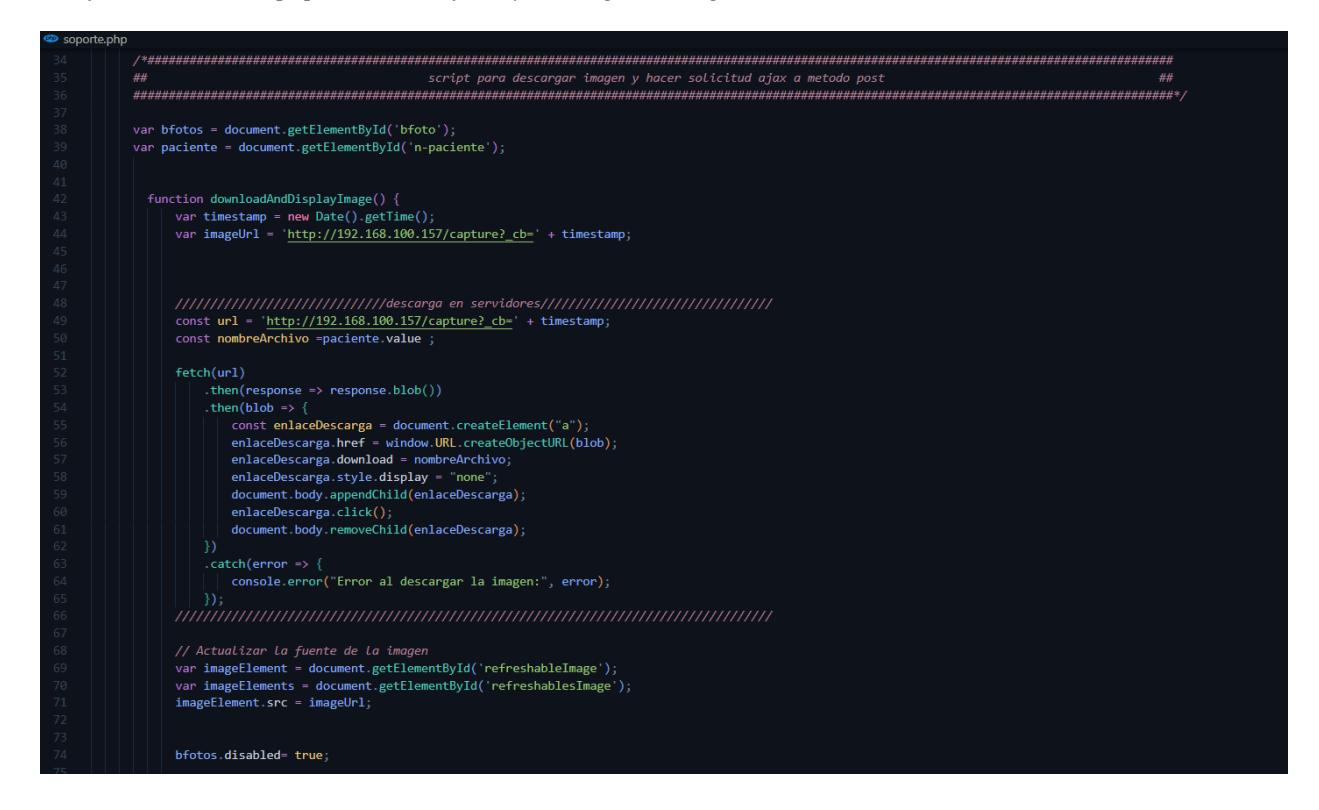

#### **Figura C.10**

*Interfaz de usuario barra informativa del tiempo de descarga*

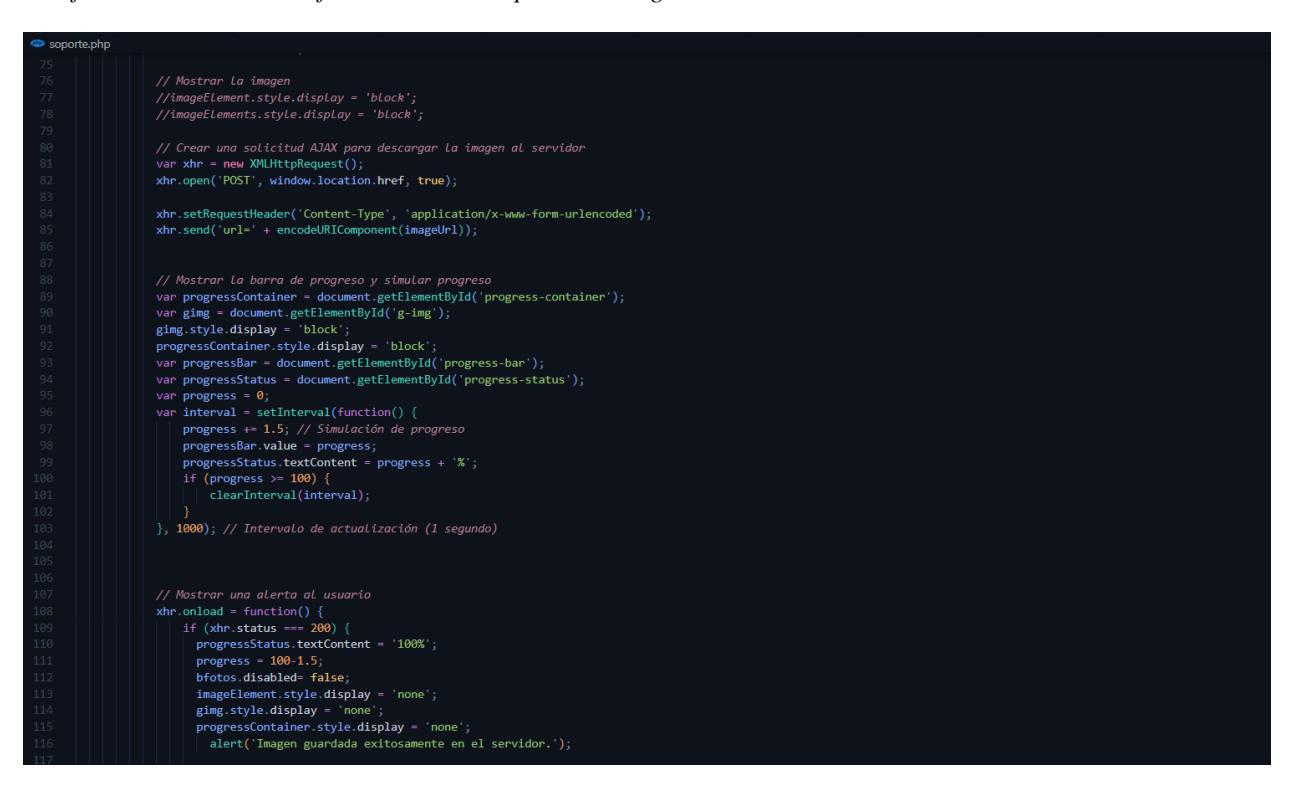

*Interfaz de usuario envio de código rgb hacia el esp32 cam mediante un websocket*

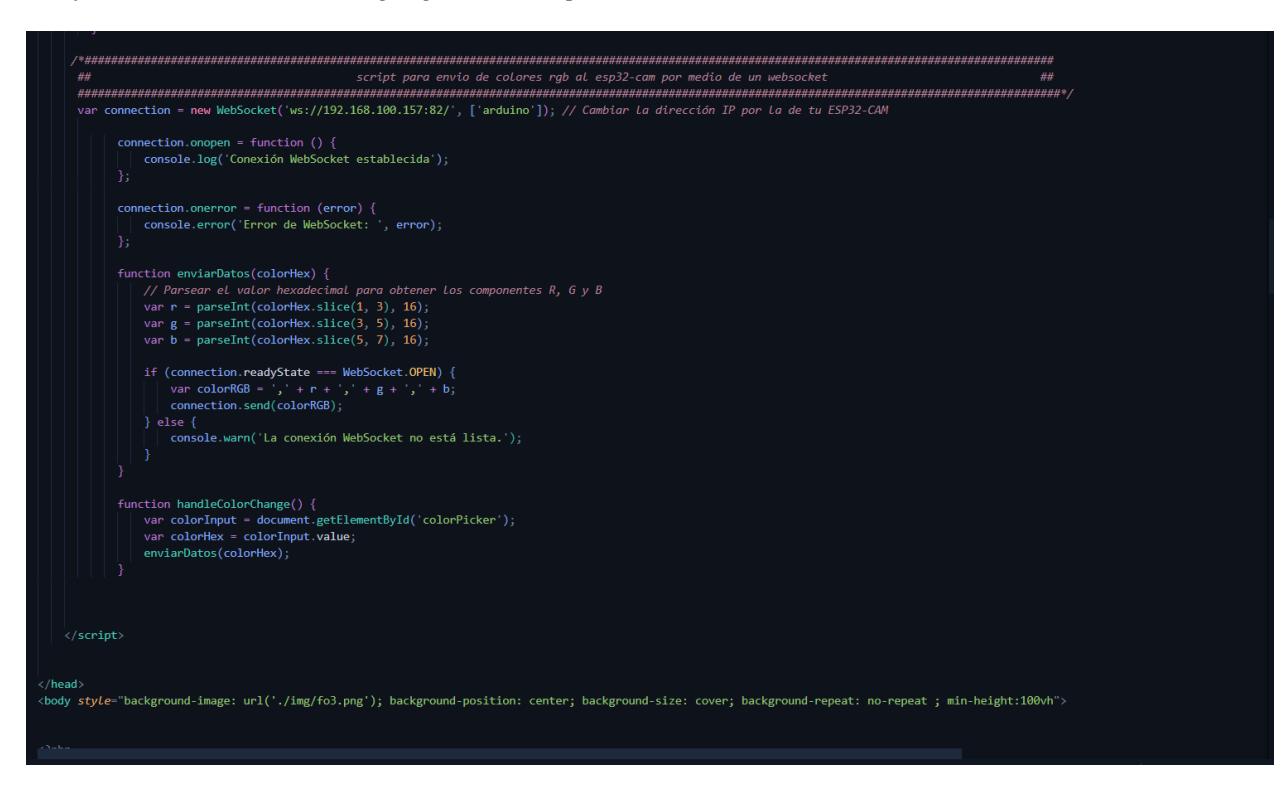

### **Figura C.12**

*Interfaz de usuario visualización en vivo del cuello uterino*

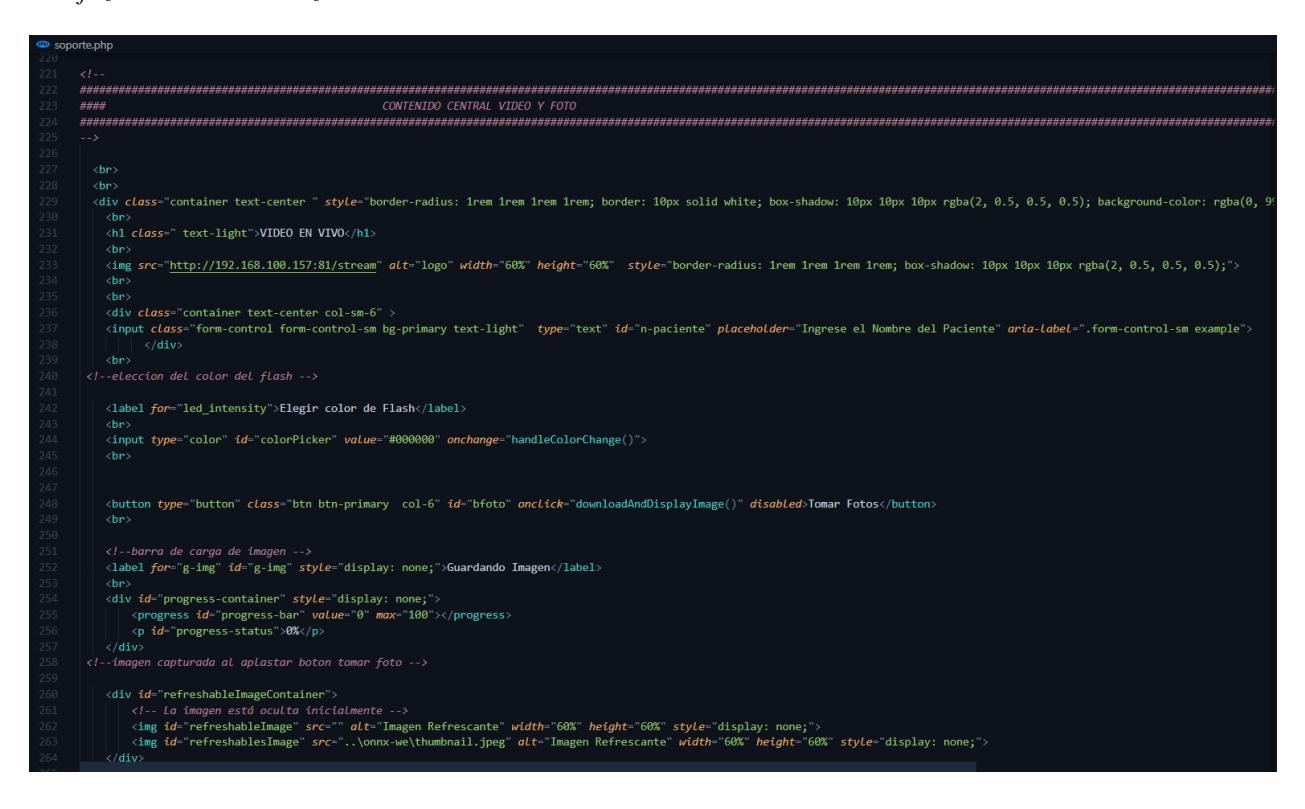

*Interfaz de usuario visualización de imágenes capturadas por el ginecólogo*

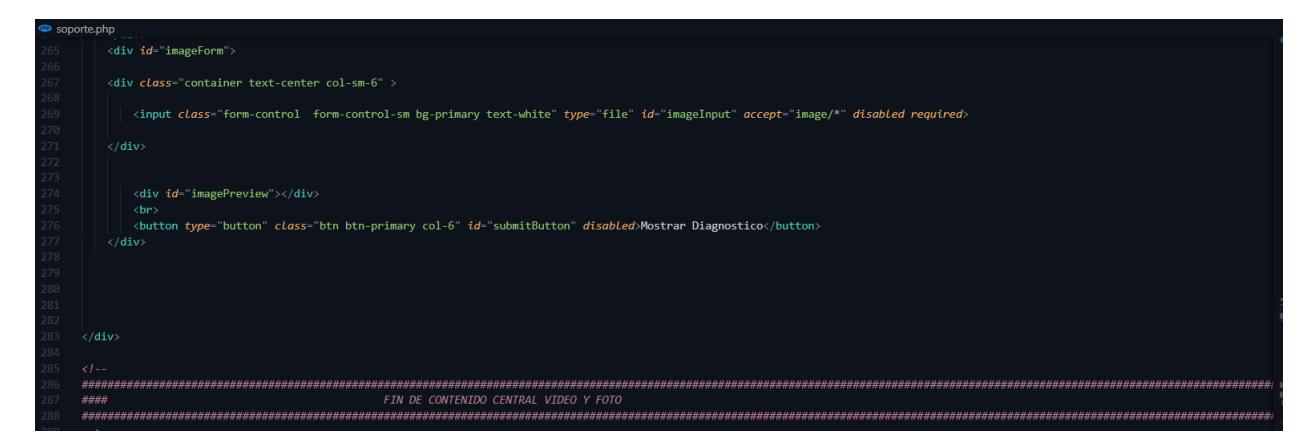

#### **Figura C.14**

*Interfaz de usuario script para validación de ingreso de nombre del paciente*

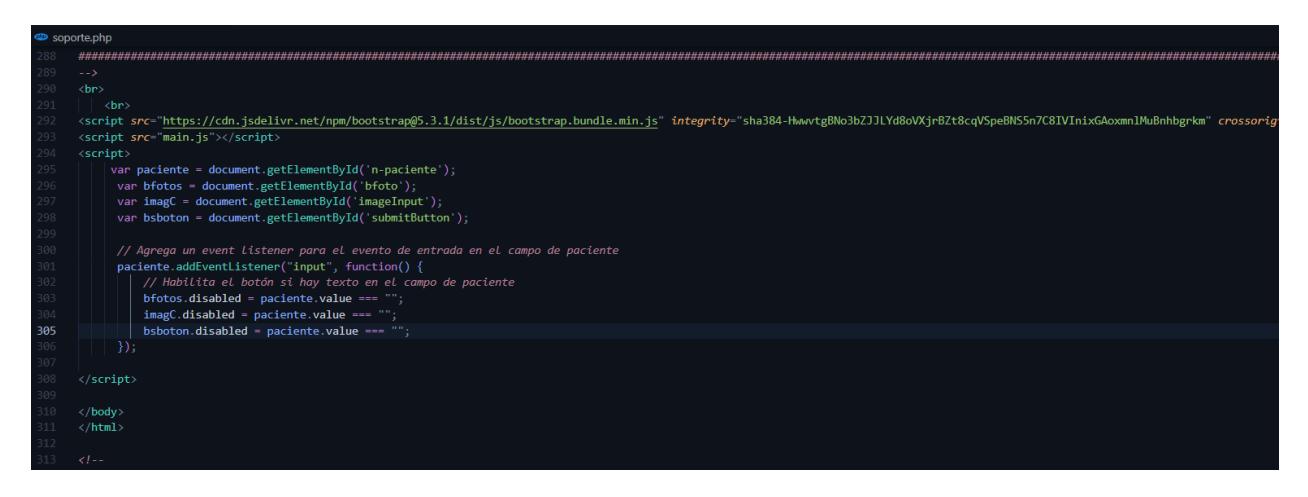

## **Figura C.15**

*Interfaz de usuario Método post para el envio de la imagen al servidor*

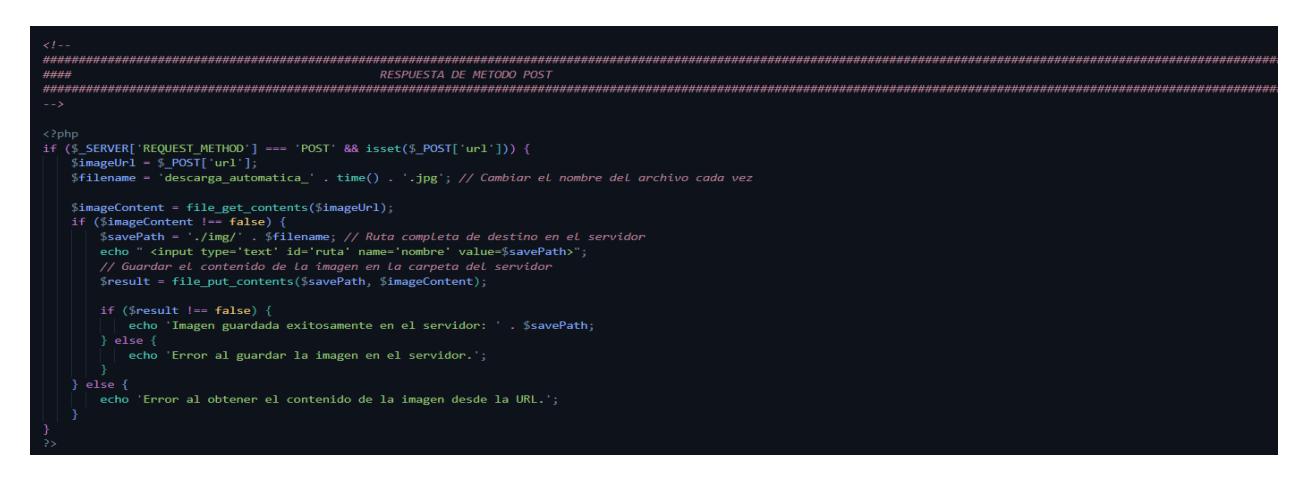

*Interfaz de usuario script para el envió de imagen hacia la IA y recepción del diagnostico*

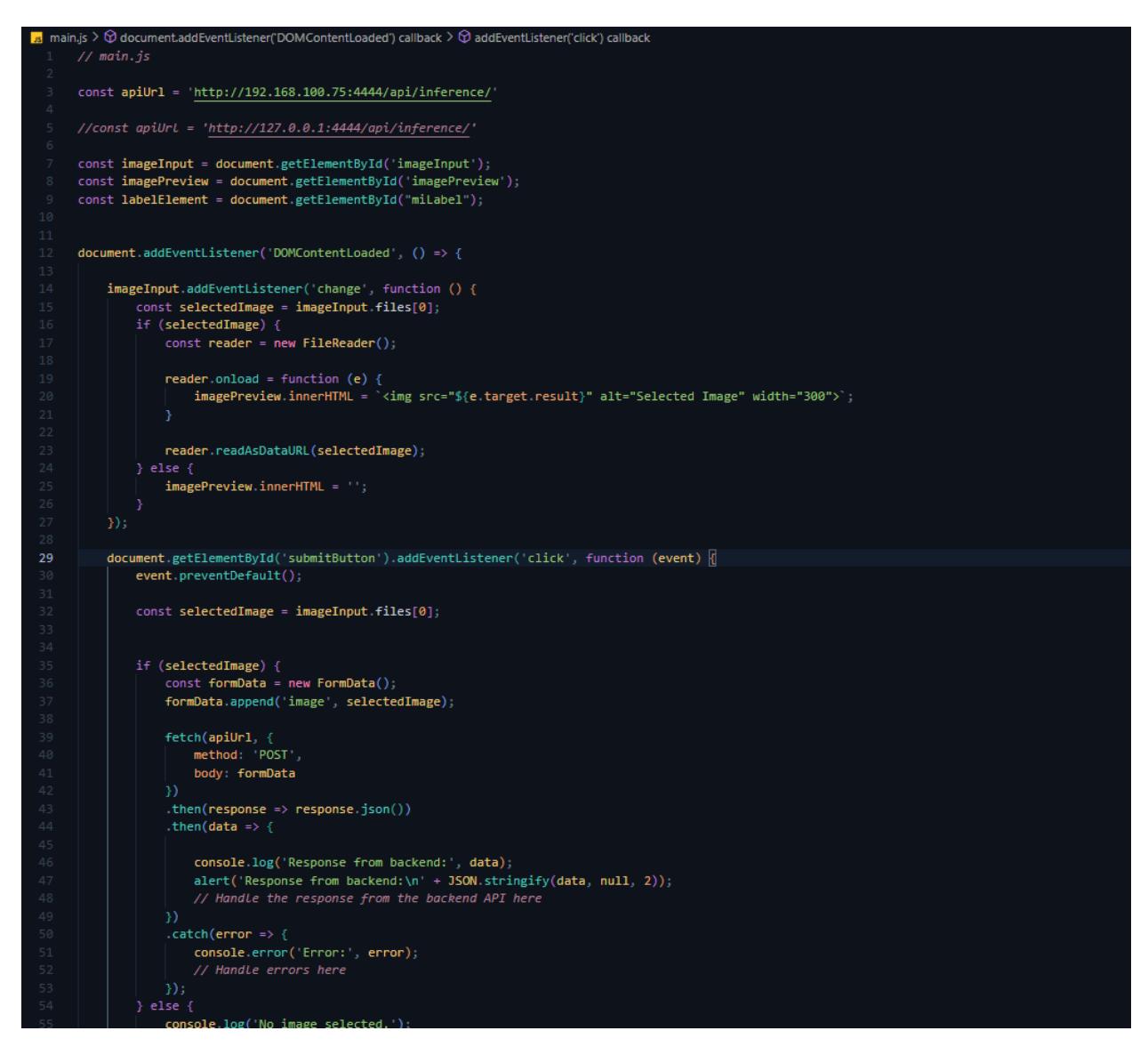

## **Programación microcontrolador esp32 cam**

### **Figura C.17**

*Selección de cámara utilizada en esp32 cam*

```
CameraWebServer-TESIS.ino camera_pins.h app_httpd.cpp camera_index.h
      #include "esp_camera.h"
   \mathbf{1}#include <WiFi.h>
   \mathcal{D}\mathbb{R}#include <WebSocketsServer.h>
   \overline{A}#include <cstring> // Incluir la biblioteca para strtok
       WebSocketsServer webSocket = WebSocketsServer(82);
   \leq6
       \overline{11}// WARNING!!! PSRAM IC required for UXGA resolution and high JPEG quality
   \mathbf{8}Ensure ESP32 Wrover Module or other board with PSRAM is selected
   \mathbf{Q}\overline{H}Partial images will be transmitted if image exceeds buffer size
  10\frac{1}{2}{\bf 11}^{\prime\prime}You must select partition scheme from the board menu that has at least 3MB APP space.
       \overline{H}12
       \overline{H}Face Recognition is DISABLED for ESP32 and ESP32-S2, because it takes up from 15
  13
                      seconds to process single frame. Face Detection is ENABLED if PSRAM is enabled as well
       \overline{H}14
  15
  16
       // ====================
  17\,// Select camera model
       // =================
  18
       //#define CAMERA_MODEL_WROVER_KIT // Has PSRAM
  19
       //define CAMERA MODEL ESP EYE // Has PSRAM
  20
       //#define CAMERA MODEL ESP32S3 EYE // Has PSRAM
  21
       //#define CAMERA_MODEL_MSSTACK_PSRAM // Has PSRAM
  22
  23
       //#define CAMERA_MODEL_M5STACK_V2_PSRAM // M5Camera version B Has PSRAM
  24
       //#define CAMERA_MODEL_M5STACK_WIDE // Has PSRAM
  25
       //#define CAMERA_MODEL_MSSTACK_ESP32CAM // No PSRAM
       //#define CAMERA MODEL MSSTACK UNITCAM // No PSRAM
  26
       #define CAMERA_MODEL_AI_THINKER // Has PSRAM
  27
       //#define CAMERA_MODEL_TTGO_T_JOURNAL // No PSRAM
  28
  29
       //#define CAMERA_MODEL_XIAO_ESP32S3 // Has PSRAM
  30
       // ** Espressif Internal Boards **
       //#define CAMERA_MODEL_ESP32_CAM_BOARD
  31//#define CAMERA MODEL ESP32S2 CAM BOARD
  32//#define CAMERA_MODEL_ESP32S3_CAM_LCD
  33
  34
       //#define CAMERA_MODEL_DFRobot_FireBeetle2_ESP32S3 // Has PSRAM
  35
       //#define CAMERA_MODEL_DFRobot_Romeo_ESP32S3 // Has PSRAM
  36
       #include "camera_pins.h"
  \overline{37}38
       // ===========================
  39
       // Enter your WiFi credentials
  40
       // =======================
       const char* ssid = "NETLIFE CARRERA ORTIZ";
  41
       const char* password = "5558858223";
  42
  43
  44
       void startCameraServer();
  45
       void setupLedFlash(int pin);
  46
  47
       const int LED_RED = 12;
  48
       const int LED_GREEN = 2;
  49
       const int LED_BLUE = 14;
  50
  51
       void setup() \{Serial.begin(115200);
  52
  53
         pinMode(LED_RED, OUTPUT);
  54
  55
         pinMode(LED_GREEN, OUTPUT);
  56
         pinMode(LED_BLUE, OUTPUT);
  57
  58
         Serial.setDebugOutput(true);
  59
         Serial.println();
  \leq \alpha
```
## *Configuración de cámara OV2640*

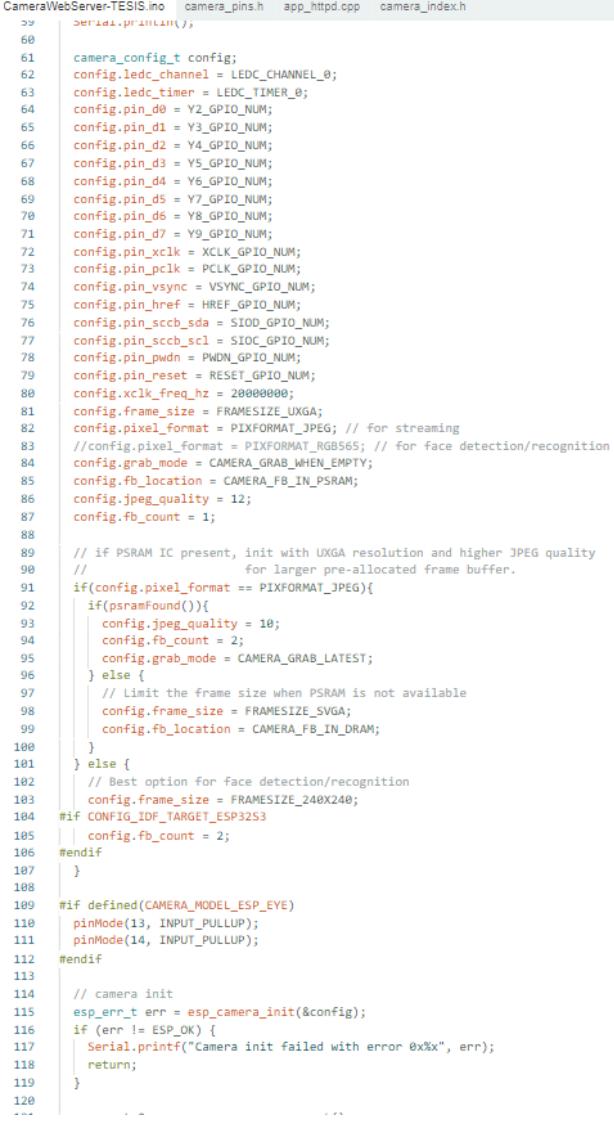

#### *Conexión del esp32 cam a internet*

```
CameraWebServer-TESIS.ino camera_pins.h app_httpd.cpp camera_index.h
  \frac{160}{121}sensor_t * s = esp_camera_sensor_get();
              sensor_t * s = esp_camera_sensor_get();<br>/initial sensors are flipped vertically and colors are a bit saturated<br>if (s->id.PID == 0V3660_PID) {<br>s->set_vflip(s, 1); // flip it back<br>s->set_brightness(s, 1); // up the brightnes
  122
  123
  124125126
  \frac{127}{127}I<br>// drop down frame size for higher initial frame rate<br>if(config.pixel_format == PIXFORMAT_JPEG){<br>s->set_framesize(s, FRAMESIZE_UXGA);<br>}
  128
  129130
  131
  132
  133
            #if defined(CAMERA_MODEL_MSSTACK_WIDE) || defined(CAMERA_MODEL_MSSTACK_ESP32CAM)
           s->set_vflip(s, 1);<br>s->set_hmirror(s, 1);<br>#endif
  134
  135
  136
  137
           #if defined(CAMERA_MODEL_ESP32S3_EYE)
  138
  139
              s \rightarrow set_v flip(s, 1);\begin{array}{c} \texttt{+endif} \end{array}140
  141
            // Setup LED FLash if LED pin is defined in camera_pins.h
  142
 143<br>144
           #if defined(LED_GPIO_NUM)<br>setupLedFlash(LED_GPIO_NUM);
            #endif
  145
  146
              WiFi.begin(ssid, password);<br>WiFi.setSleep(false);
  147
  148
  149
  150
              while (WiFi.status() != WL_CONNECTED) {
               delay(500);<br>Serial.print(".");
  151
  152
  153
               -1
 154<br>155
              ,<br>Serial.println("");<br>Serial.println("WiFi connected");
 156<br>157
              startCameraServer();
 158<br>159
              Serial.print("Camera Ready! Use 'http://");
  160
              Serial.print(WiFi.localIP());<br>Serial.println("' to connect");
  161
               >cranic matrix<br>
// Do nothing. Everything is done in another task by the web server<br>
webSocket.begin();<br>
webSocket.onEvent(webSocketEvent);
  162
  163
  164
  165
           ,<br>void loop() {<br>| webSocket.loop();<br>}
  166
  167
  168
  169
  170
  171\,String trim(String str) {
              string trim(string str) 1<br>str.trim();<br>return str;<br>}
  172
 \frac{173}{174}
```
*Configuración de Websocket para la recepción de código RGB desde la interfaz de usuario*

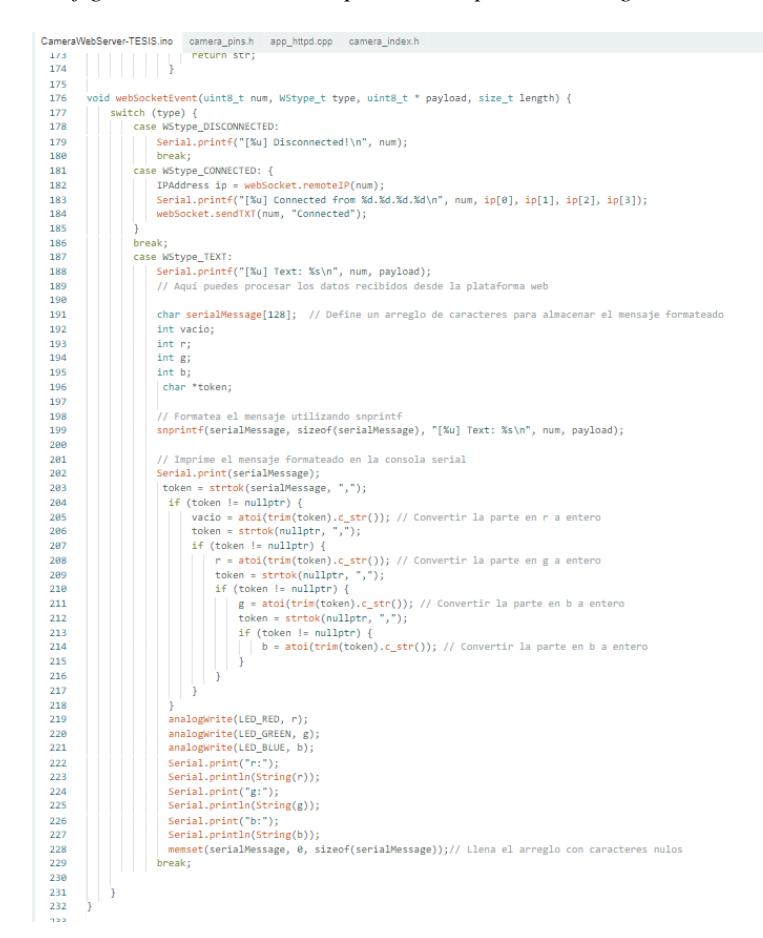